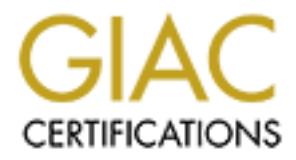

# Global Information Assurance Certification Paper

## Copyright SANS Institute [Author Retains Full Rights](http://www.giac.org)

This paper is taken from the GIAC directory of certified professionals. Reposting is not permited without express written permission.

# [Interested in learning more?](http://www.giac.org/registration/gsna)

Check out the list of upcoming events offering "Auditing & Monitoring Networks, Perimeters & Systems (Audit 507)" at http://www.giac.org/registration/gsna

### Audit of a Distributed Solaris ™ Jumpstart Infrastructure: An Auditor's Perspective

Michael Meacle GSNA Practical Assignment Version 2.1 Option 1

Page 1 of 69 GSNA Practical Version 2.1 Michael Meacle<br>
©SANS Institute 2003 As part of GIAC practical repository. Author retains full rights. © SANS Institute 2003 As part of GIAC practical repository.

### $A_{19}$  final  $A_{19}$   $A_{19}$   $A_{19}$   $A_{19}$ **Abstract**

The impossible dream; scalable, secure, flexible and reproducible server building with unquestioned integrity.

As soon as your organisation starts managing more than a handful of servers the bean counters are looking for economies of scale. But we all know how hard it is to build and maintain a server that is fast, secure and easy to maintain.

Iams<sup>154</sup> Jumpstart, a tool by Sun that allows easy building of server and Scoriat and the Solaris <sup>nu</sup> Security Toolkit [3]) can build a new server efficient!<br>Solaris <sup>nu</sup> Security Toolkit [3]) can build a new server eff Enter Solaris<sup>™</sup> Jumpstart, a tool by Sun that allows easy building of servers and coupled with another tool JASS (JumpStart Architecture and Security Scripts now known as Solaris  $TM$  Security Toolkit [3]) can build a new server eff iciently and reasonably secure. But we have one problem, Jumpstart relies on swag of notoriously insecure protocols. In addition we are all taught to always verify your media's integrity yet Jumpstart makes it all available via nfs derived from ufs file system; hardly as immutable as a vendor supplied and verified cd -rom.

So have convenience, flexibility and scalability come at a cost to integrity upon which all your new servers are built from.

In this audit I review a Distributed, Lights -Out implementation<sup>1</sup> of Solaris<sup>TM</sup> Jumpstart to determine if it is in fact an 'Impossible Dream' of a System administrator.

Table of Contents

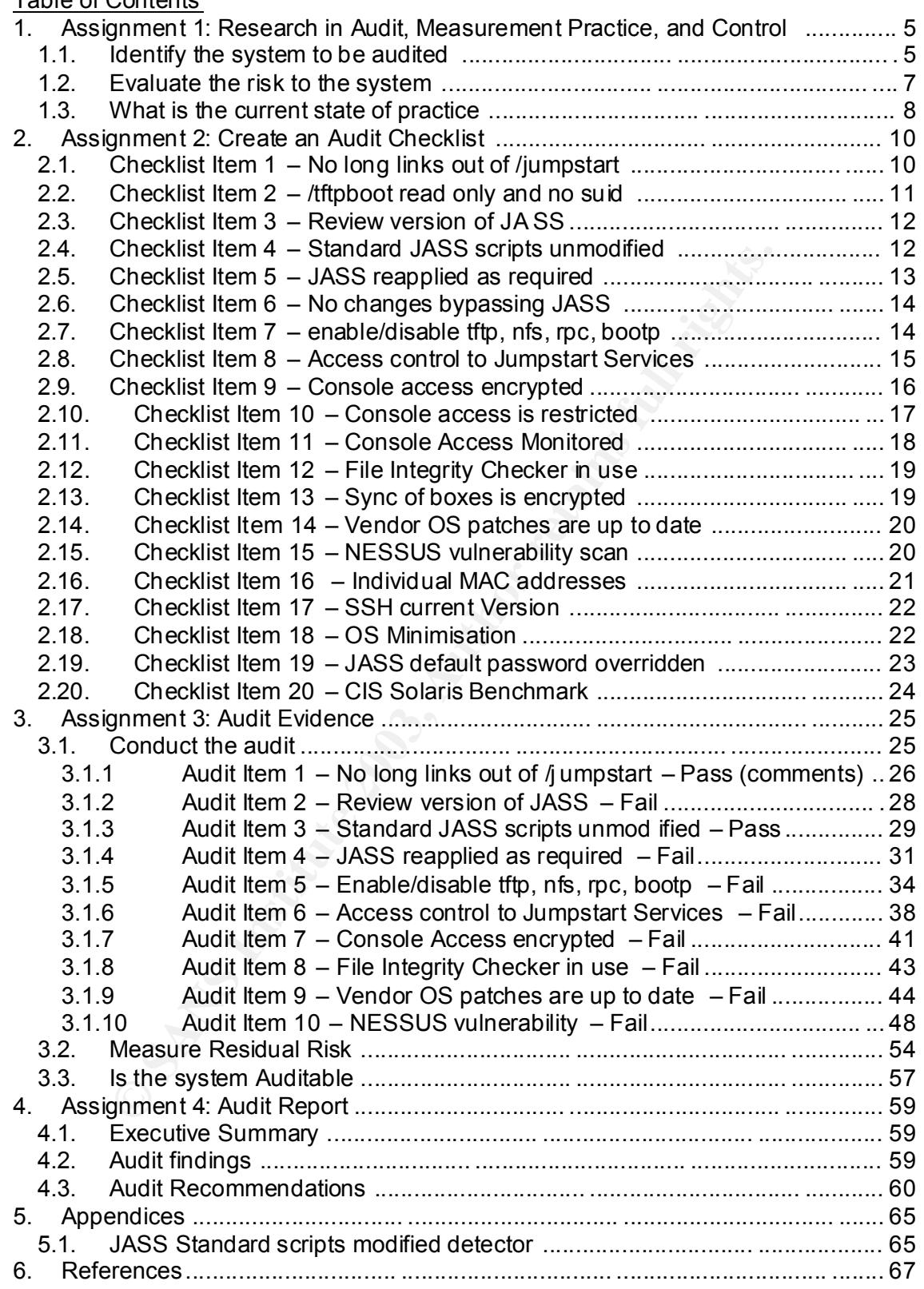

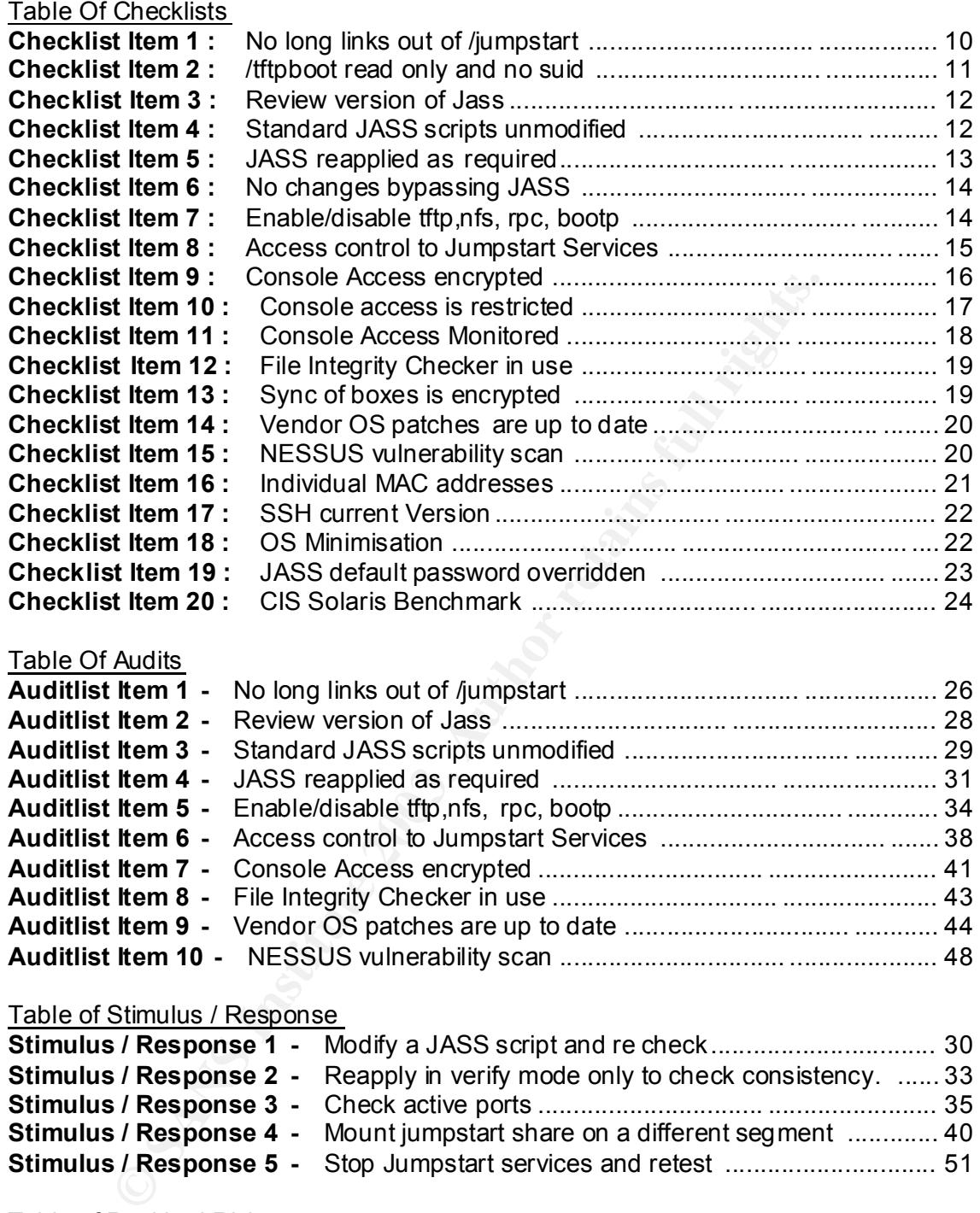

### **Table Of Audits**

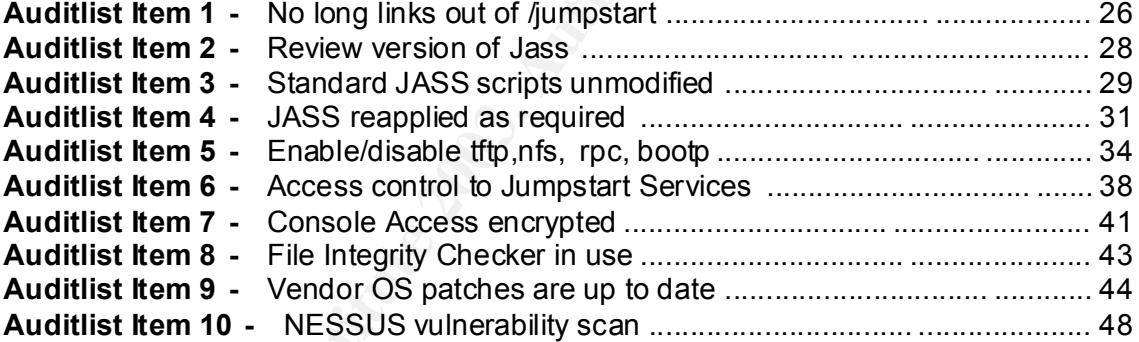

### Table of Stimulus / Response

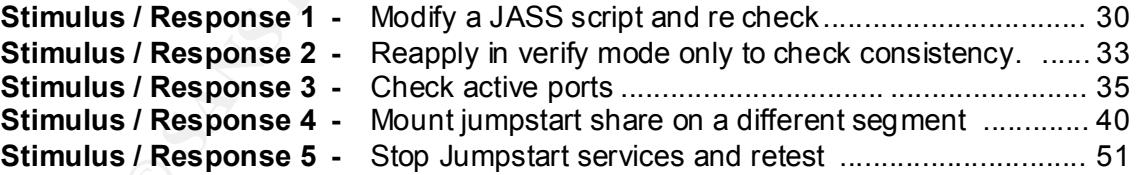

### Table of Residual Risks

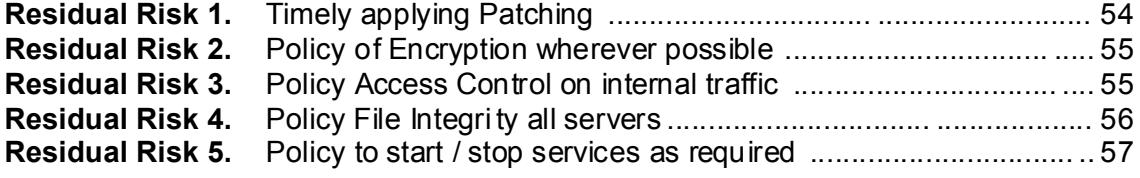

Page 4 of 69 GSNA Practical Version 2.1 Michael Meacle<br>
©SANS Institute 2003 As part of GIAC practical repository. Author retains full rights. As part of GIAC practical repository.

.

### 1. Assignment 1: Research in Audit, Measurement Practice, and Control

### *1.1. Identify the system to be audited*

The purpose of this audit is to review ACME Corp new Distributed Solaris ™ Jumpstart infrastructure. The primarily reasons why both the Information Technology Manager and Chief Security Officer of ACME Corp have requested and support ed the audit are:

- Over the next two years it is expected in excess of 2000 servers will have been built from it.
- Jumpstart methodology is also used as part of ACME Corp business continuity plan to minimise downtime.

So who is ACME Corp, it is a large geo graphically distributed company renamed for the purposes of this audit due to restrictions placed on me by ACME Corp Chief Security Officer who contracted the organisation where I work for this audit.

The distributed Jumpstart infrastructure is housed in three geographically separated data centres. All centres' Jumpstart infrastructure is the same consisting of:

- 1 \* Jumpstart Server
	- Sunfire V100
	- Solaris<sup>TM</sup> 8
	- JASS 0.3
	- openSSH
- 1 \* Cisco terminal server (16 rs232 ports)
	- Cisco 2511ri
- 1 \* Cisco core router
	- Cisco 2600
- N \* Sun Sparc servers

ver the next two years it is expected in excess of 2000 servers will rem it.<br>
Empositant methodology is also used as part of ACME Corp busines<br>
impstant methodology is also used as part of ACME Corp busines<br>
timulative pla All Jumpstart servers are the same with one exception, one of them, the one at Server Hosting Site A. This one is deemed as being the 'Master' and is labelled as such in the following diagram. All configuration and management of the whole jumpstart directory tree is done on this server, then through the use of scripts synchronised both on demand and via overnight scheduled synchronisation operations. The others will be collectively referred to as 'Slaves', one slave is also depictured in the following diagram. The master and thus slaves also contain all current vendor patches for OS and applications in use within ACME Corp.

Jumpstart framework requires three distinct parts:  $\frac{2}{3}$  (page 3)

- Boot : Server provides a fail -safe OS to a cl ient
- Configuration : Server provides a profile to the client
- Install : Server repository of OS and required software

You can install all components on one server or across multiple servers the only restriction is you need at least one 'Boot Server' per seg ment. ACME Corp decided to install all three components on all Jumpstart servers thus allowing smaller WAN links.

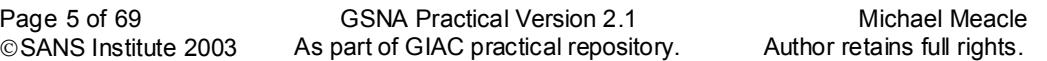

ACME Corp have decided to put two LAN segments per data centre. This has been done purely to increase each data centre LAN capacity. To minim ise the number of Jumpstart servers required each has been equipped with two fast Ethernet NIC's with one connected per segment.

As ACME Corp does not have staff nominally located at any of the Data Centres they have installed one terminal server per data centre to allow remote virtual console access from their workstations.

To facilitate hardening of new hosts and of the Jumpstart servers themselves, JASS $^3$  a hardening package from Sun has been integrated into the Jumpstart infrastructure.

There is basic http only connectivity of users to the Internet via individually authenticated proxy. All traffic is scanned for virus, Trojans and certain objects are disabled e.g. Java. In addition there is no incoming connections allowed from the Internet except email , which goes via a scanning relay. Additionally a multi stage multi vendor firewall is used. None of this is shown on the diagram both for simplicity and confidentiality.

My brief was to provide an audit of the Jumpstart servers and associated infrastructure.

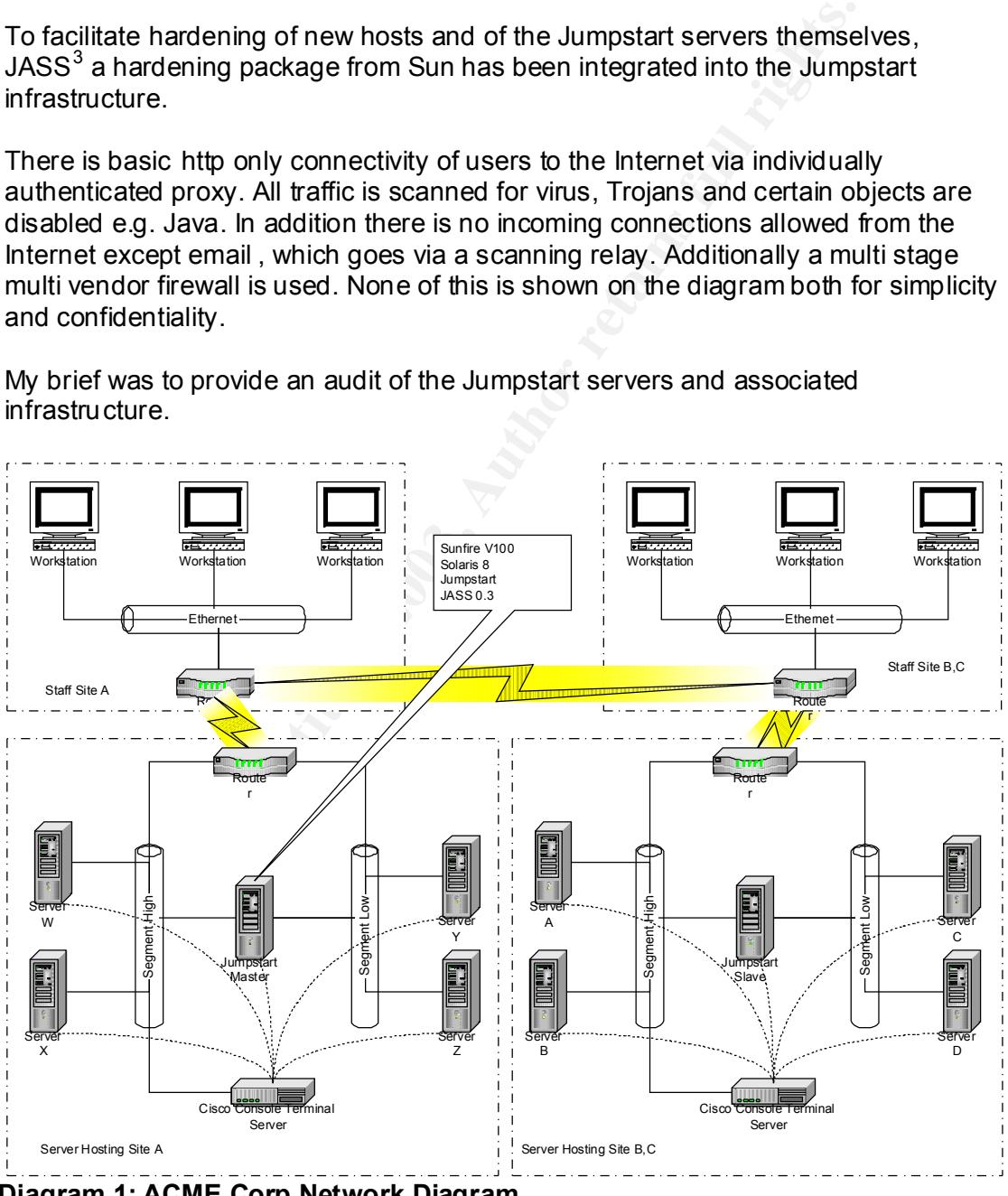

**Diagram 1: ACME Corp Network Diagram**

Page 6 of 69 GSNA Practical Version 2.1 Michael Meacle<br>
©SANS Institute 2003 As part of GIAC practical repository. Author retains full rights. © SANS Institute 2003 As part of GIAC practical repository.

### Key fingerprint = AF19 FA27 2F94 998D FDB5 DE3D F8B5 06E4 A169 4E46 *1.2. Evaluate the risk to the system*

There are three primary areas of concern:

- Jumpstart server themselves
- Console servers
- Services required by Jumpstart being available to unknown cli ents

Following is a tabulated form of identified potential risks, the likelihood of them occurring, the consequences of it happening along with an indicative effective risk.

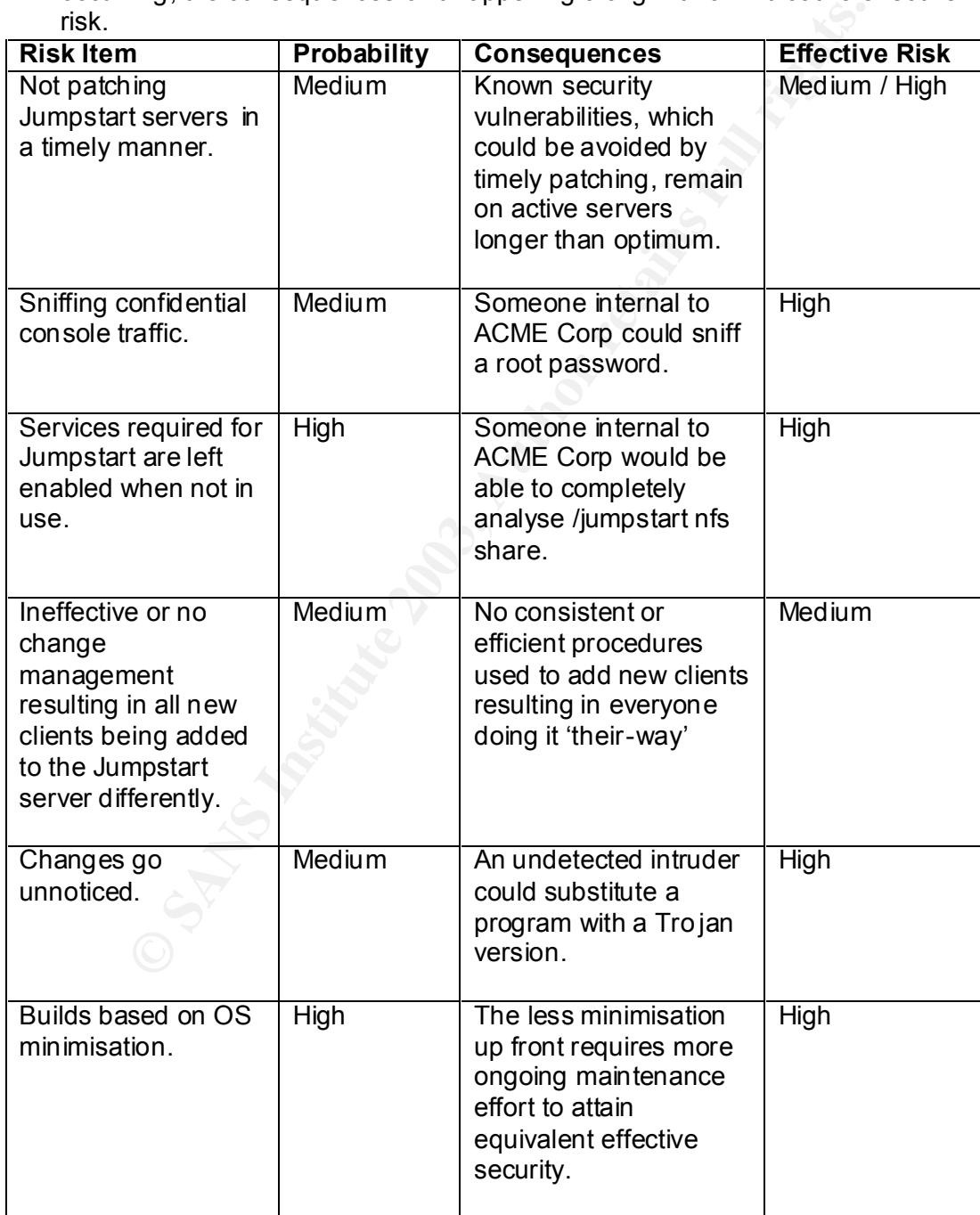

Page 7 of 69 GSNA Practical Version 2.1 Michael Meacle<br>
©SANS Institute 2003 As part of GIAC practical repository. Author retains full rights. As part of GIAC practical repository.

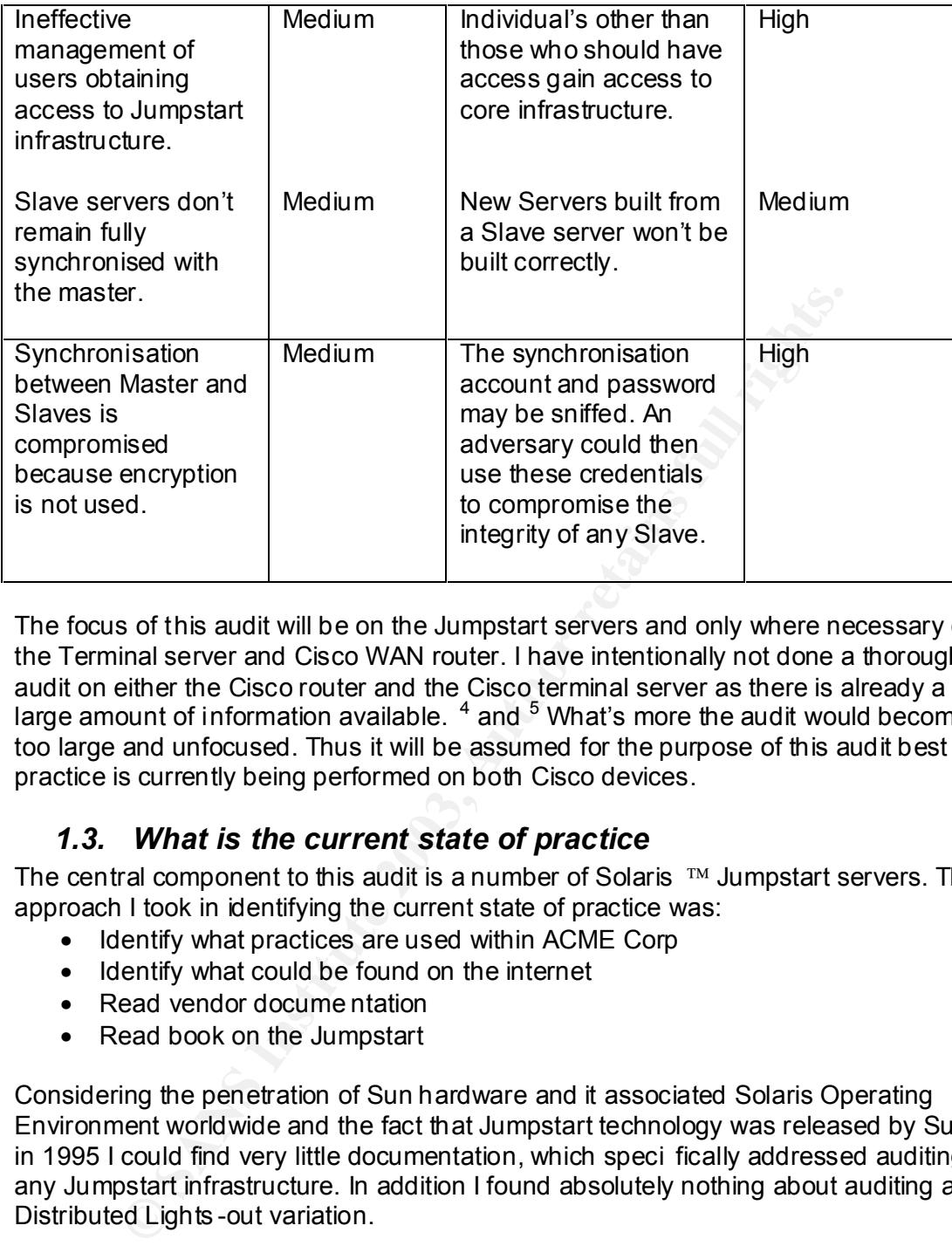

The focus of this audit will be on the Jumpstart servers and only where necessary on the Terminal server and Cisco WAN router. I have intentionally not done a thorough audit on either the Cisco router and the Cisco terminal server as there is already a large amount of information available.  $4$  and  $5$  What's more the audit would become too large and unfocused. Thus it will be assumed for the purpose of this audit best practice is currently being performed on both Cisco devices.

### *1.3. What is the current state of practice*

The central component to this audit is a number of Solaris  $T_M$  Jumpstart servers. The approach I took in identifying the current state of practice was:

- Identify what practices are used within ACME Corp
- Identify what could be found on the internet
- Read vendor docume ntation
- Read book on the Jumpstart

Considering the penetration of Sun hardware and it associated Solaris Operating Environment worldwide and the fact that Jumpstart technology was released by Sun in 1995 I could find very little documentation, which speci fically addressed auditing any Jumpstart infrastructure. In addition I found absolutely nothing about auditing a Distributed Lights -out variation.

So what did I find ?

- How Jumpstart really works.
	- o Jumpstart Technology, Effective use in the Solaris Operatin g Environment [2]
	- $\circ$  Solaris Jumpstart Basics  $^6$
	- $\circ$  Enterprise Rollouts with Jumpstart  $^7$

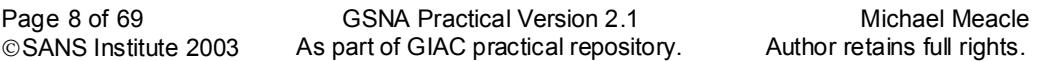

- How to harden any Solaris server.
- How to harden any Solaris server.<br>  $\circ$  How Hackers Do it: Tricks, Tools, and Techniques  $\frac{8}{3}$ 
	- Solaris<sup>™</sup> Operating Environment Network Settings for Securit y  $9$
	- $\circ$  CIS Solaris Benchmark v1.2.0<sup>10</sup>
	- $\circ$  Solaris<sup>TM</sup> Operating Environment Security<sup>11</sup>
	- How to build and secure Jumpstart server.
		- $\circ$  Building and Securing a Solaris 8 Jumpstart Server  $12$
	- How to install and use JASS
		- $\circ$  Hardening Solaris with JASS  $^{13}$
		- $\circ$  The Solaris TM Security Toolkit Installation, Configuration and Usage Guide <sup>14</sup>

ow to install and use JASS<br>
C Hardening Solaris with JASS <sup>13</sup><br>
C Hardening Solaris with JASS <sup>13</sup><br>
C The Solaris<sup>The</sup> Security Toolkit – Installation, Configuration<br>
Guide <sup>14</sup><br>
is, all documents associated with Security Problem is, all documents associated with Security continually told you how to disable Jumpstart core protocols e.g. NFS, tftp, bootp, boot.paramd and inetd super server. As a rule they were generally unhelpful when, as in the case of Jumpstart, you need to leave these protocols enabled.

While the documentation about Jumpstart was good at telling you how to get it to work they contained very little about how to do it when you are concerned about security.

So what proved most useful ?

- the book [2] had three pages about general security issues with Jumpstart,
- the article 'Hardening Solaris with JASS' [ 13]
- the article [12] found on the GIAC posted practical site.

Although no (distributed) Jumpstart auditing checklist(s) could be found using the above resources, my personal experience and knowledge of how Jumpstart works enabled me to construct a checklist suited to ACM E Corp environment.

### 2. Assignment 2: Create an Audit Checklist

### *2.1. Checklist Item 1 – No long links out of /jumpstart*

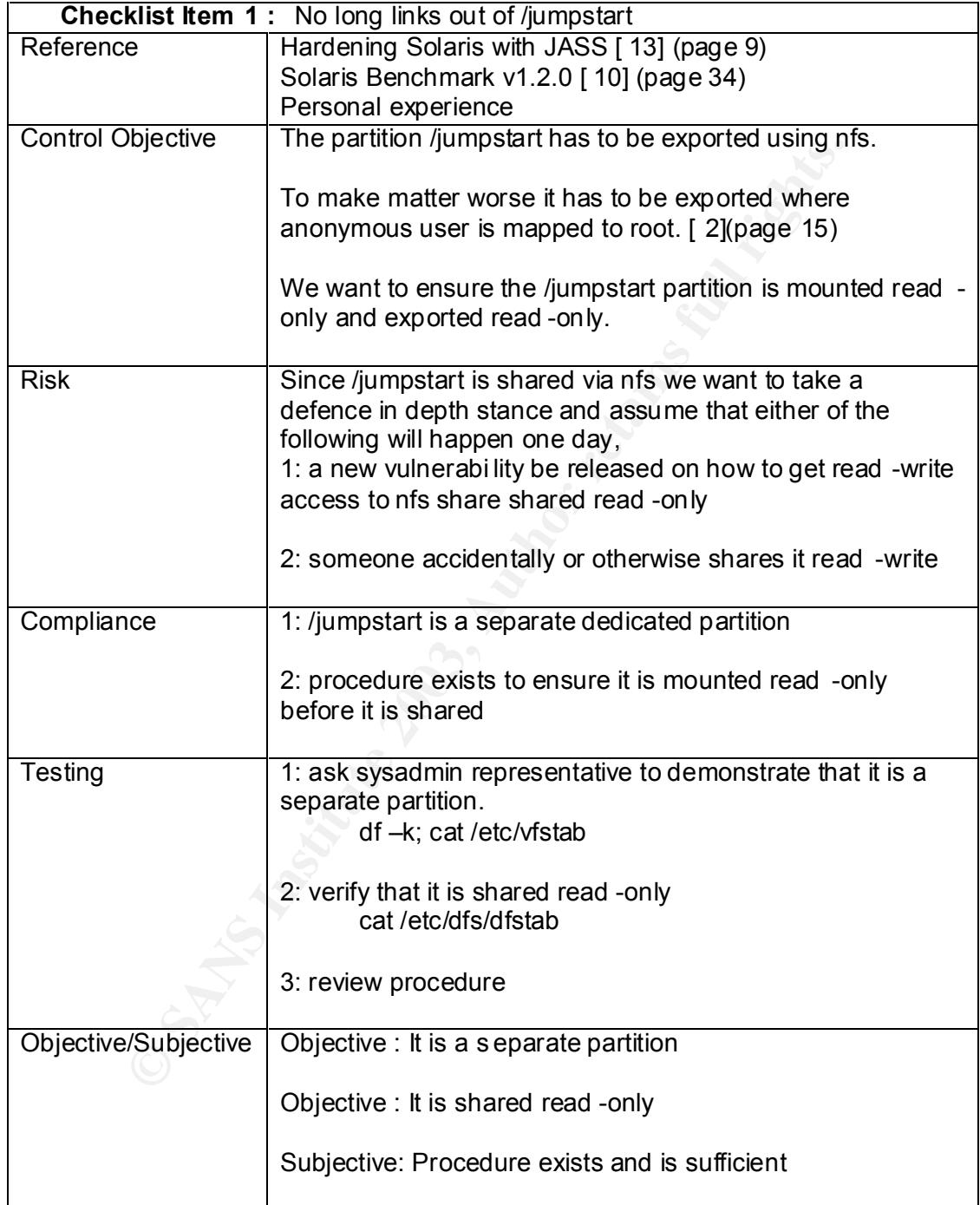

Page 10 of 69 GSNA Practical Version 2.1 Michael Meacle © SANS Institute 2003 As part of GIAC practical repository. Author retains full rights. © SANS Institute 2003 As part of GIAC practical repository.

### 2.2. Checklist Item 2 – /tftpboot read only and no suid

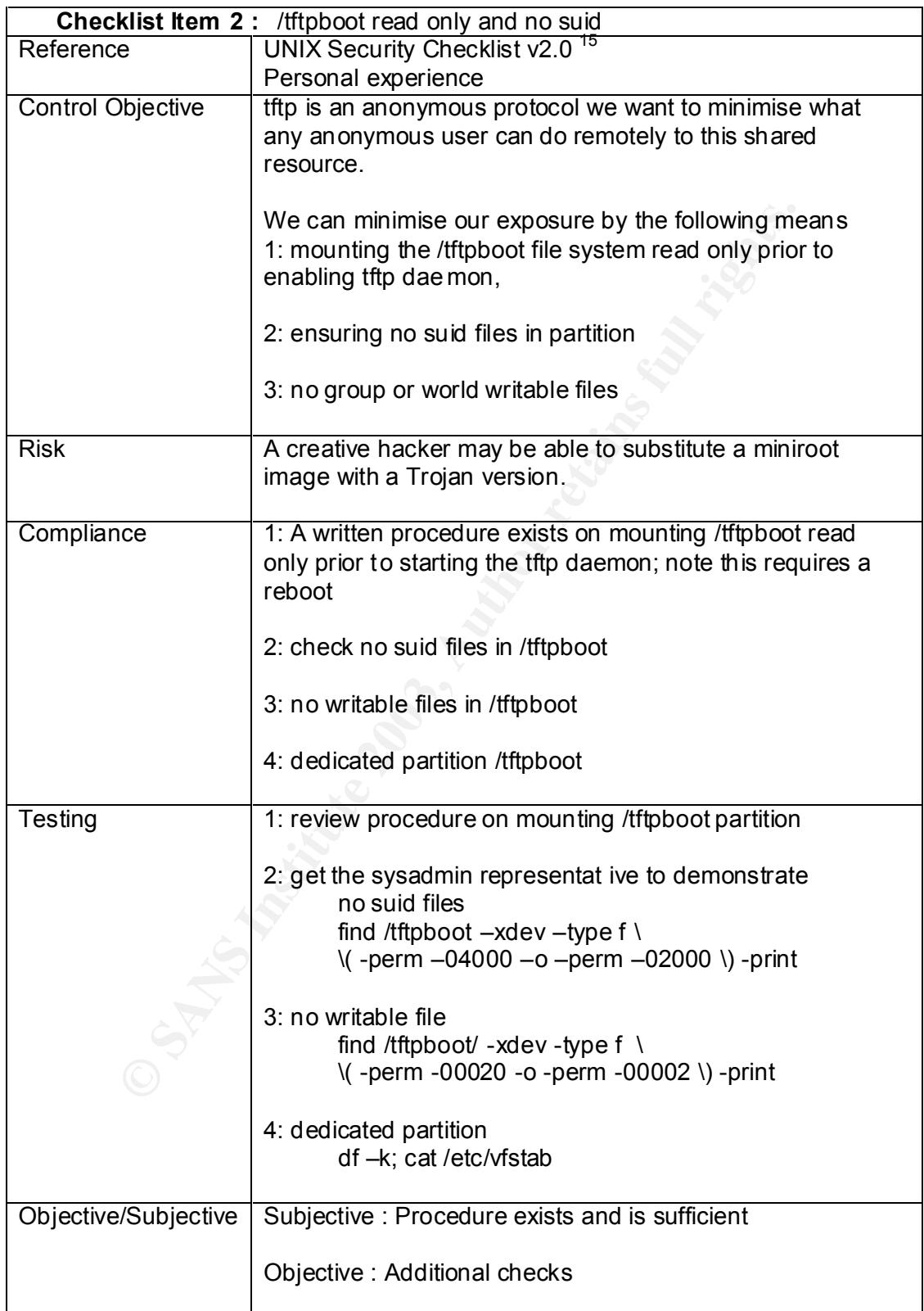

Page 11 of 69 GSNA Practical Version 2.1 Michael Meacle © SANS Institute 2003 As part of GIAC practical repository. Author retains full rights. As part of GIAC practical repository.

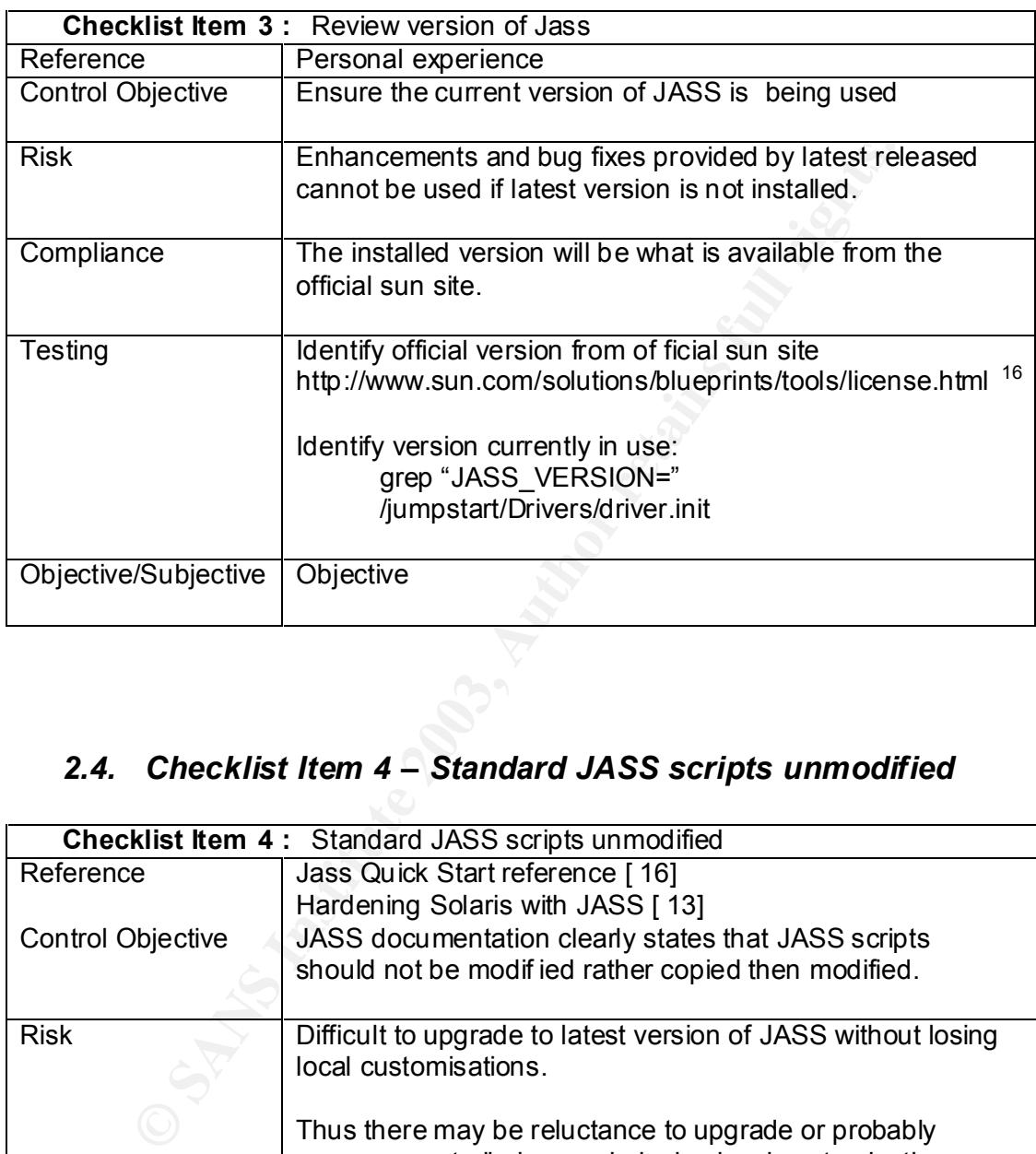

### *2.3. Checklist Item 3 – Review version of JASS*

### *2.4. Checklist Item 4 – Standard JASS scripts unmodified*

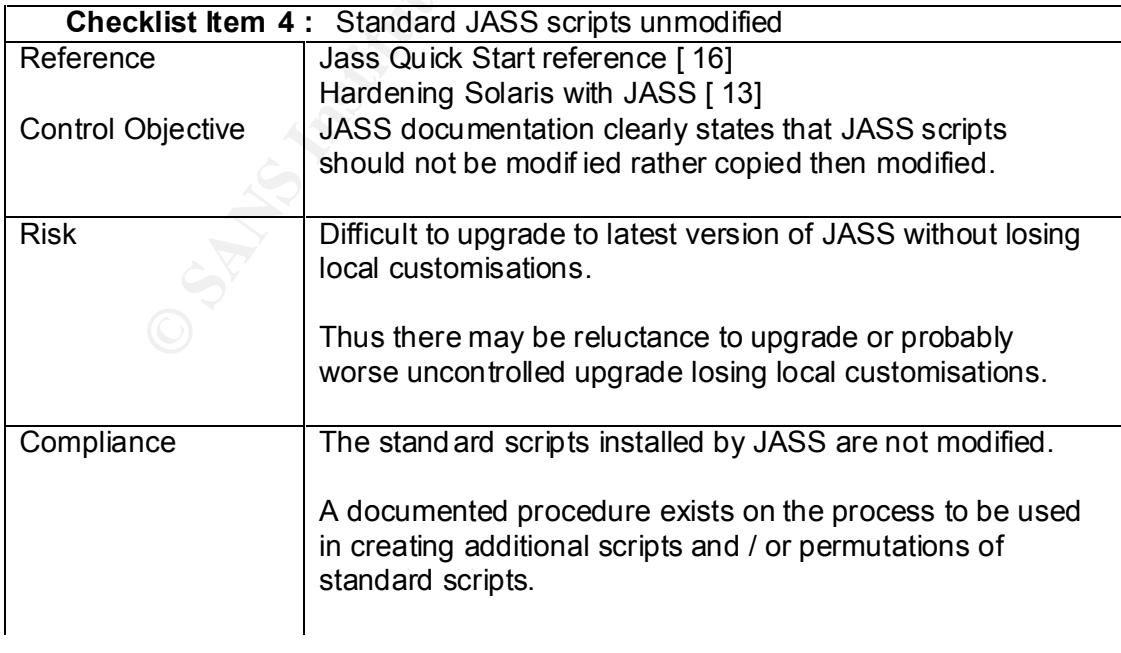

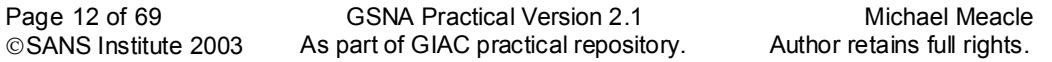

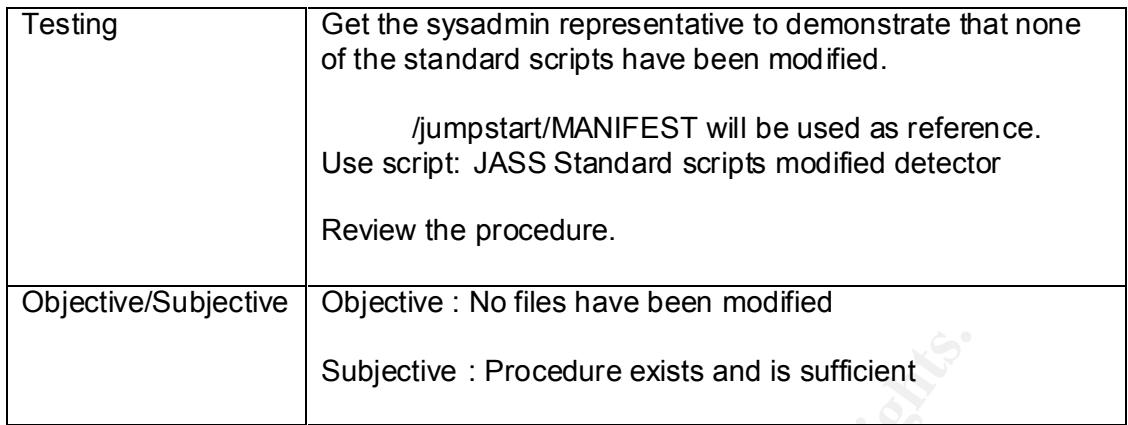

### *2.5. Checklist Item 5 – JASS reapplied as required*

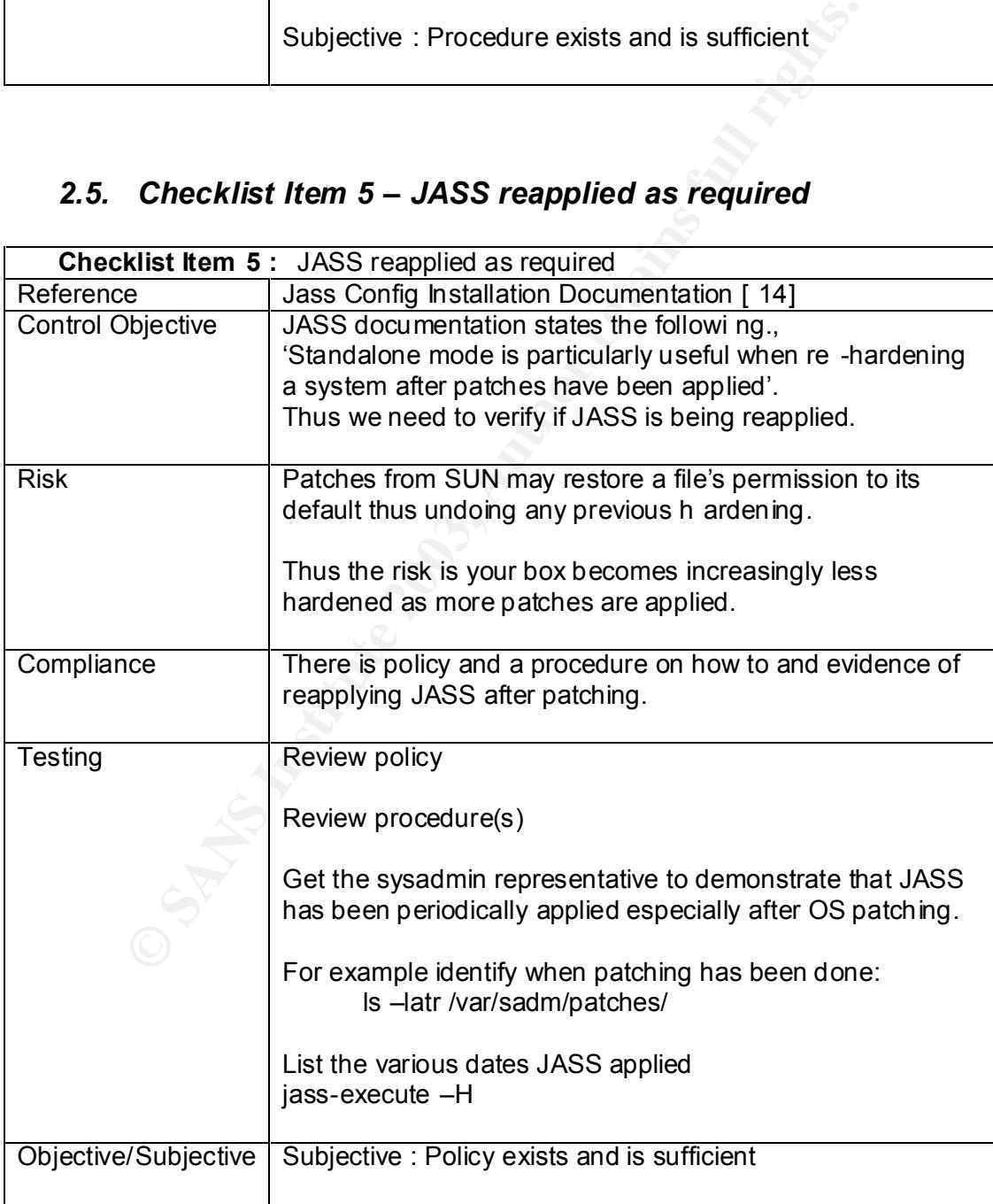

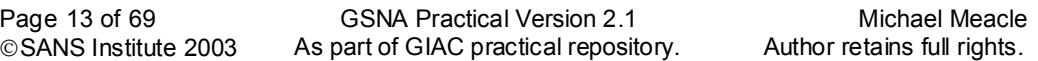

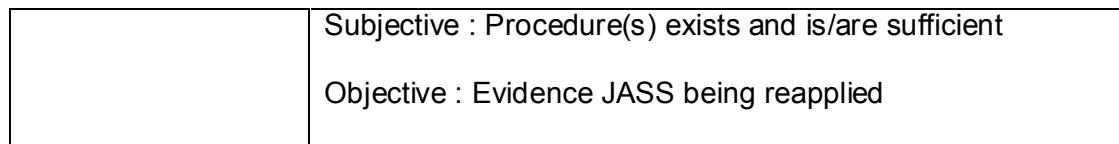

### *2.6. Checklist Item 6 – No changes bypassing JASS*

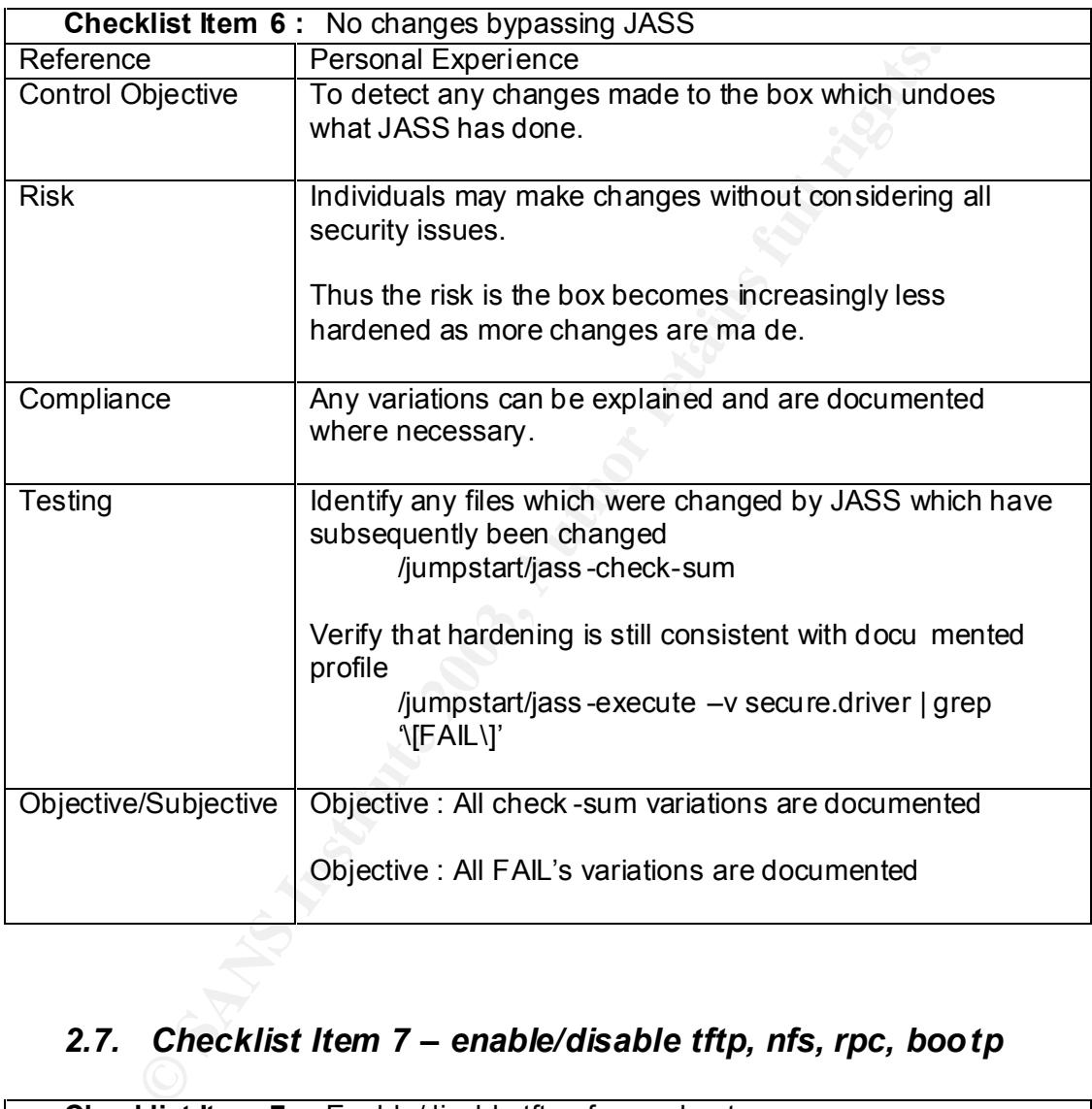

### *2.7. Checklist Item 7 – enable/disable tftp, nfs, rpc, bootp*

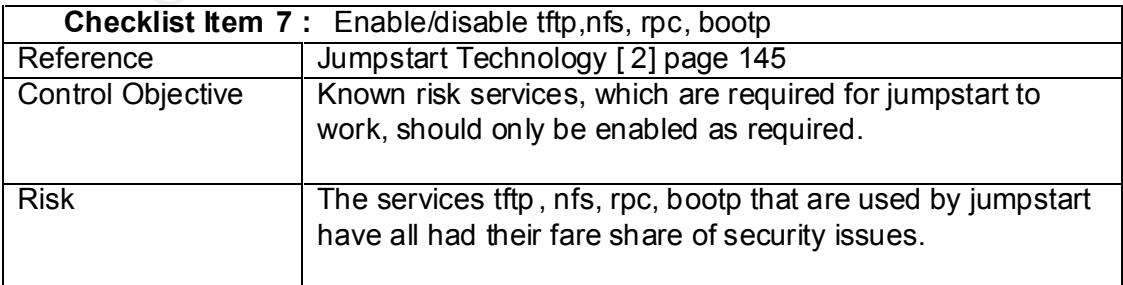

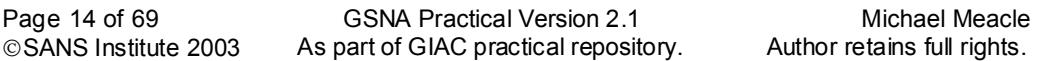

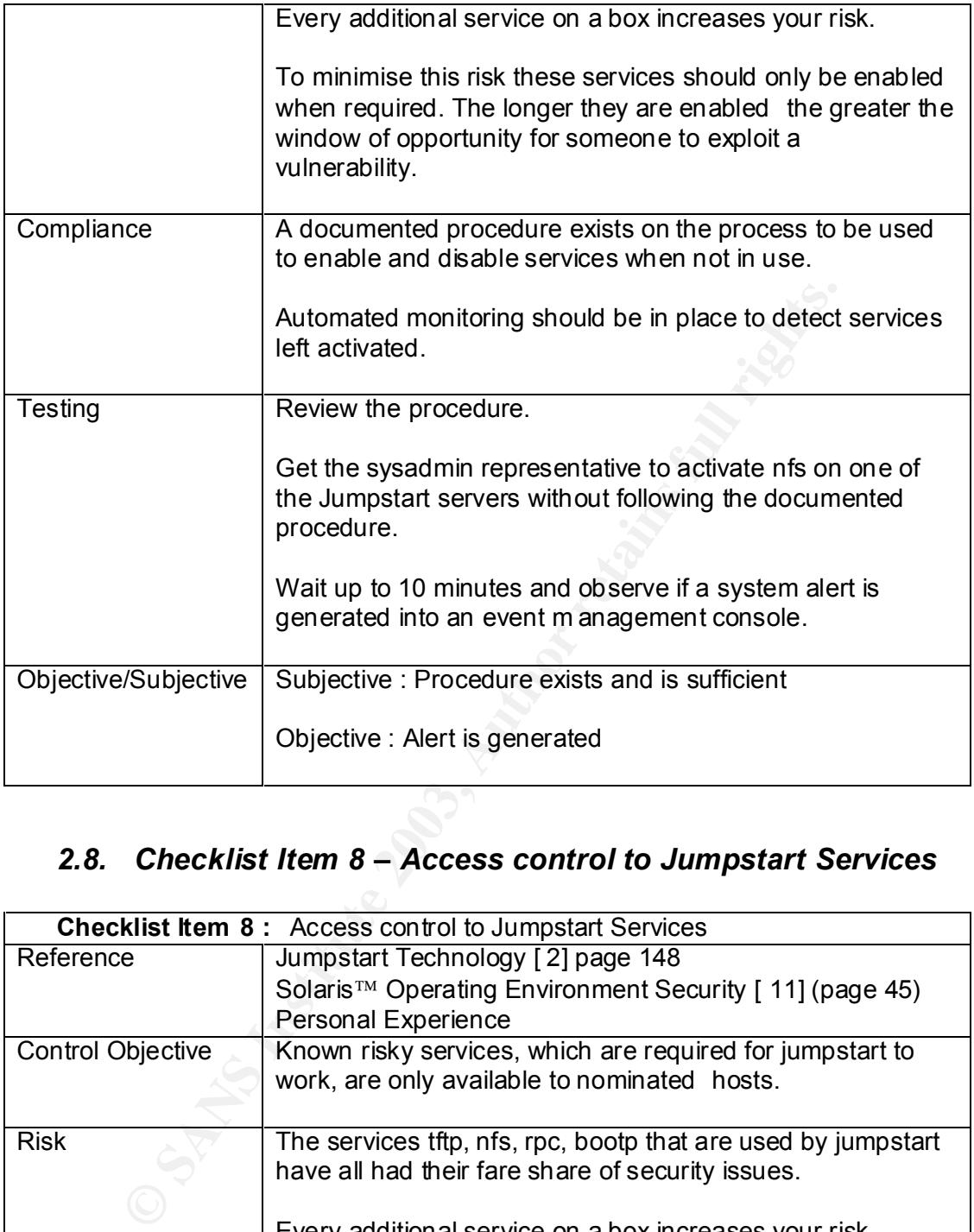

### *2.8. Checklist Item 8 – Access control to Jumpstart Services*

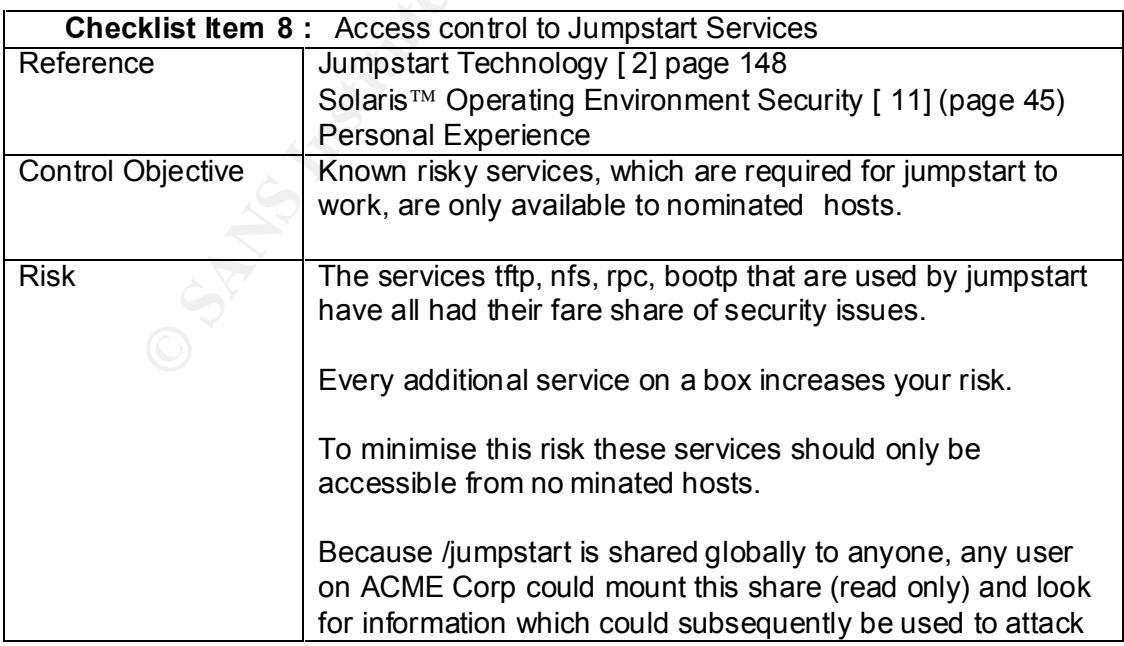

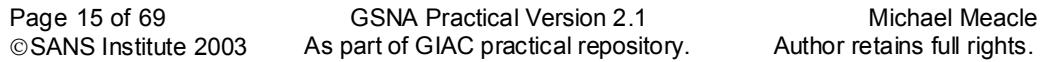

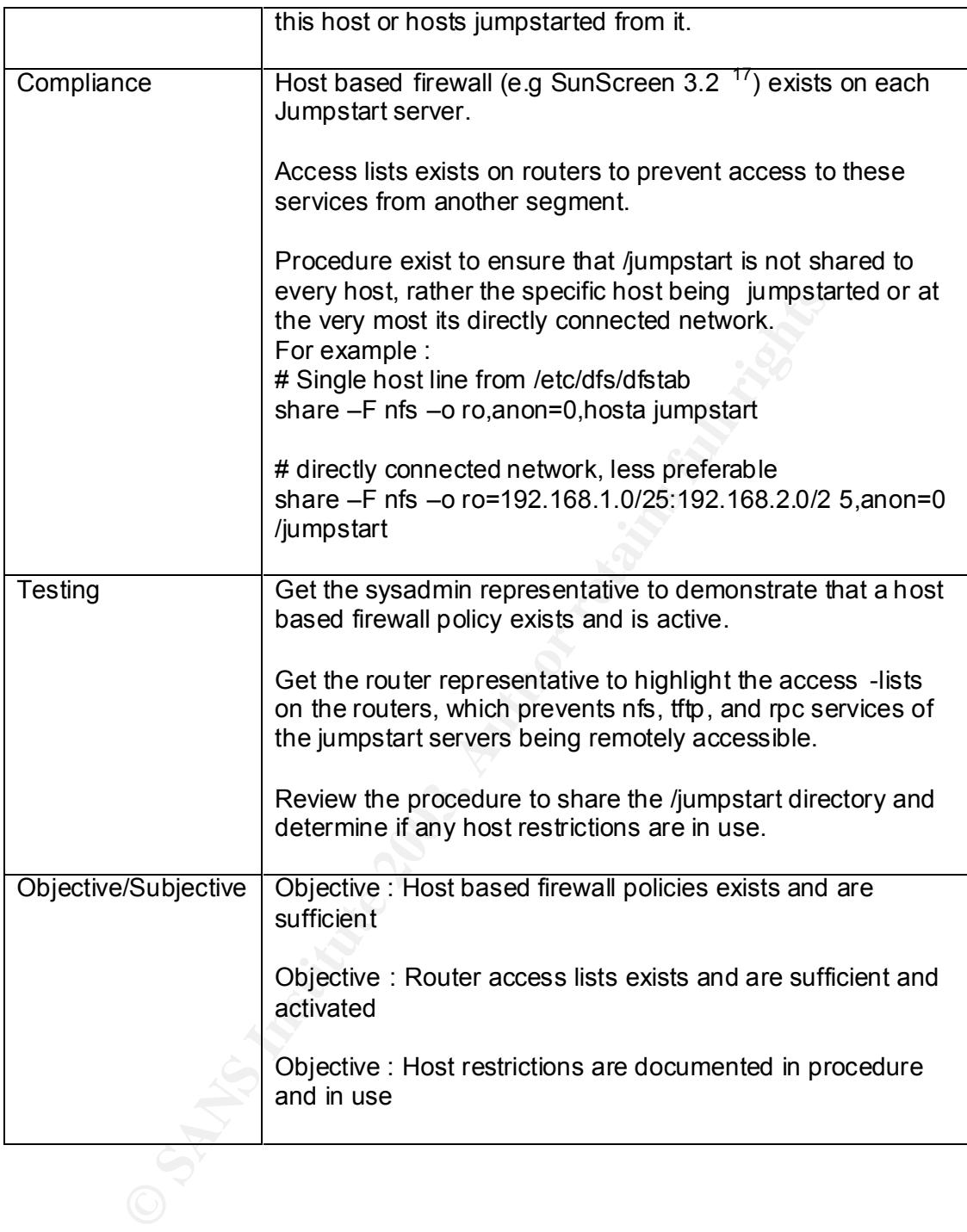

### *2.9. Checklist Item 9 – Console access encrypted*

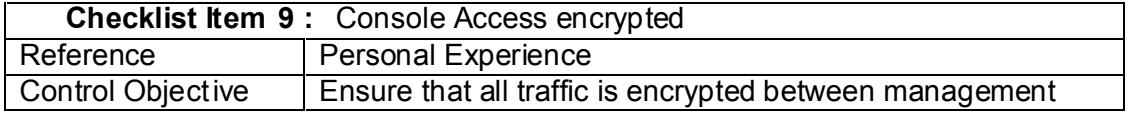

Page 16 of 69 GSNA Practical Version 2.1 Michael Meacle © SANS Institute 2003 As part of GIAC practical repository. Author retains full rights. As part of GIAC practical repository.

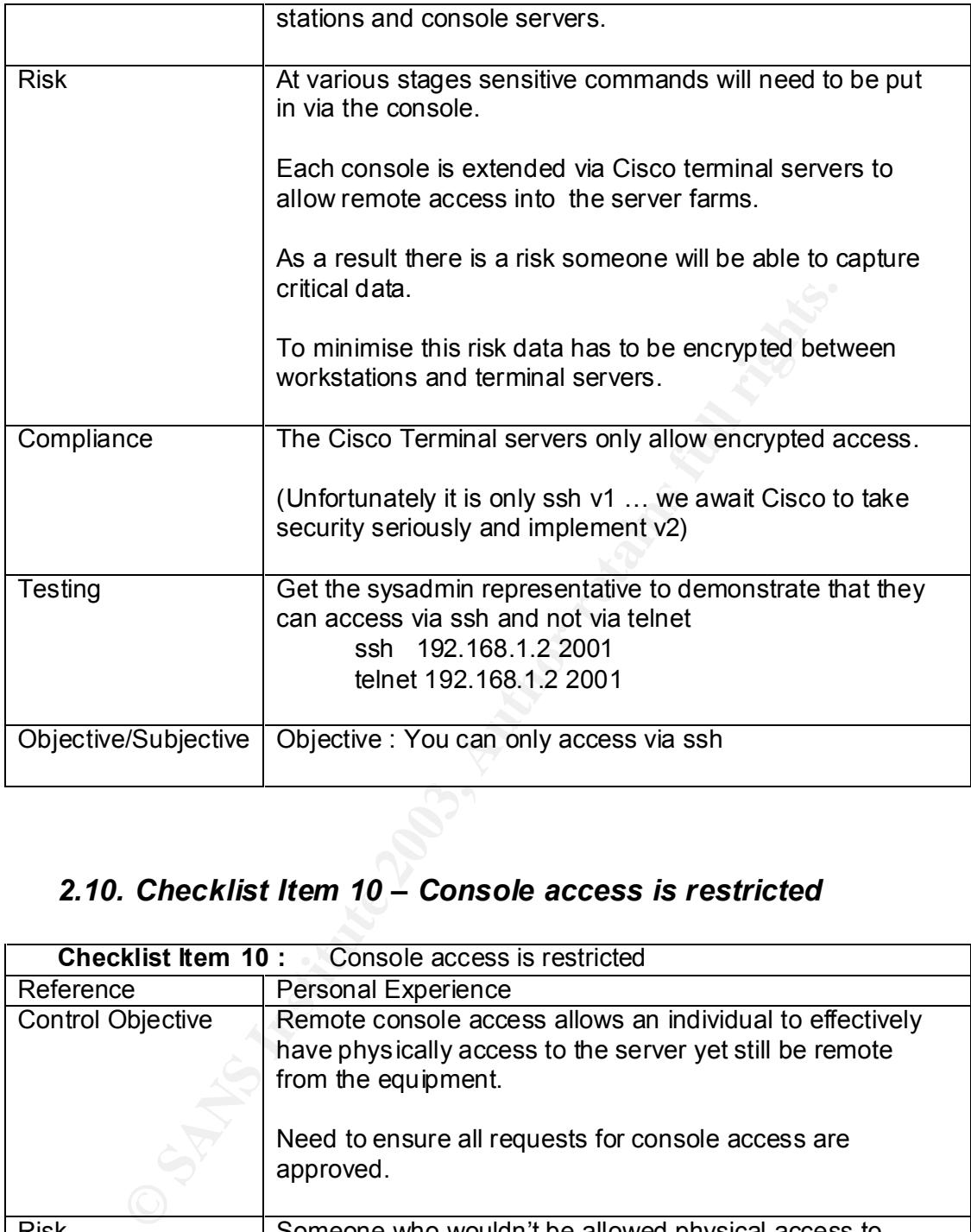

### *2.10. Checklist Item 10 – Console access is restricted*

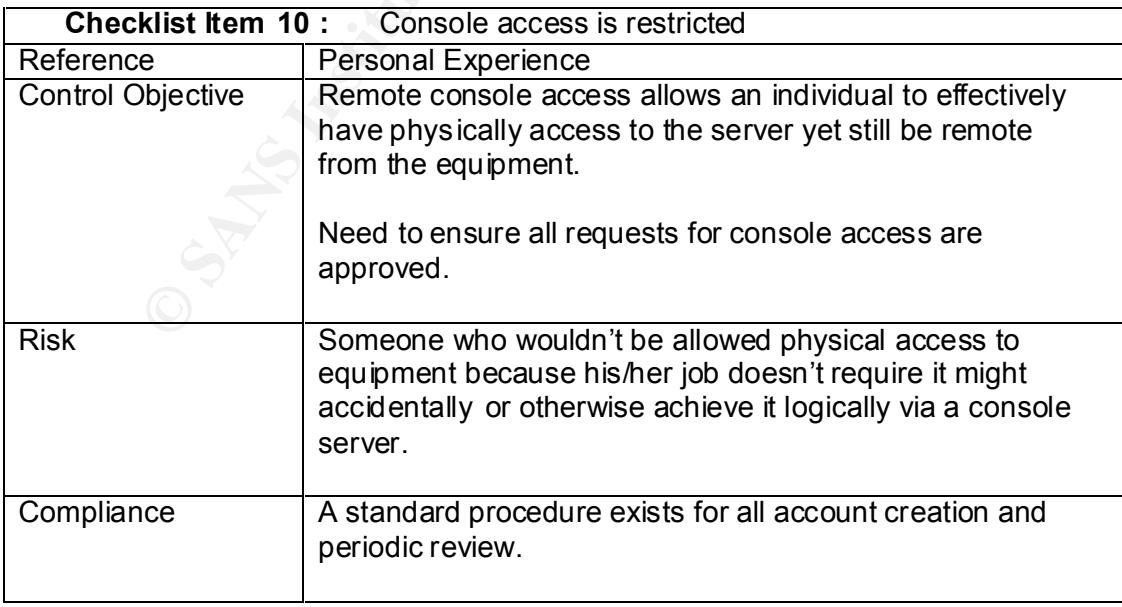

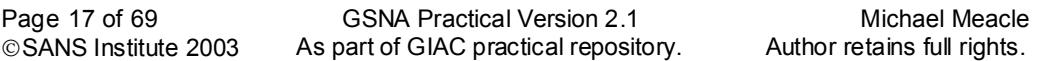

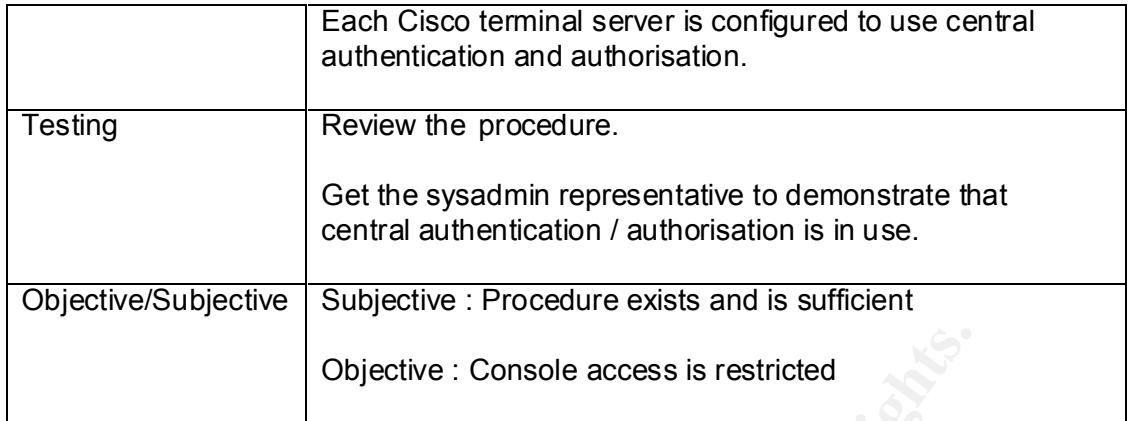

### *2.11. Checklist Item 11 – Console Access Monitored*

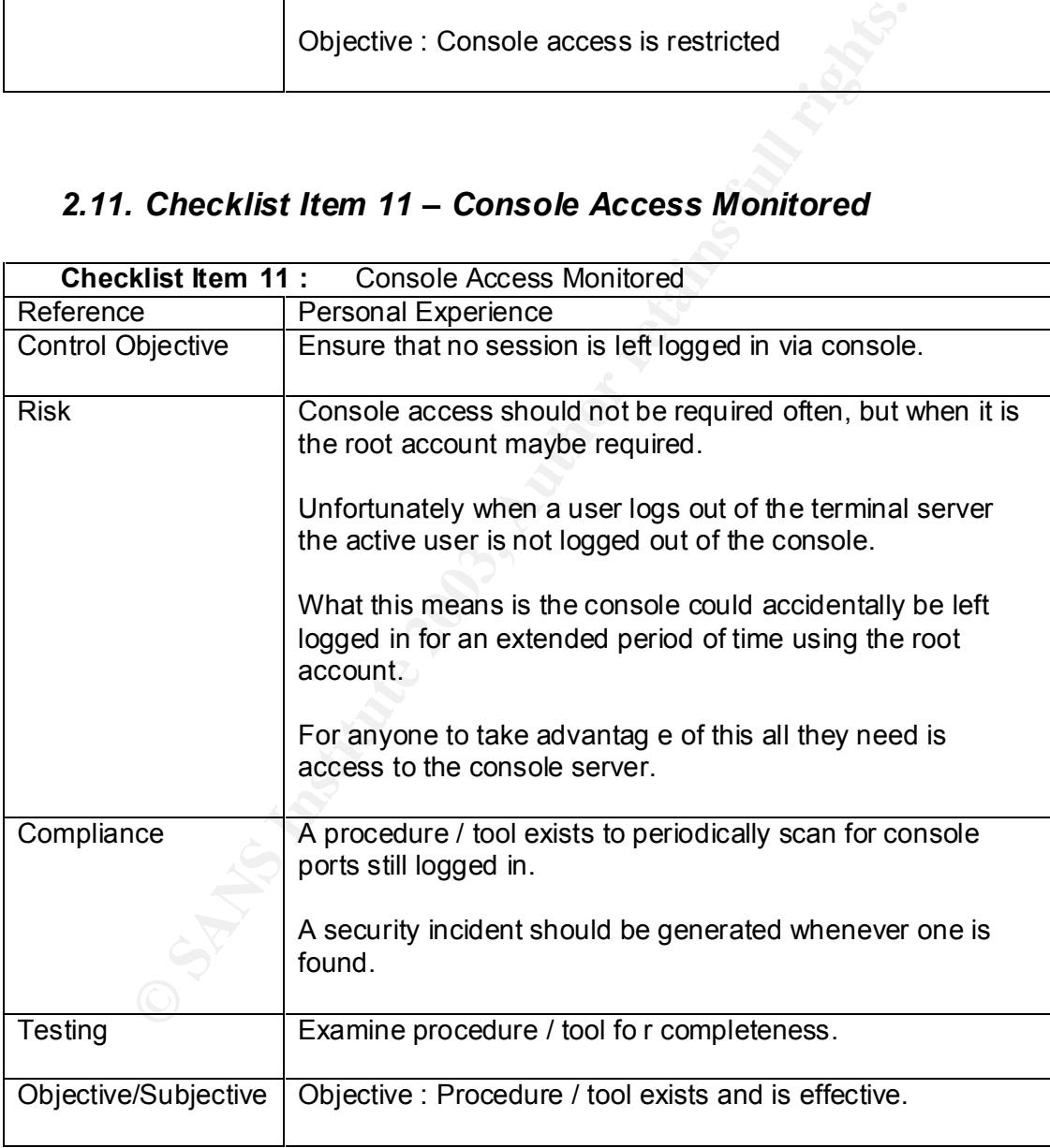

### 2.12. Checklist Item 12 – File Integrity Checker in use

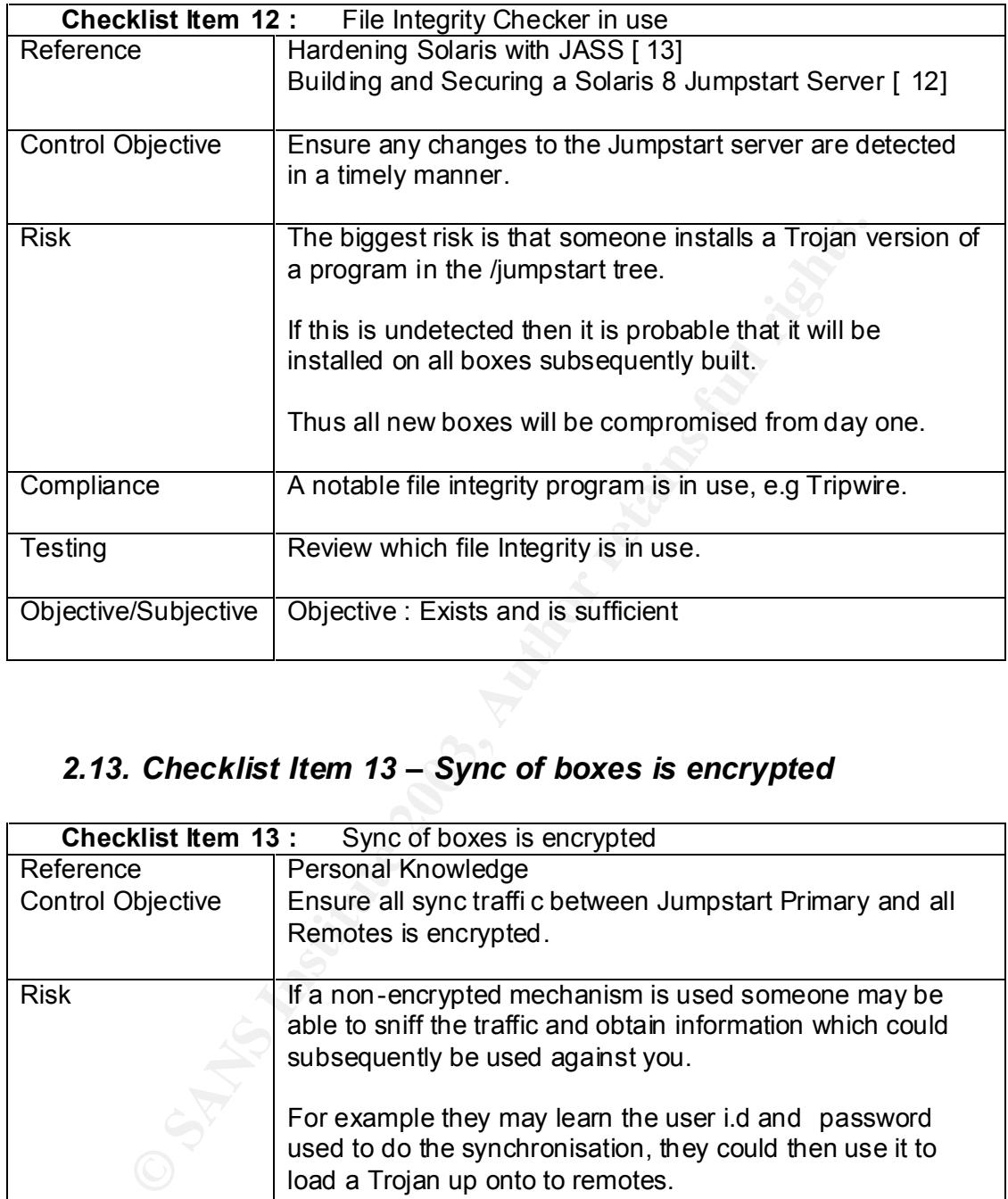

### *2.13. Checklist Item 13 – Sync of boxes is encrypted*

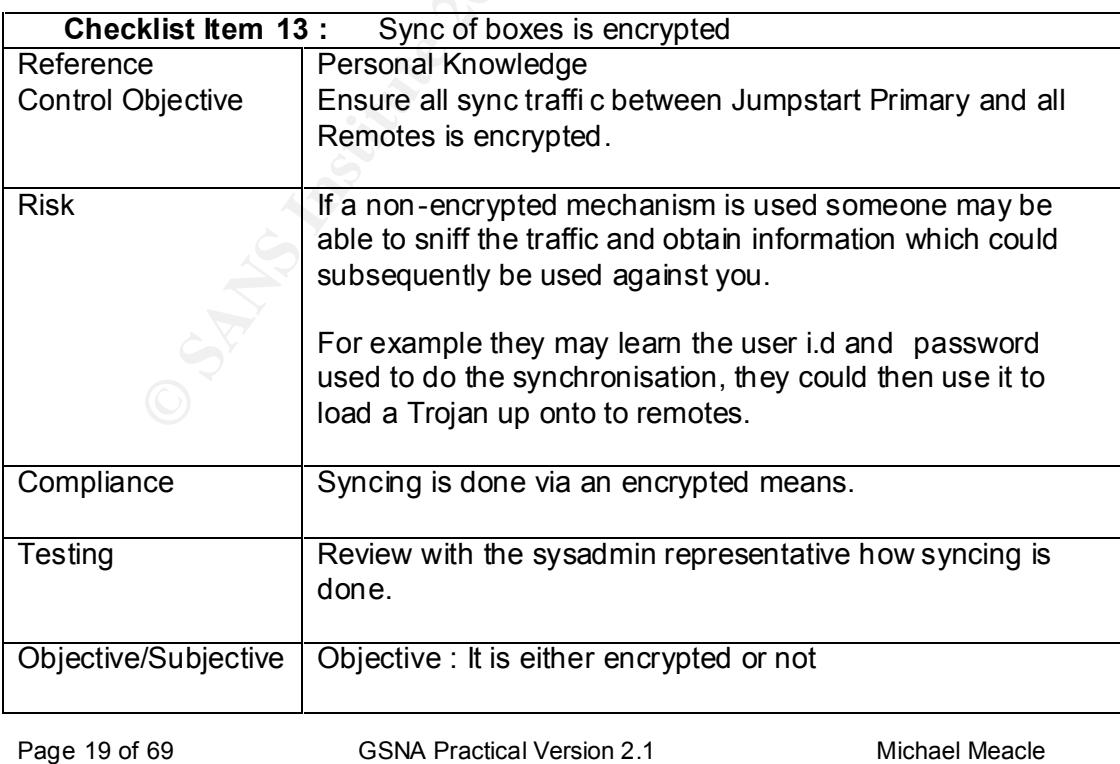

Page 19 of 69 GSNA Practical Version 2.1 Michael Meacle © SANS Institute 2003 As part of GIAC practical repository. Author retains full rights.

### *2.14. Checklist Item 14 – Vendor OS patches are up to date*

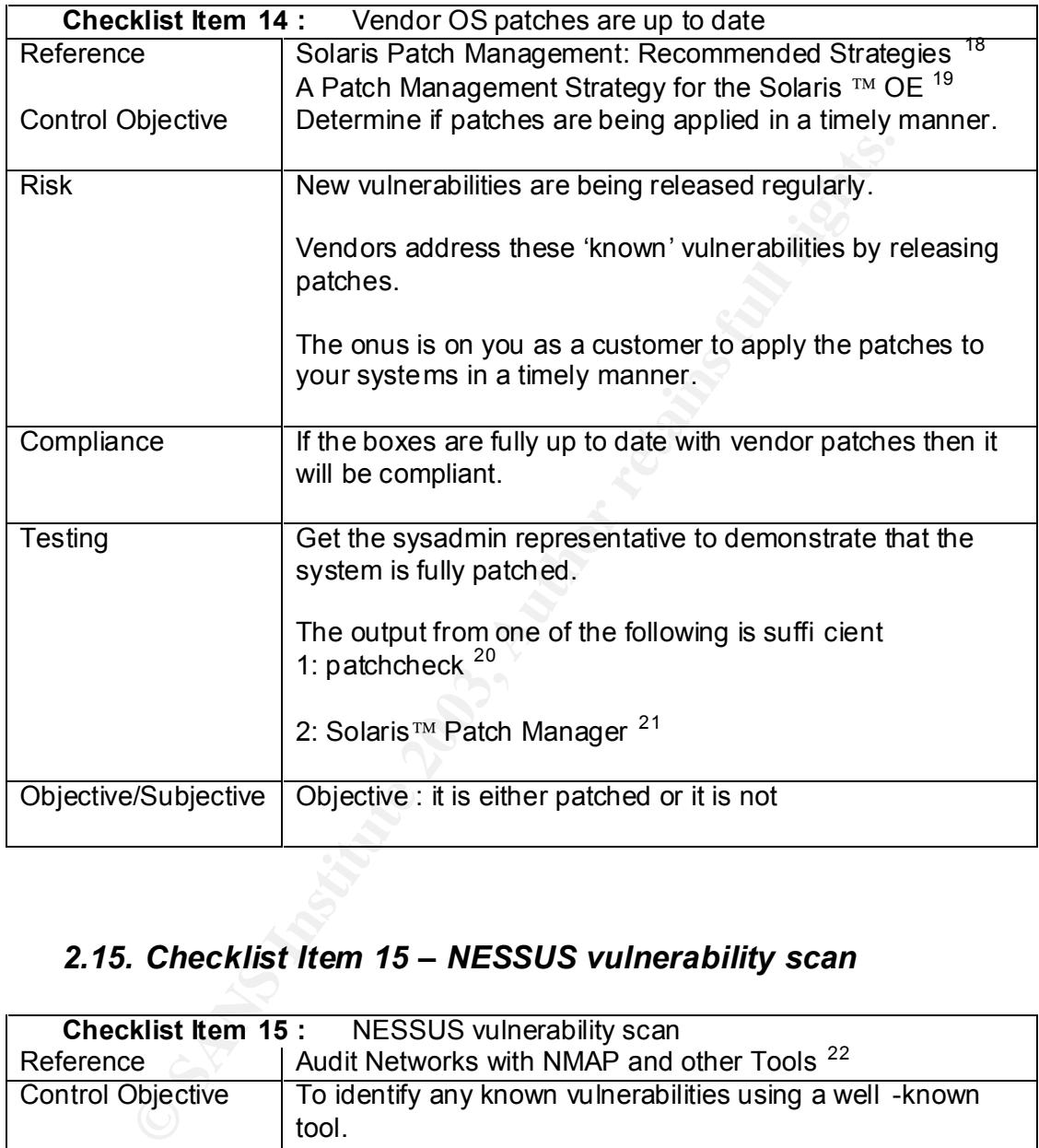

### *2.15. Checklist Item 15 – NESSUS vulnerability scan*

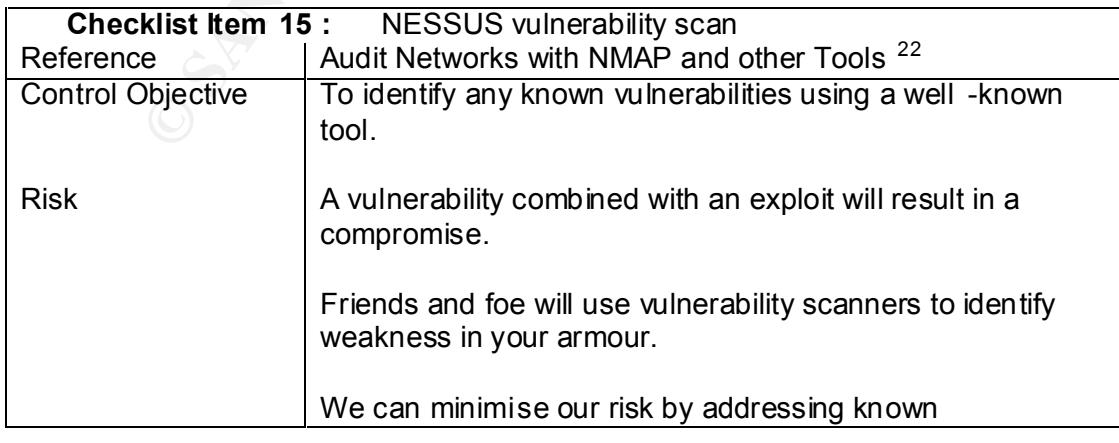

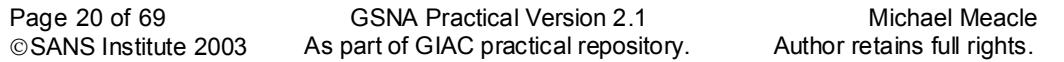

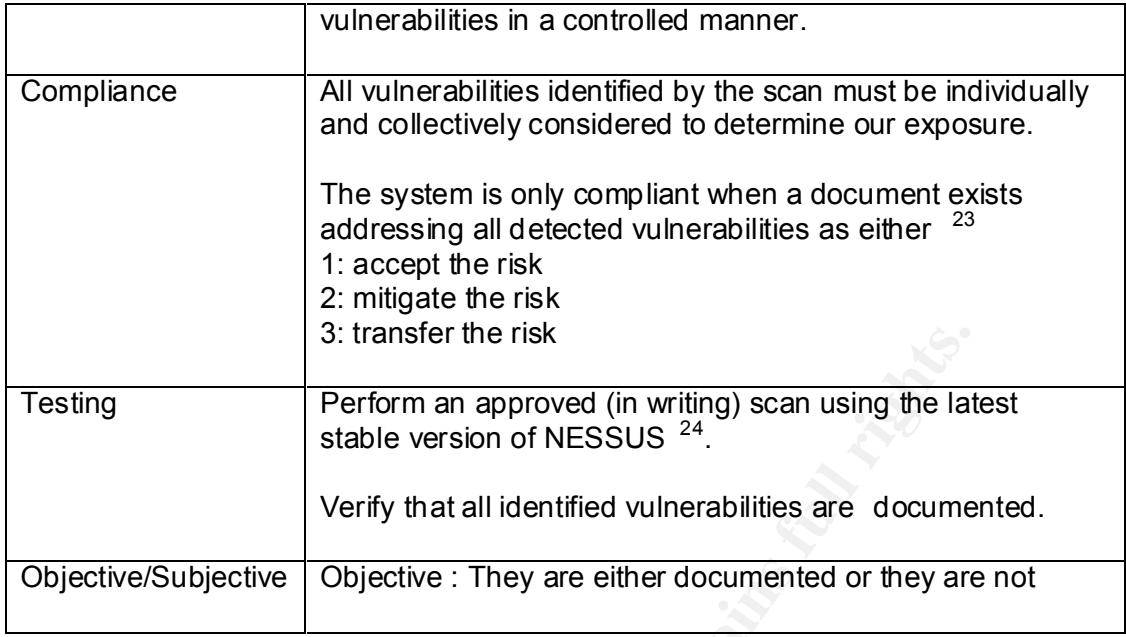

### *2.16. Checklist Item 16 – Individual MAC addresses*

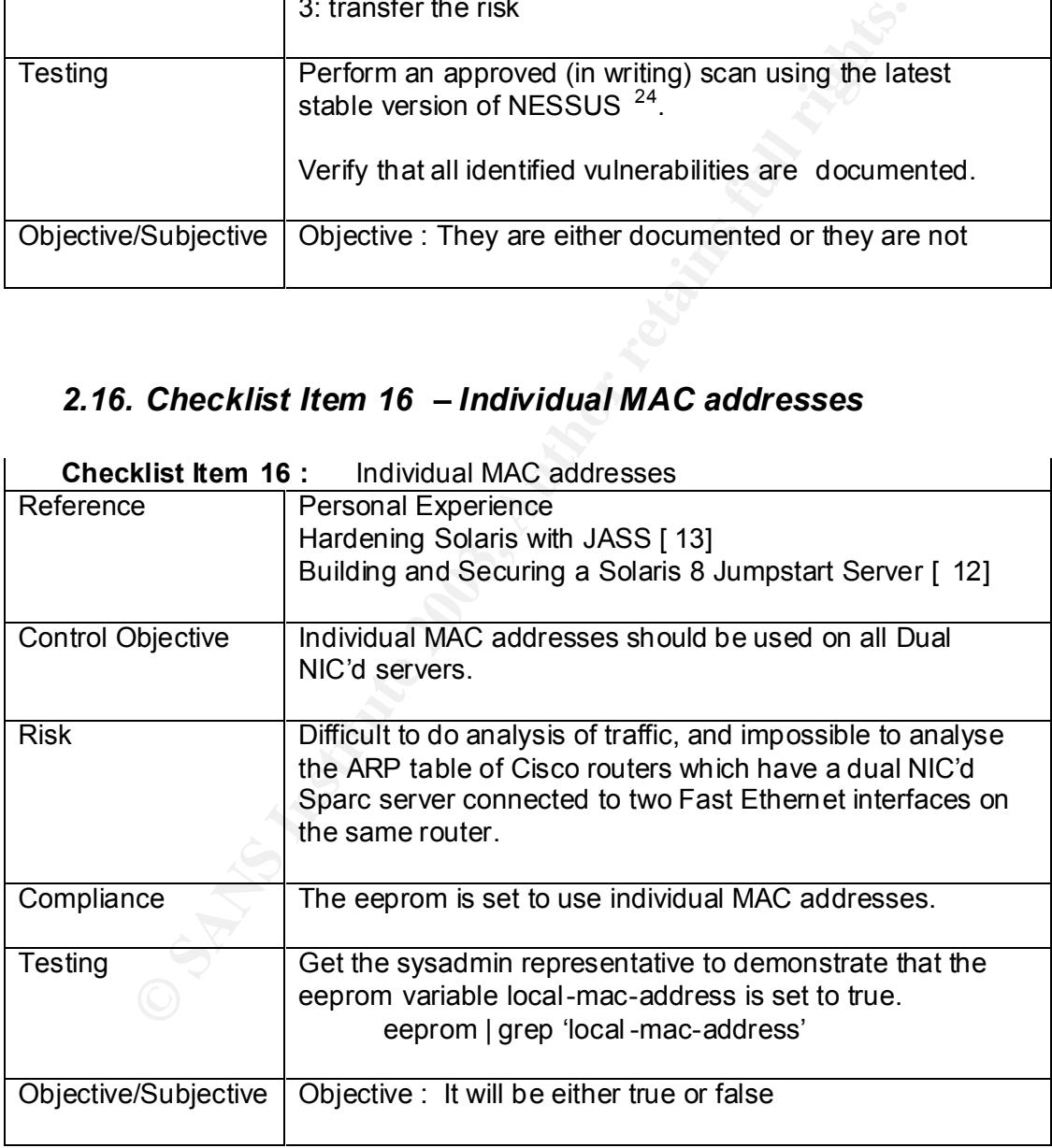

### Key fingerprint = AF19 FA27 2F94 998D FDB5 DE3D F8B5 06E4 A169 4E46 *2.17. Checklist Item 17 – SSH current Version*

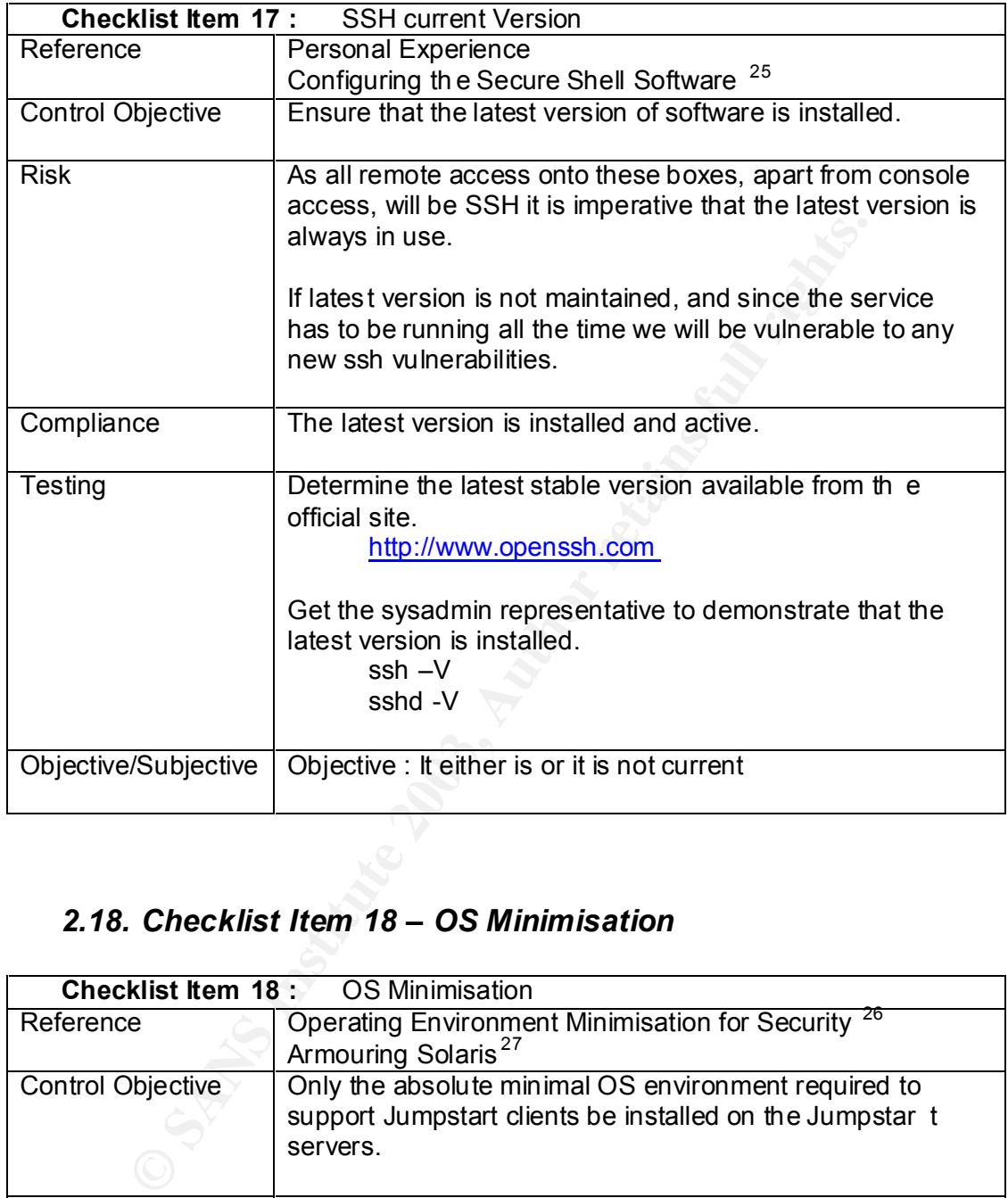

### *2.18. Checklist Item 18 – OS Minimisation*

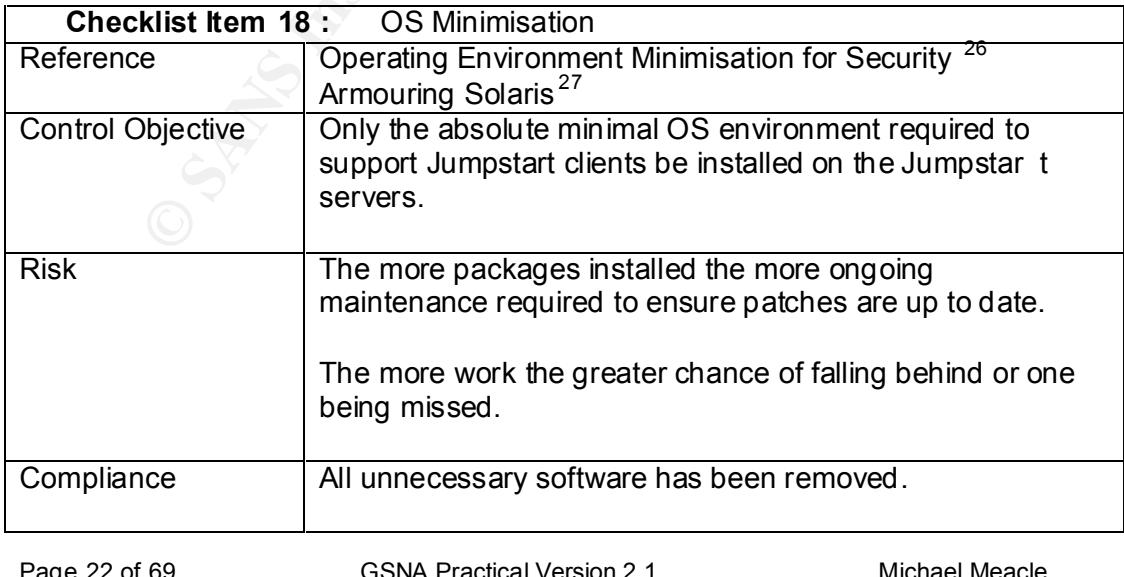

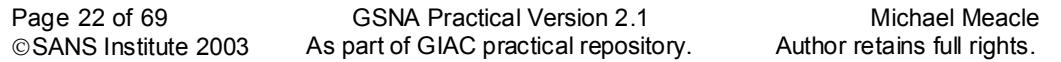

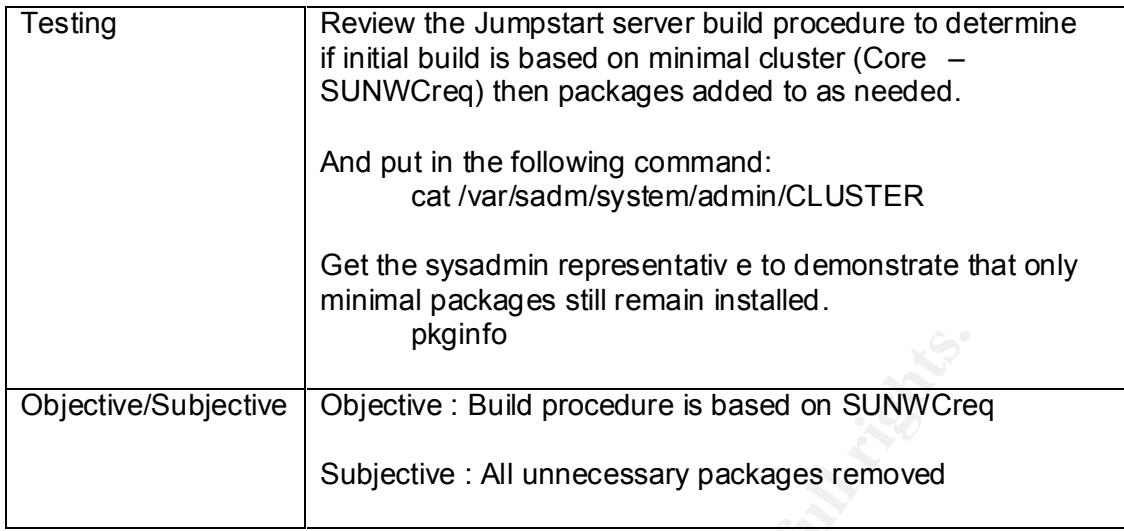

### *2.19. Checklist Item 19 – JASS default password overridden*

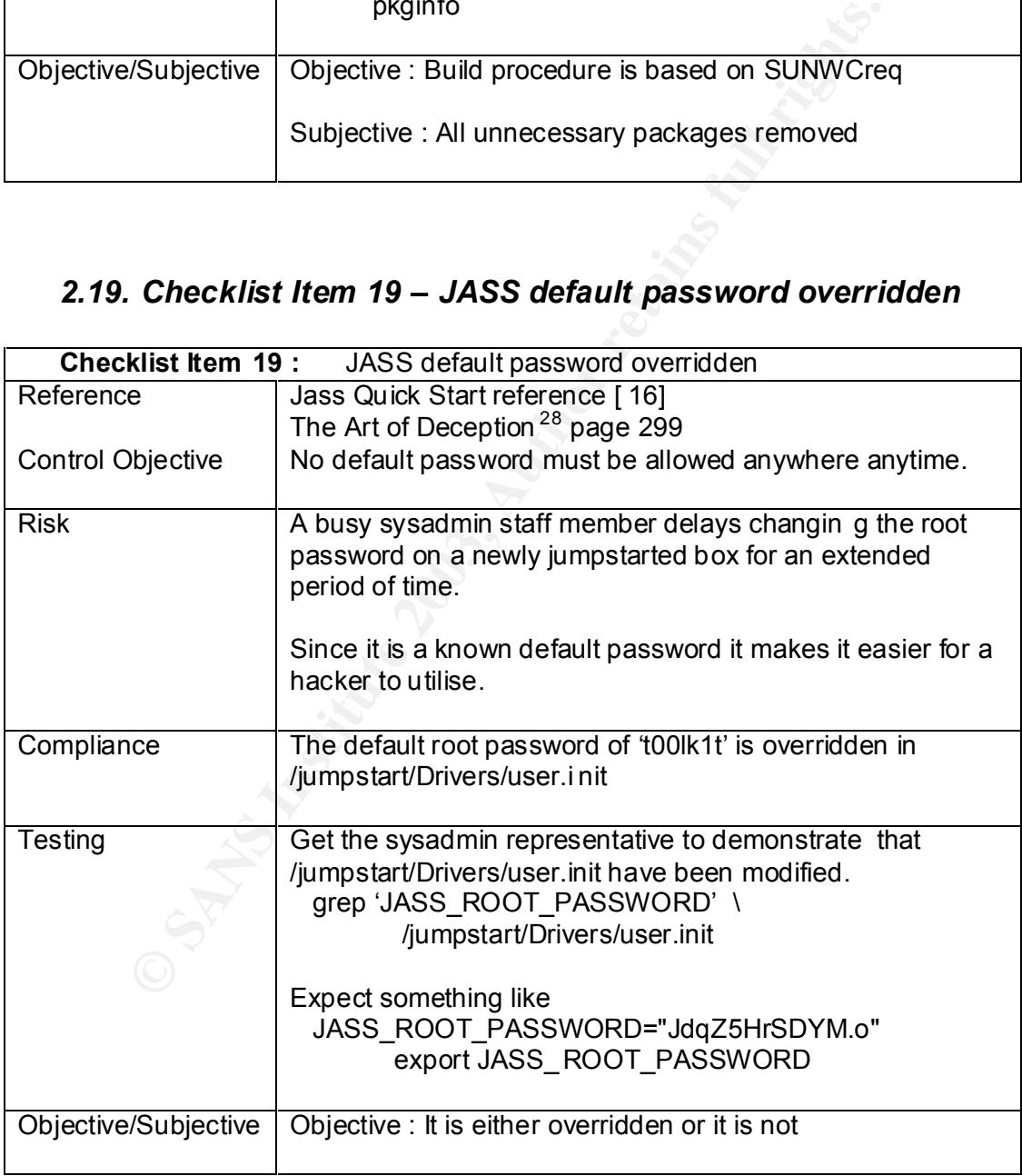

### Key fingerprint = AF19 FA27 2F94 998D FDB5 DE3D F8B5 06E4 A169 4E46 *2.20. Checklist Item 20 – CIS Solaris Benchmark*

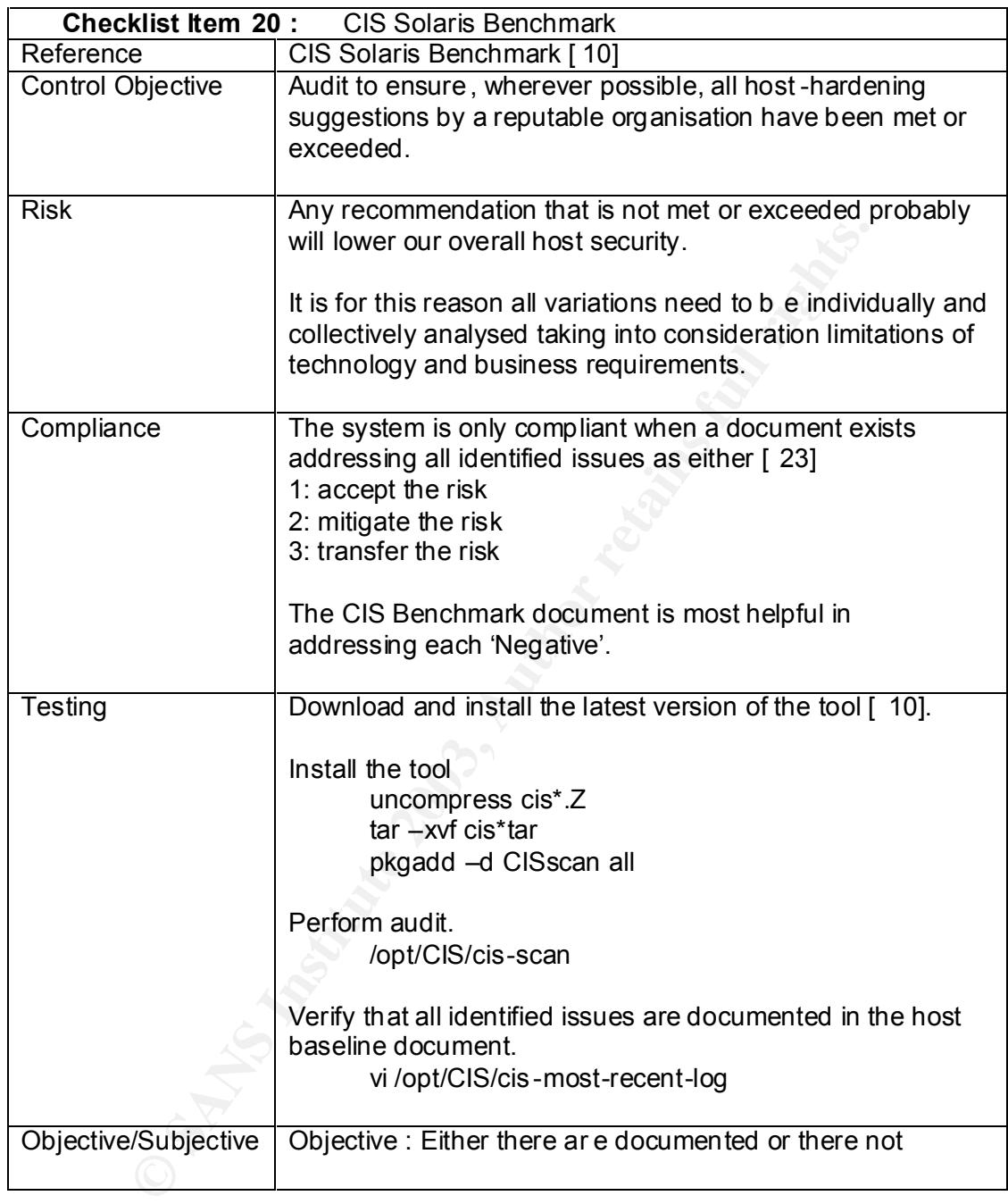

### 3. Assignment 3: Audit Evidence

### *3.1. Conduct the audit*

The audit was conducted on the master site and on one slave site. The audit was carried out on both sites except in cases where it was only relevant on one, e.g Checklist Item 13 – Sync of boxes is encrypted . For the purpose of this section the testing and output will be shown once only when the result is exactly the same.

To help you the sysadmin representative and myself have agreed on the following prompts.

- [root@master] : a root shell on the master Jumpstart server
- [root@slave] : a root shell on one slave Jumpstart server
- [root@both] : to indicate that the result was the same on both servers
- [root@client] : root shell on normal unix client on separat e segment
- [user@client] : user shell on normal unix client on separate segment

rou the sysadmin representative and myself have agreed on the toologranster] : a root shell on the master Jumpstart server<br>
orlogslave] : a root shell on one slave Jumpstart server<br>
orlogodient] : to indicate that the resu All checklist item were done on both servers, however below are the 10 items which are most important in developing a report for the Information Technology Manager and Chief Security Officer of ACME Corp. Please refer to ' Assignment 4: Audit Report ' for further details.

I have also used the following to assist the reader:

- comments are normal highlight, e.g like this
- commands are bold, e.g **like this**
- observed output is indented normal highlight

### **3.1.1 Audit Item 1 – No long links out of /jumpstart – Pass (comments)**

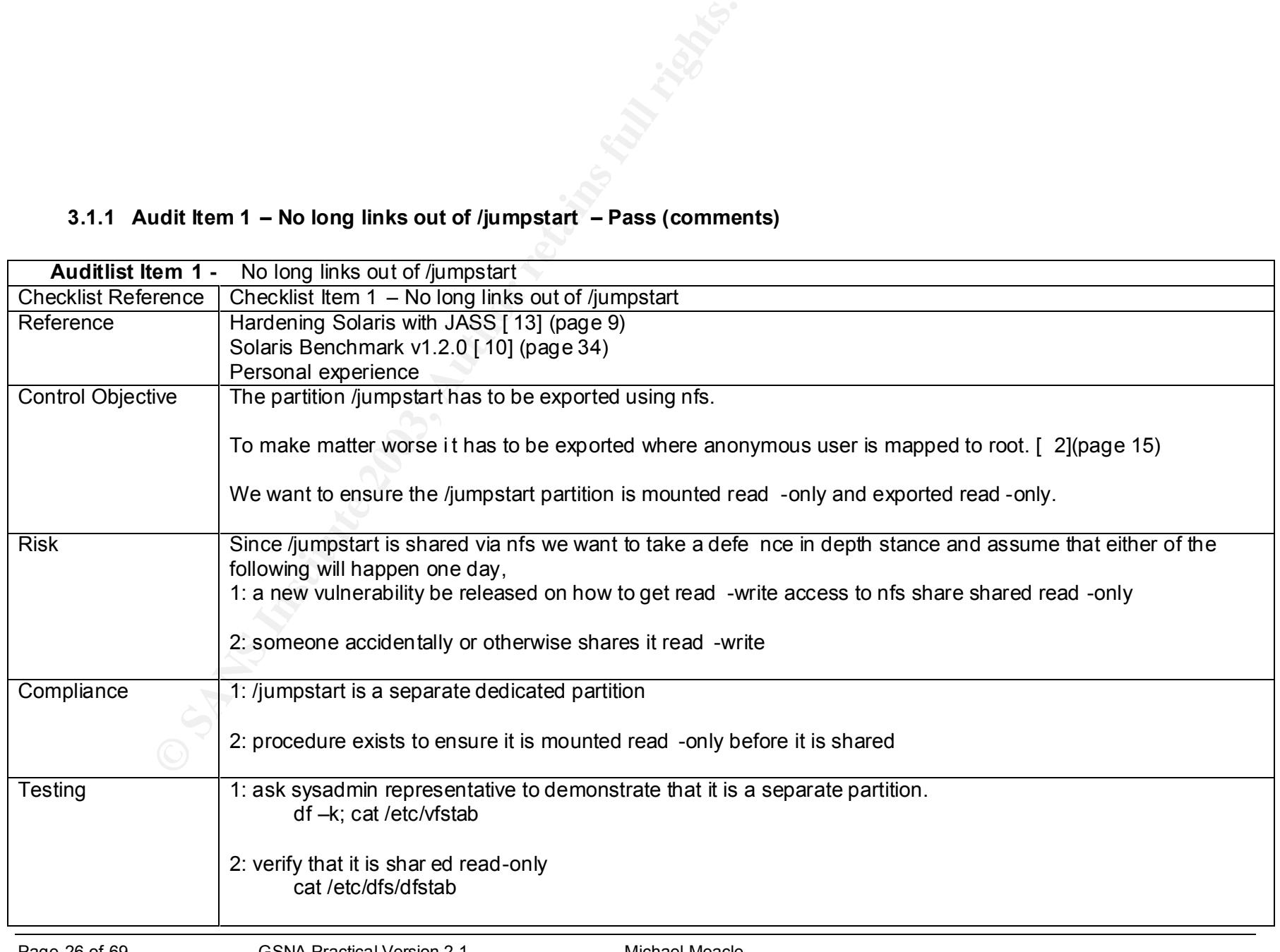

Page 26 of 69 GSNA Practical Version 2.1 Michael Meacle<br>
© SANS Institute 2003 As part of GIAC practical repository. Author retains full rights. As part of GIAC practical repository.

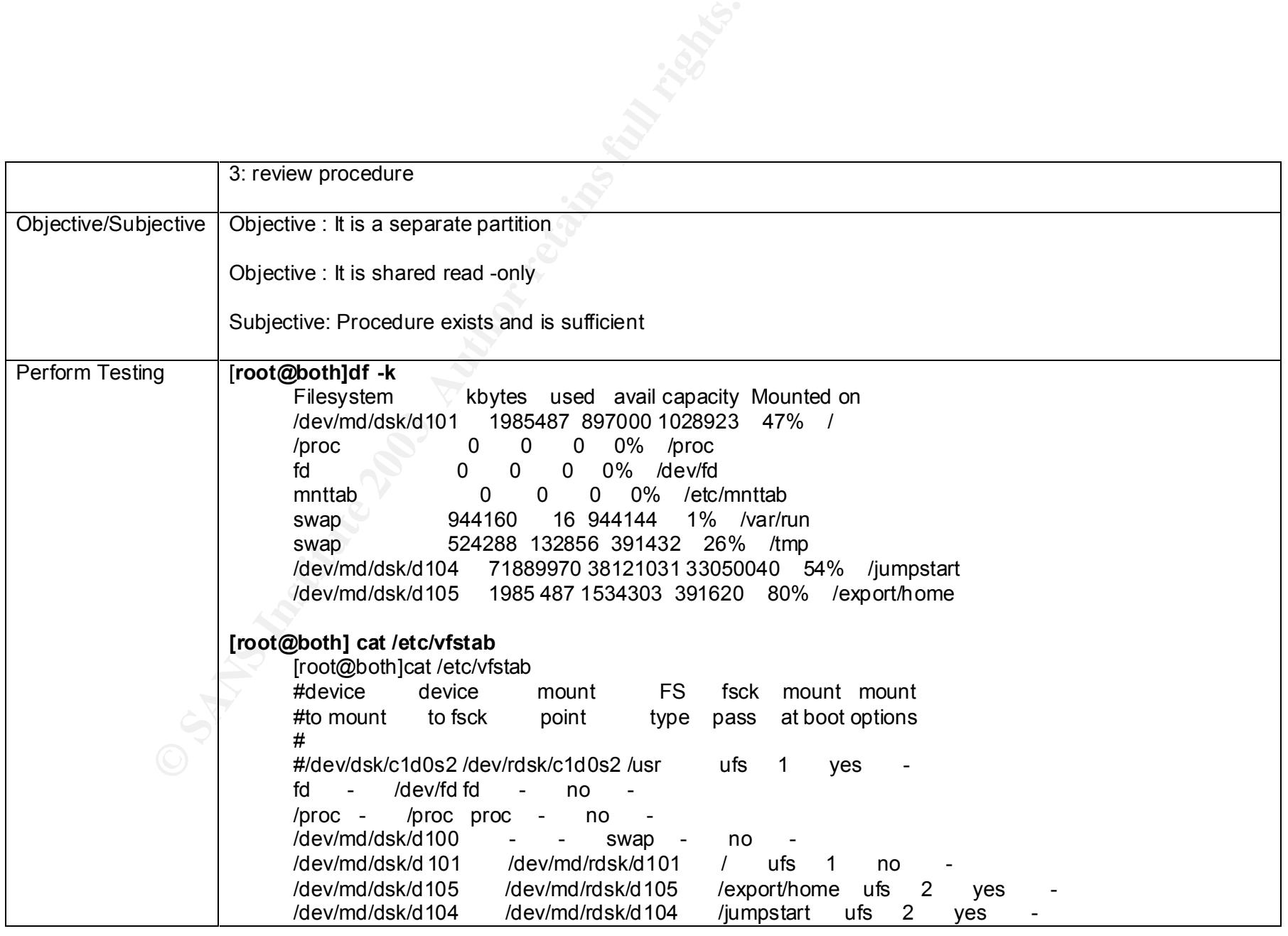

Page 27 of 69 GSNA Practical Version 2.1 Michael Meacle<br>
© SANS Institute 2003 As part of GIAC practical repository. Author retains full rights. As part of GIAC practical repository.

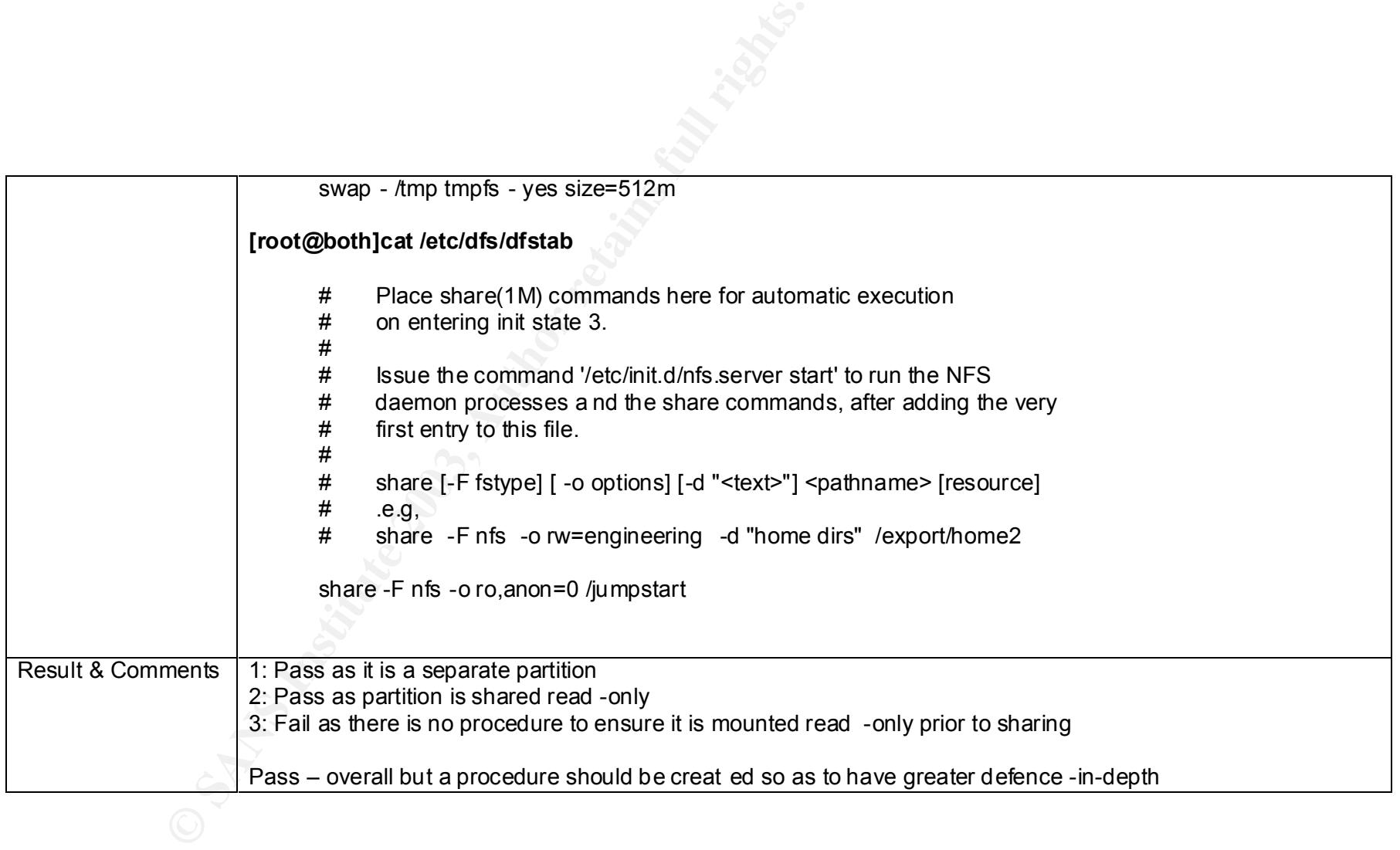

### **3.1.2 Audit Item 2 – Review version of JASS – Fail**

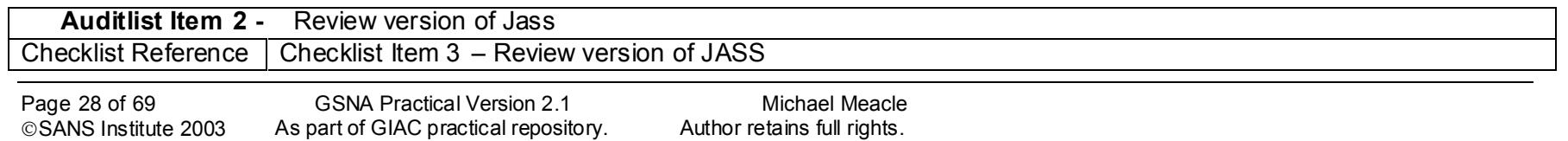

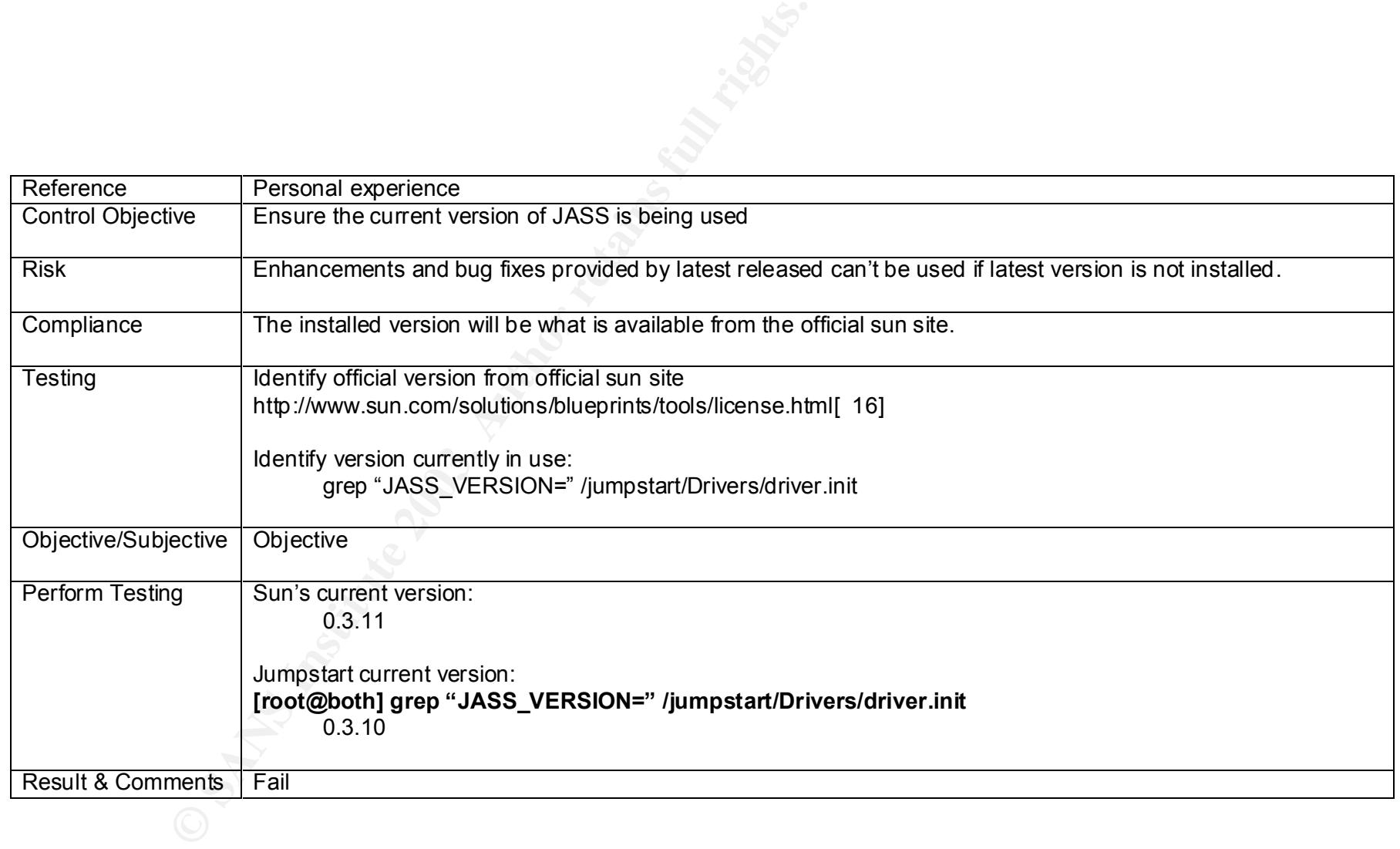

### **3.1.3 Audit Item 3 – Standard JASS scripts unmodified – Pass**

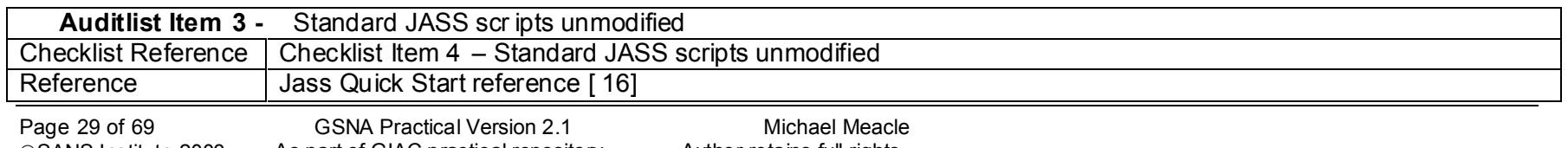

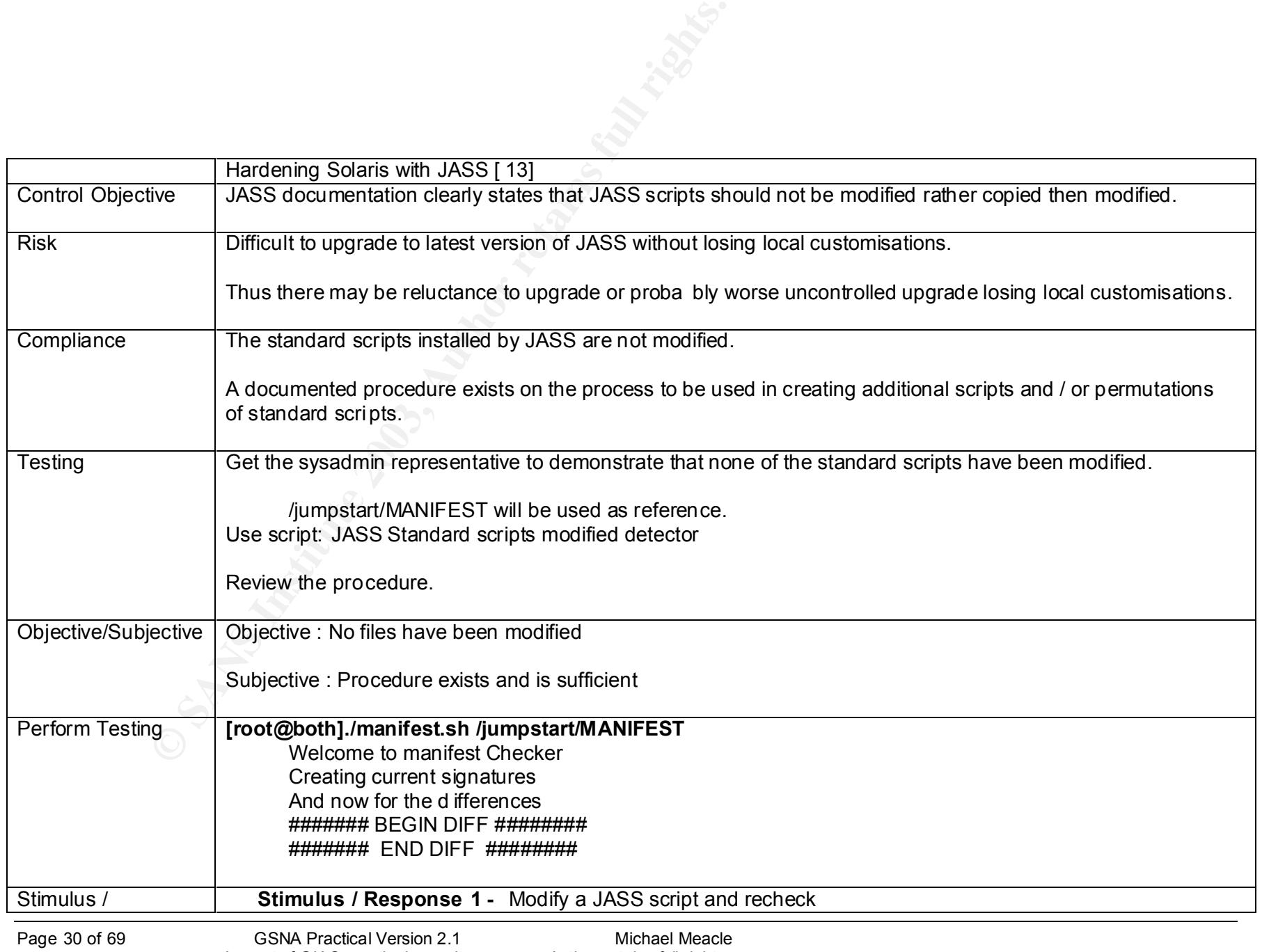

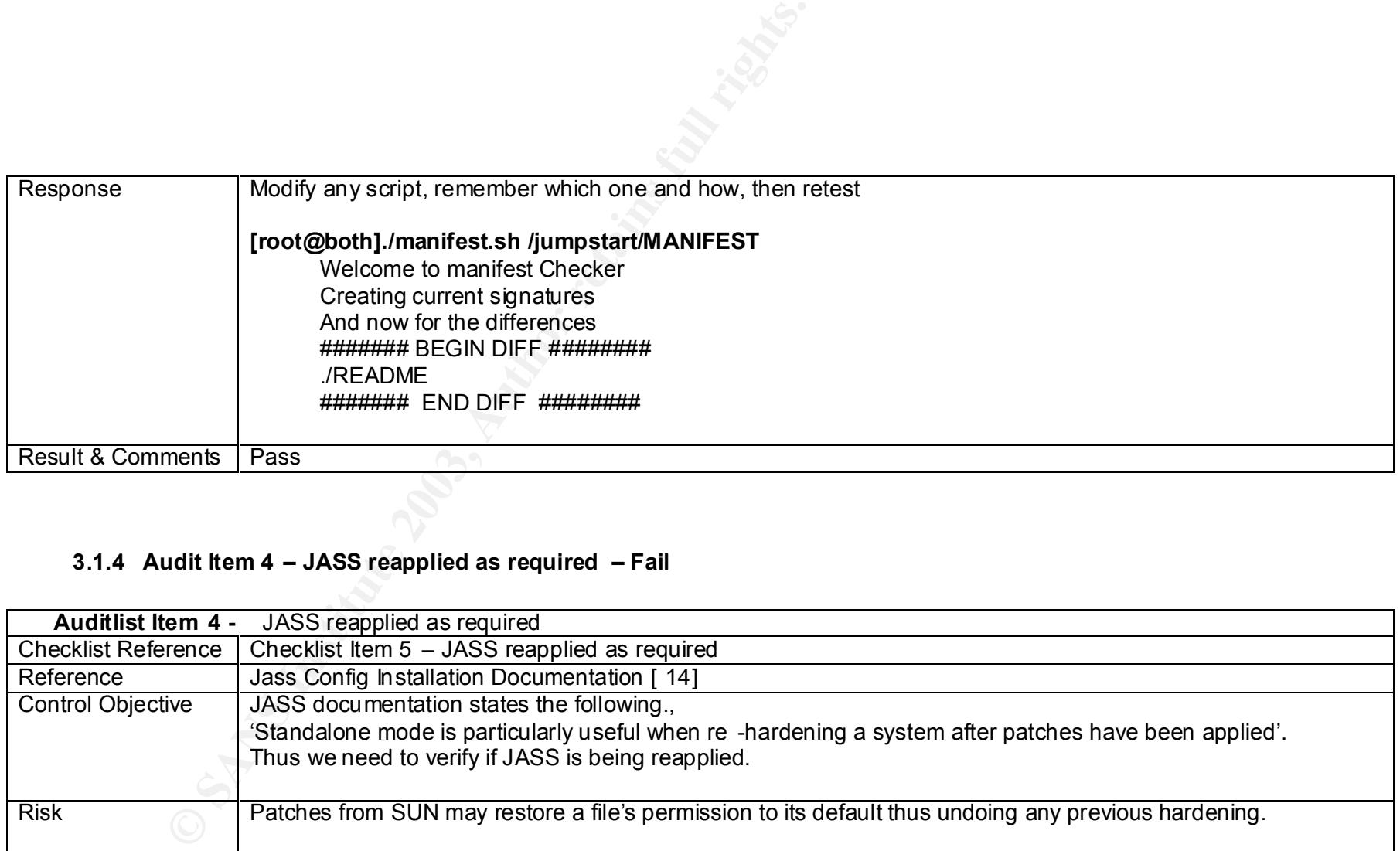

### **3.1.4 Audit Item 4 – JASS reapplied as required – Fail**

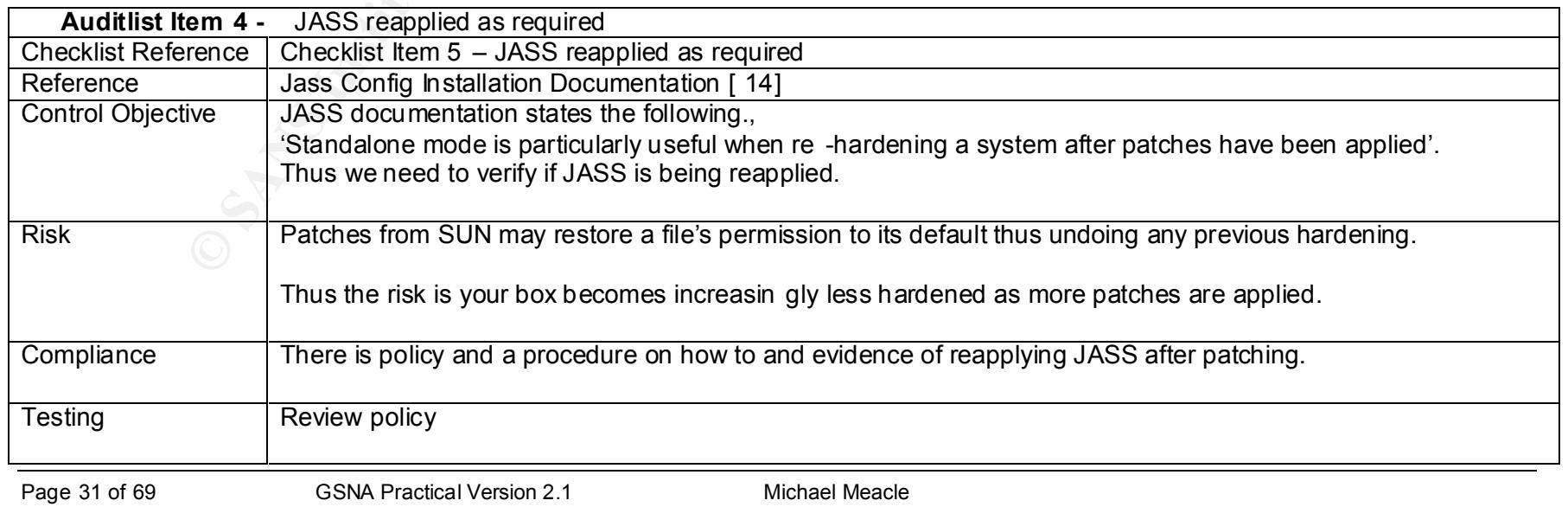

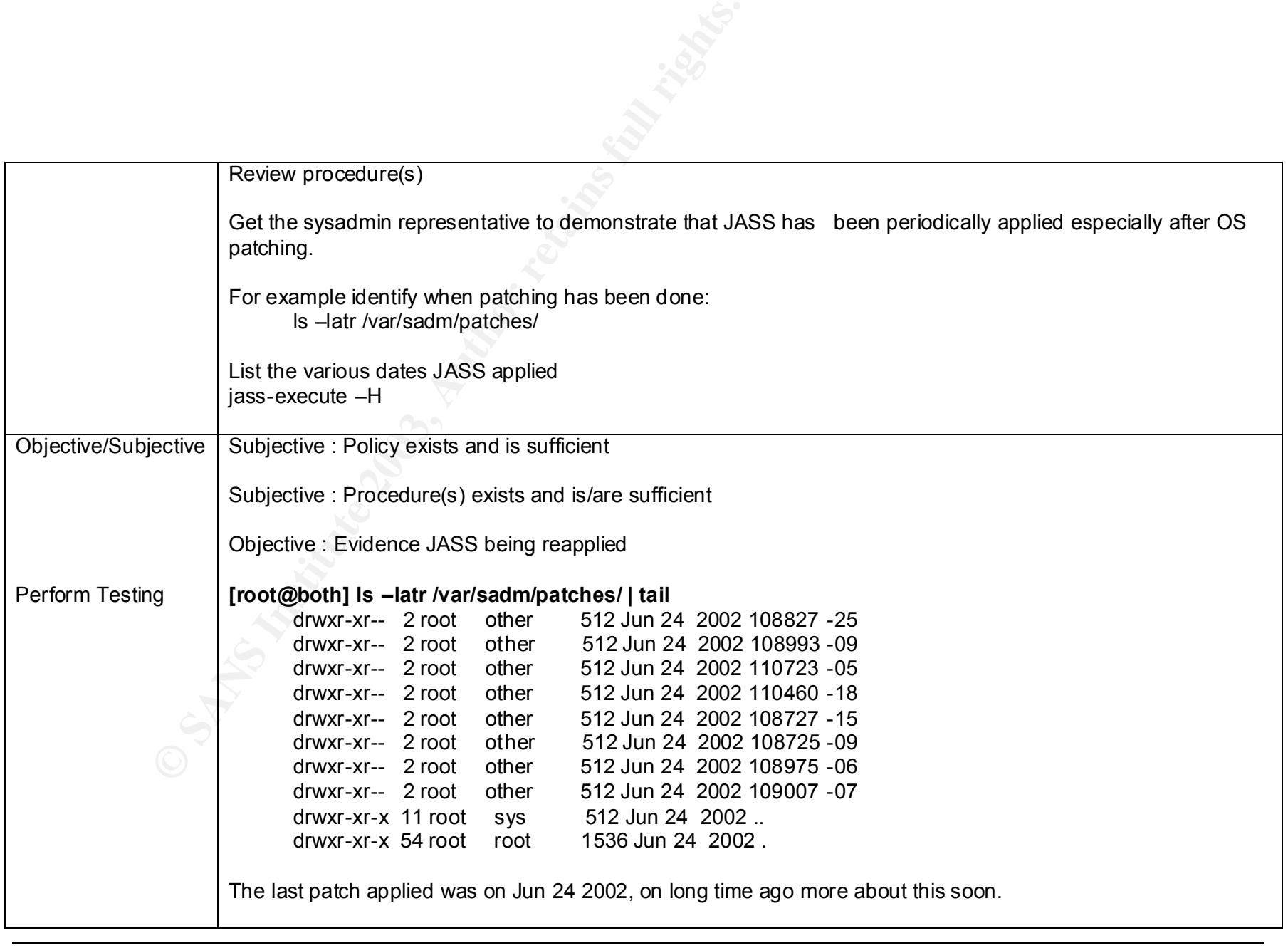

Page 32 of 69 GSNA Practical Version 2.1 Michael Meacle © SANS Institute 2003 As part of GIAC practical repository. Author retains full rights. As part of GIAC practical repository.

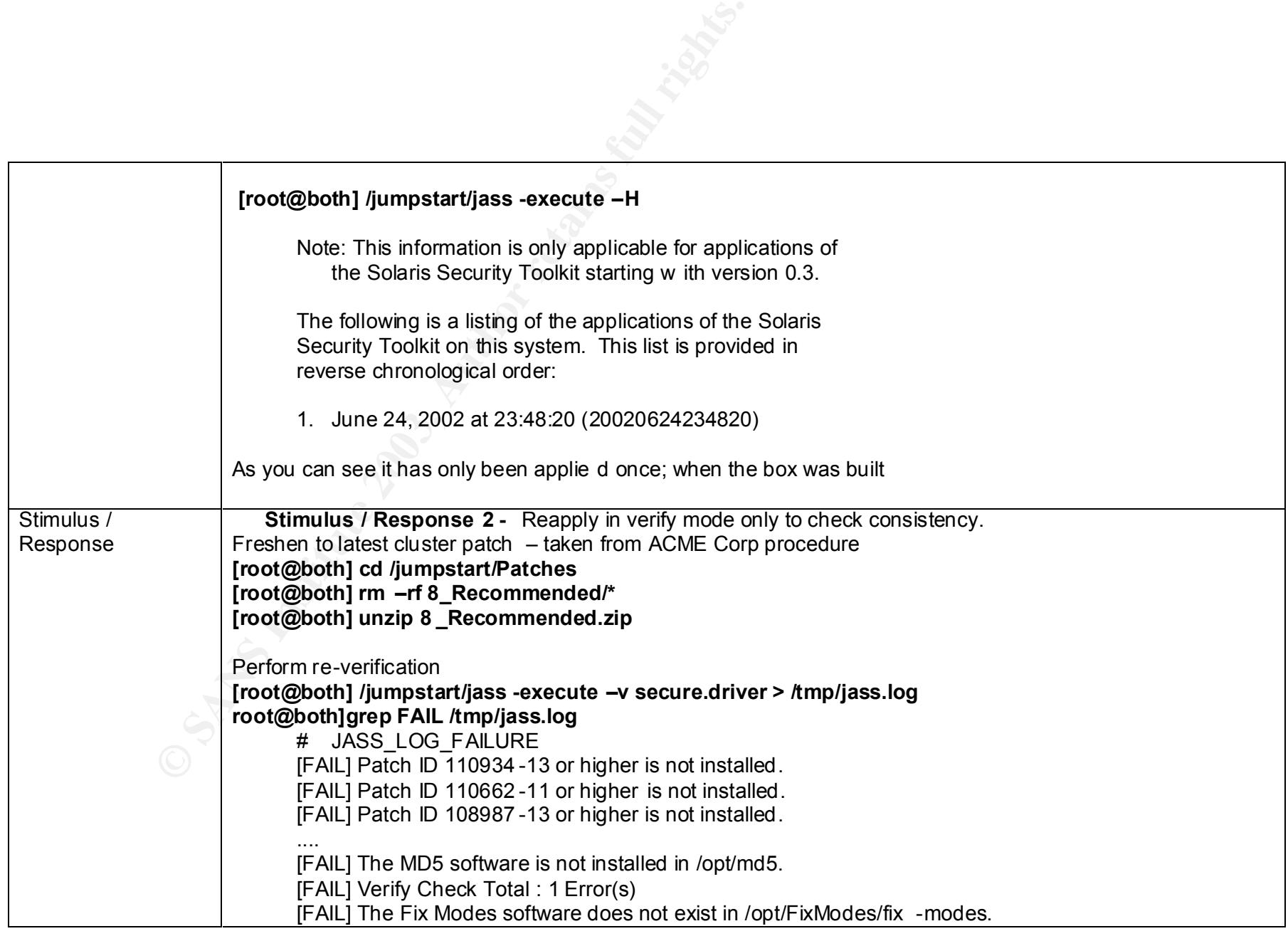

Page 33 of 69 GSNA Practical Version 2.1 Michael Meacle<br>
©SANS Institute 2003 As part of GIAC practical repository. Author retains full rights. As part of GIAC practical repository.

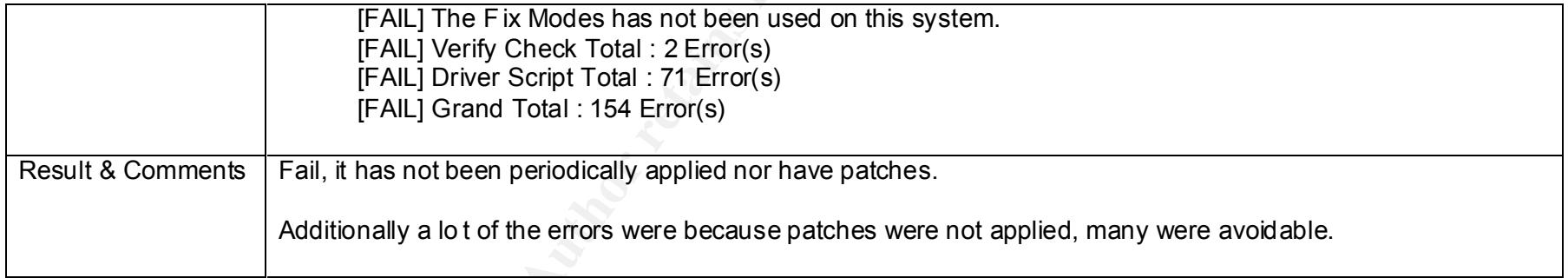

### **3.1.5 Audit Item 5 – Enable/disable tftp, nfs, rpc, bootp – Fail**

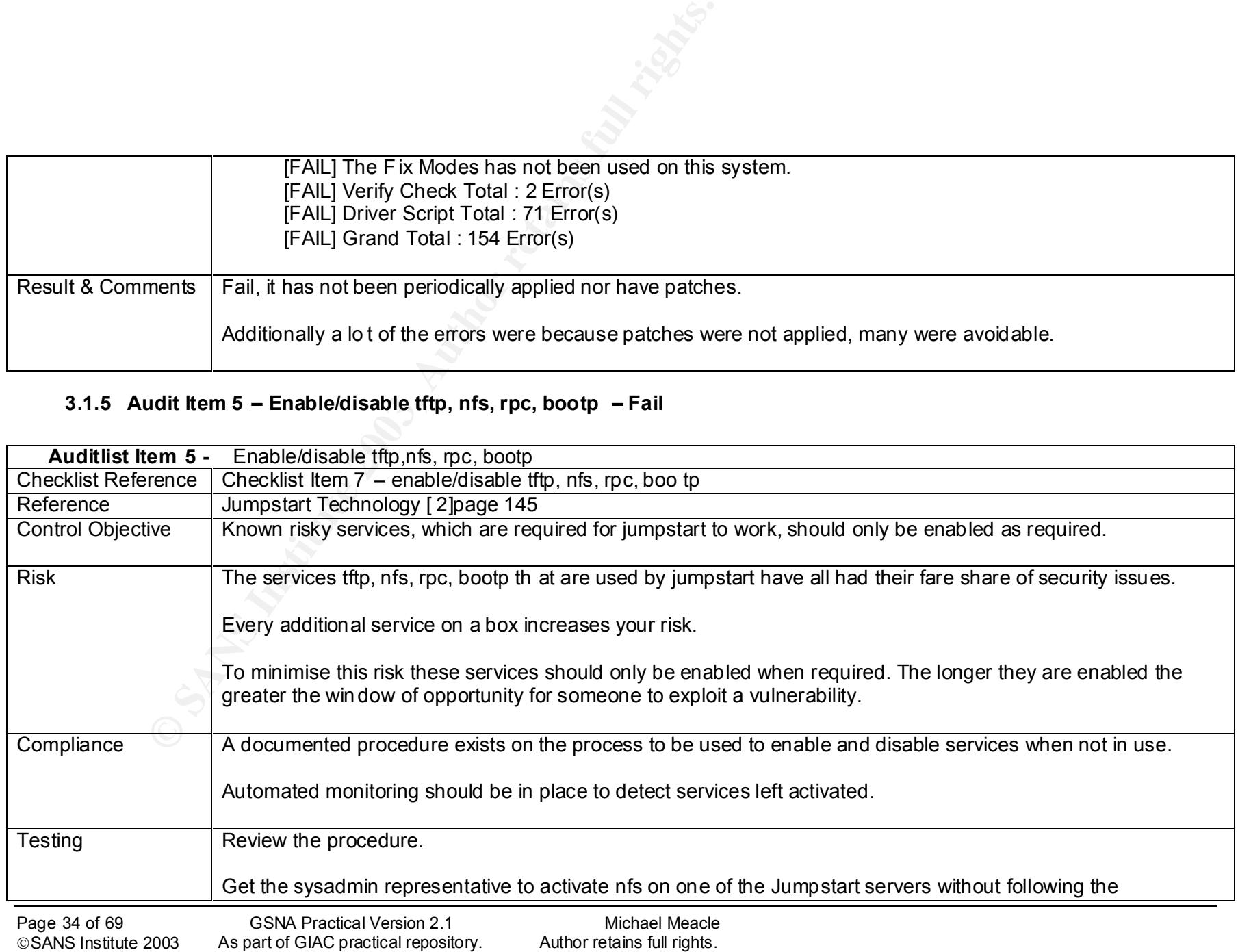

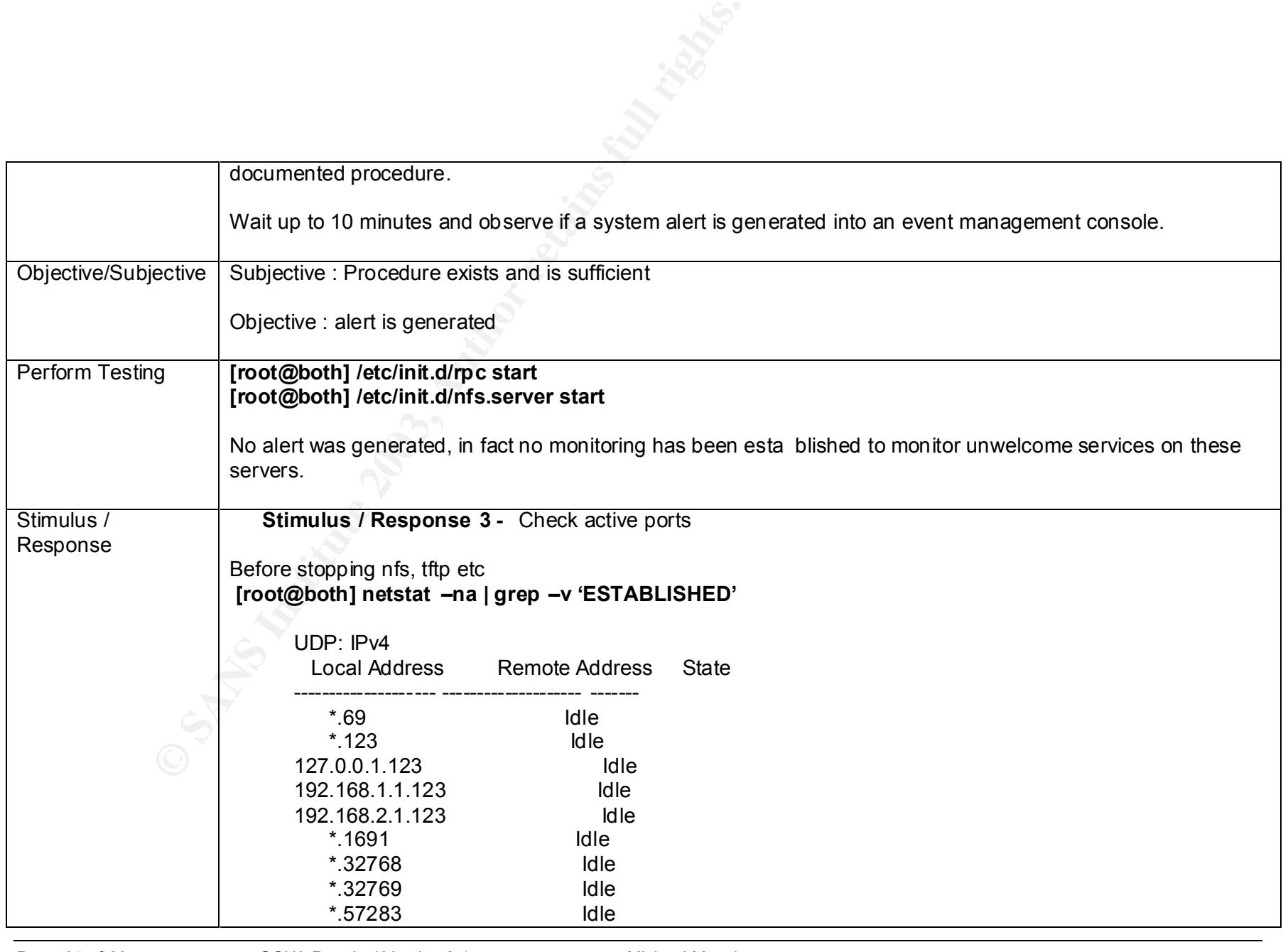

Page 35 of 69 GSNA Practical Version 2.1 Michael Meacle © SANS Institute 2003 As part of GIAC practical repository. Author retains full rights. As part of GIAC practical repository.

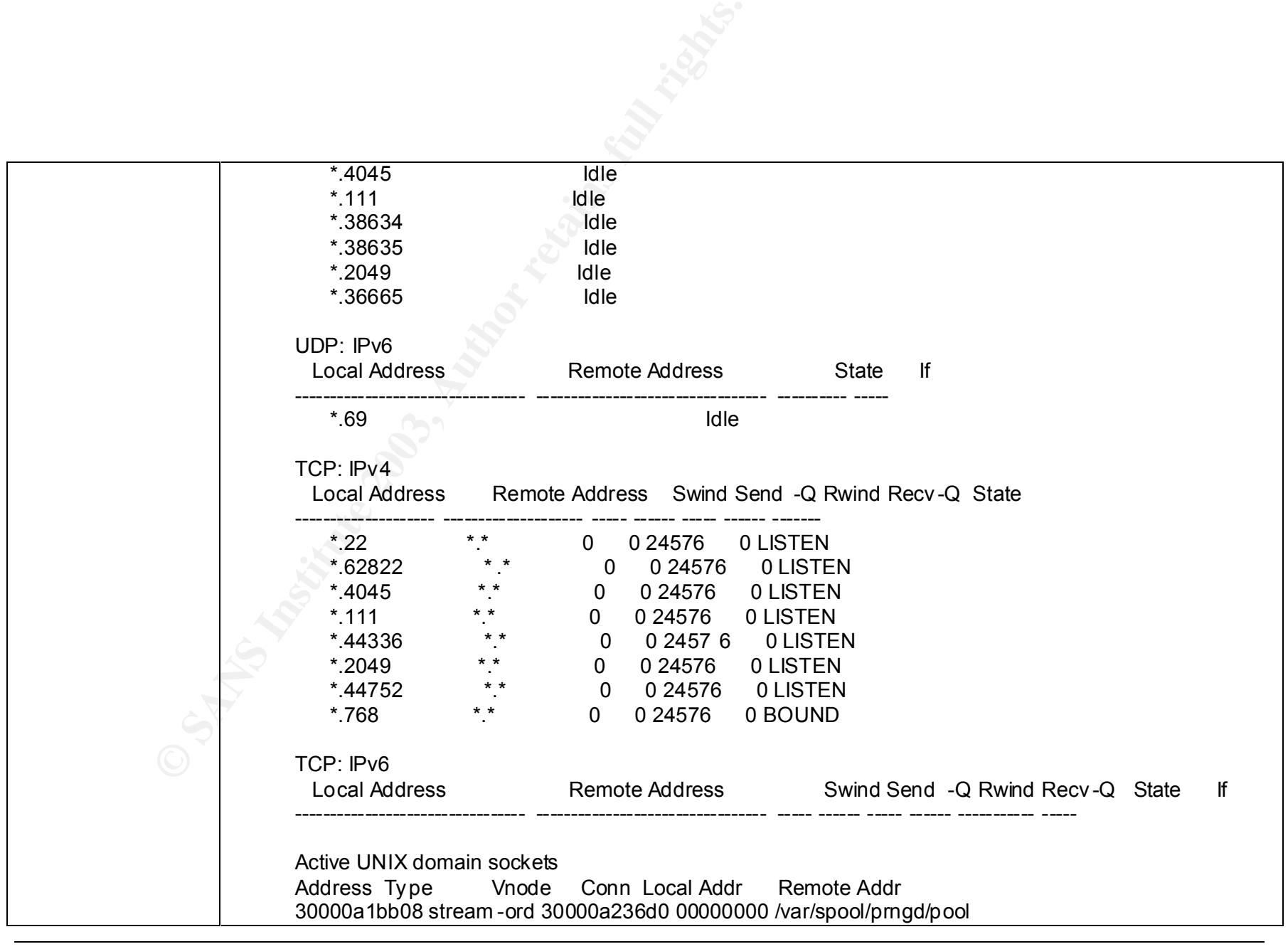

Page 36 of 69 GSNA Practical Version 2.1 Michael Meacle SANS Institute 2003 As part of GIAC practical repository. Author retains full rights.

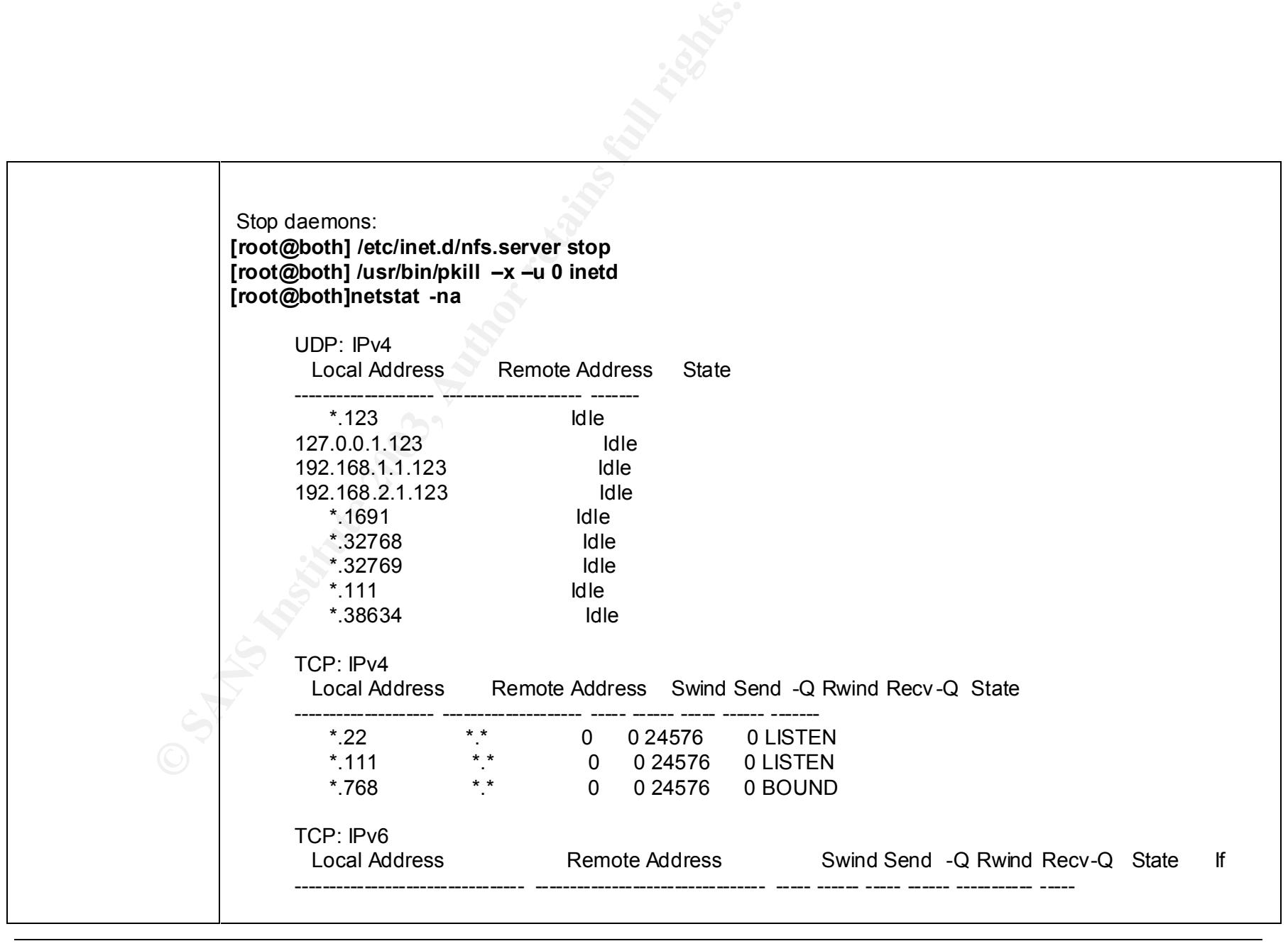

Page 37 of 69 GSNA Practical Version 2.1 Michael Meacle ©SANS Institute 2003 As part of GIAC practical repository. Author retains full rights.

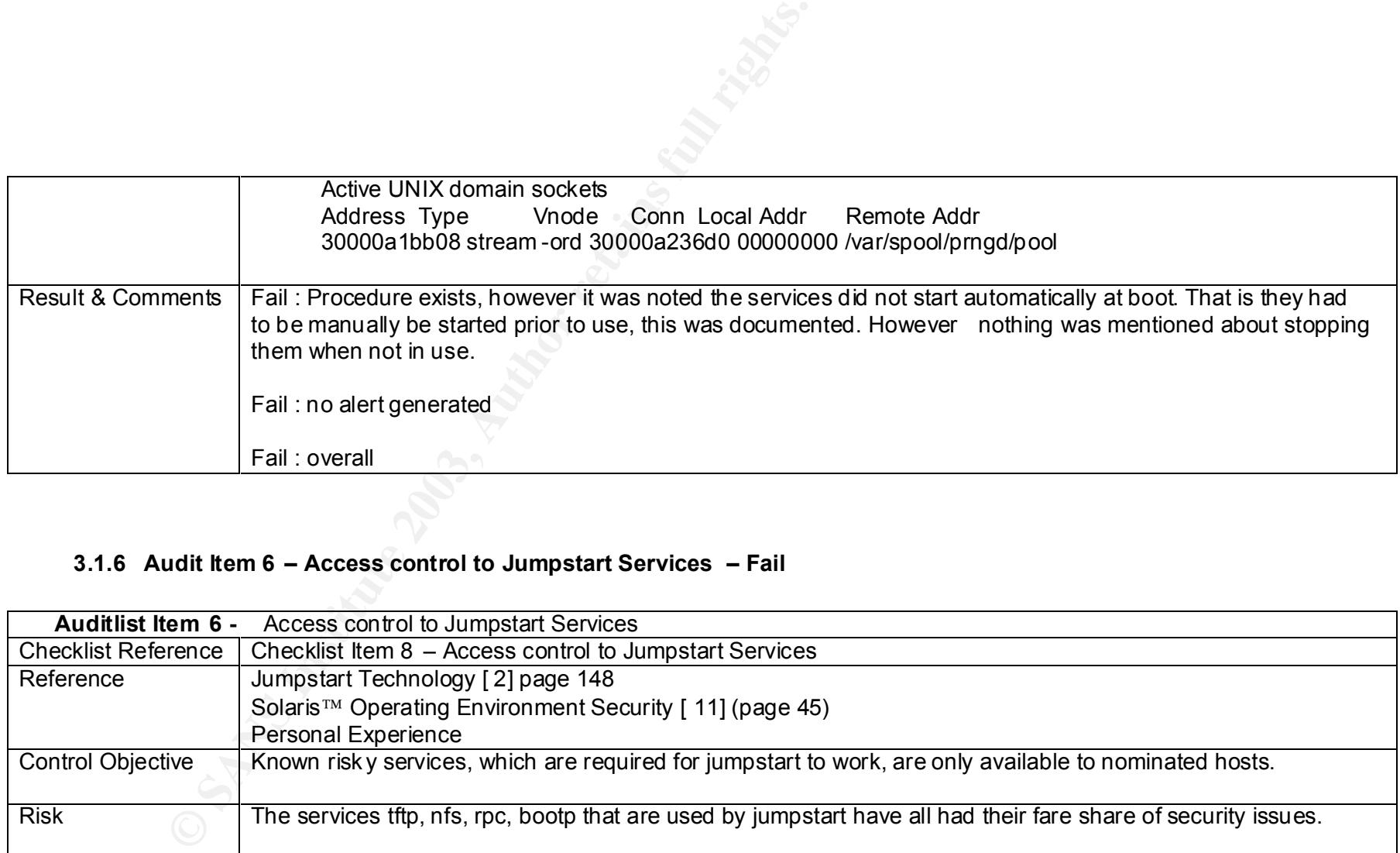

### **3.1.6 Audit Item 6 – Access control to Jumpstart Services – Fail**

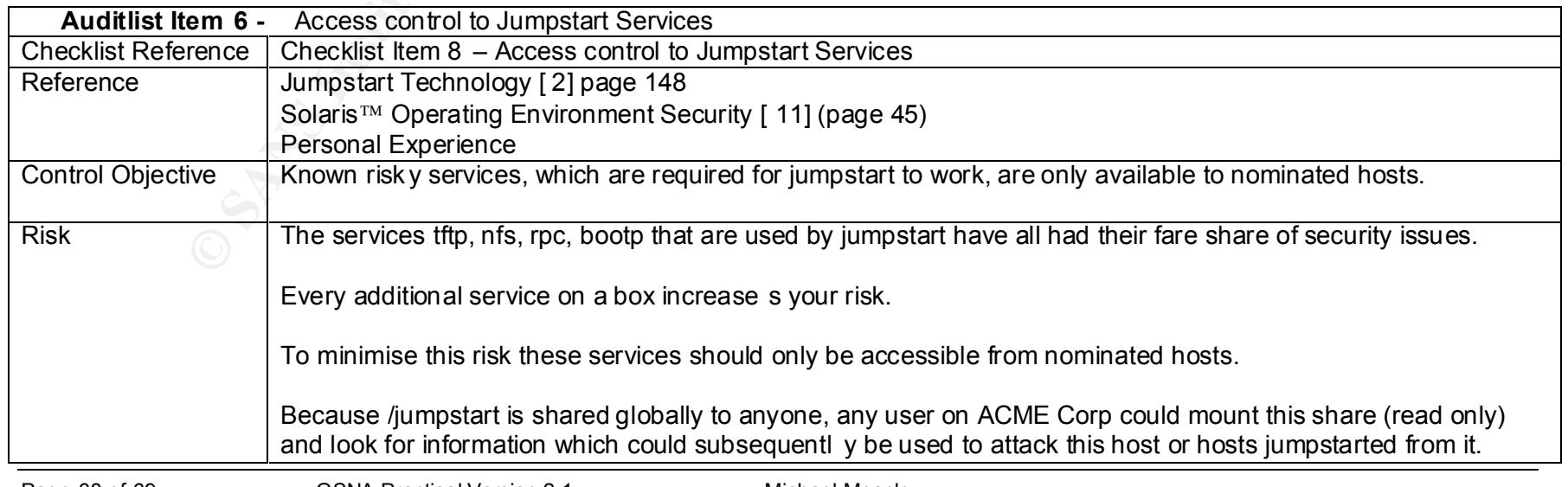

Page 38 of 69 GSNA Practical Version 2.1 Michael Meacle © SANS Institute 2003 As part of GIAC practical repository. Author retains full rights. As part of GIAC practical repository.

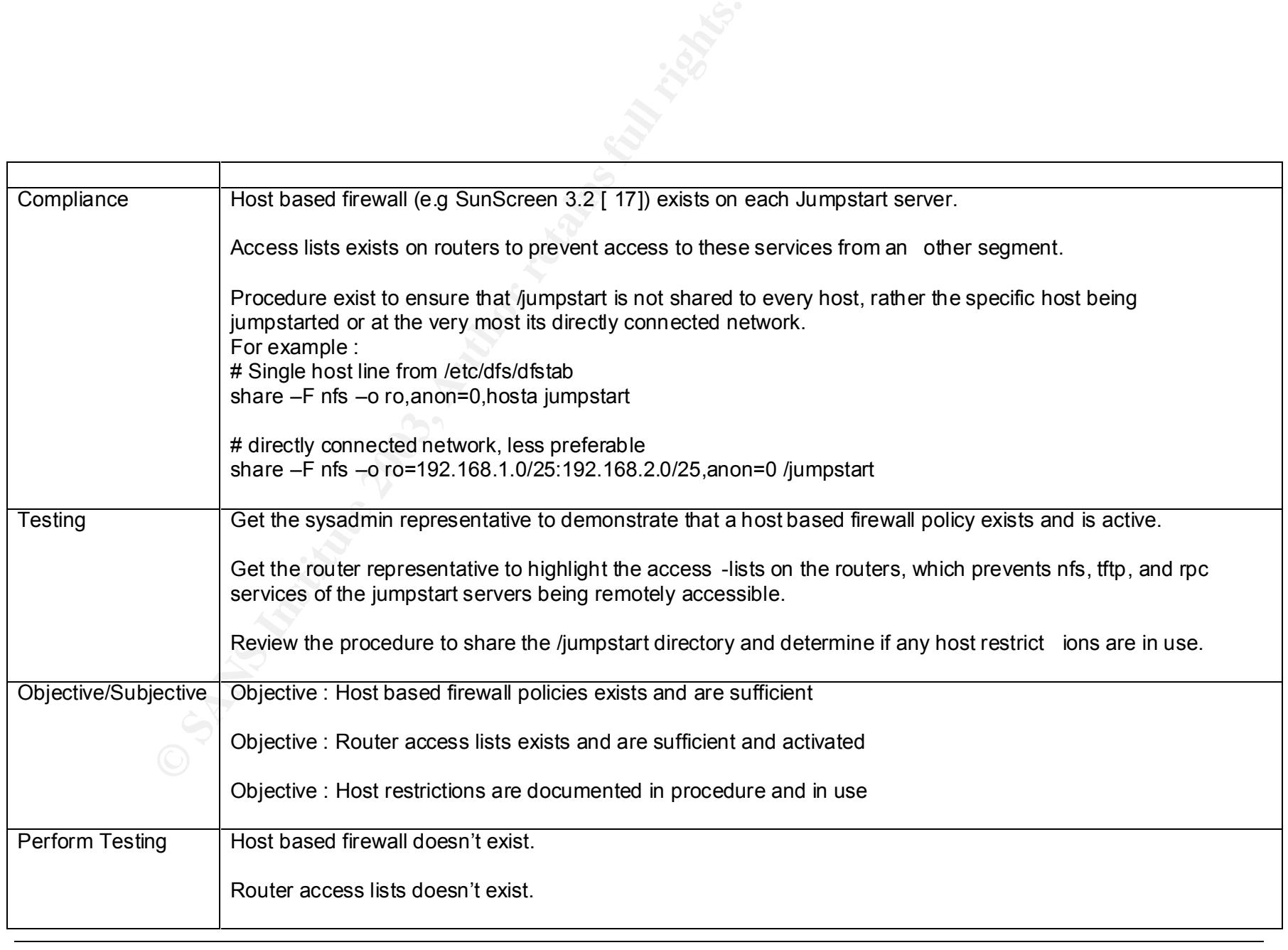

Page 39 of 69 GSNA Practical Version 2.1 Michael Meacle © SANS Institute 2003 As part of GIAC practical repository. Author retains full rights. As part of GIAC practical repository.

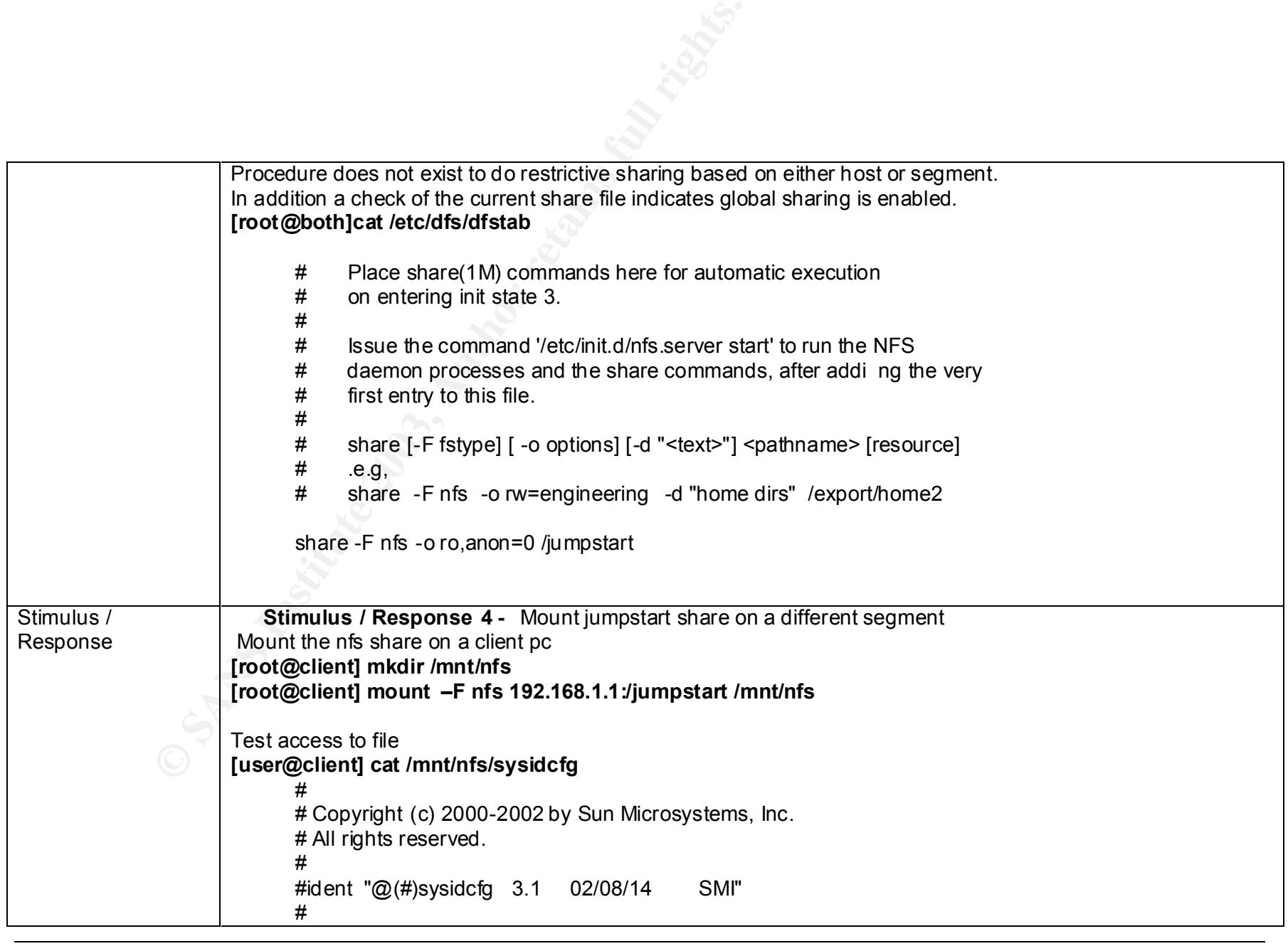

Page 40 of 69 GSNA Practical Version 2.1 Michael Meacle © SANS Institute 2003 As part of GIAC practical repository. Author retains full rights. As part of GIAC practical repository.

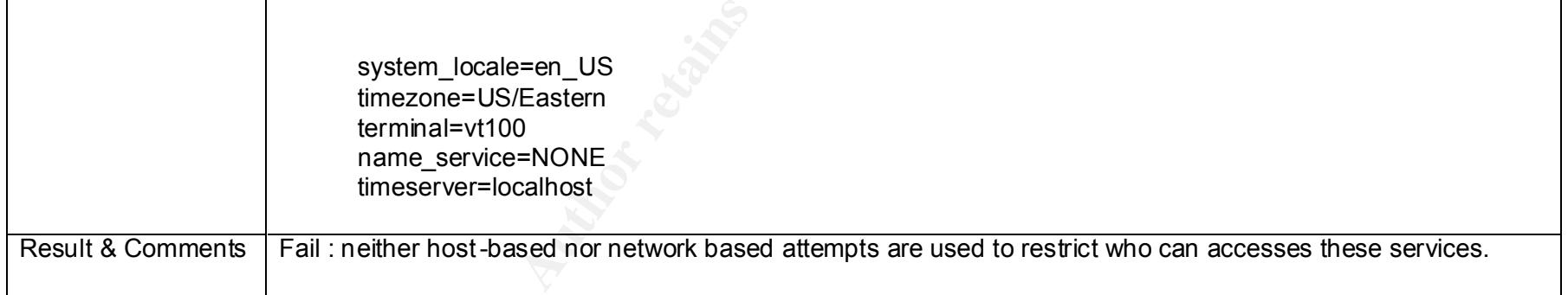

### **3.1.7 Audit Item 7 – Console Access encrypted – Fail**

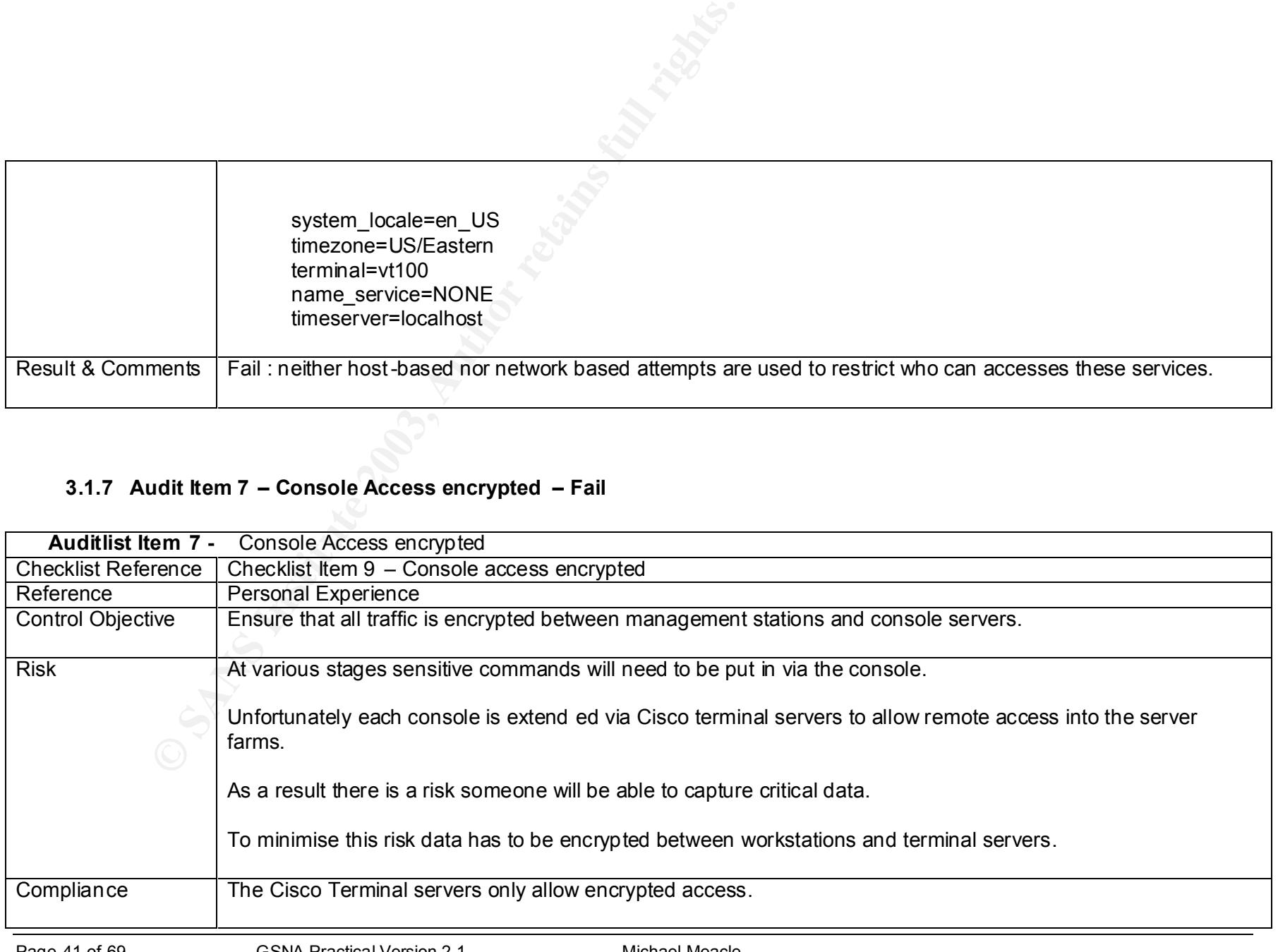

Page 41 of 69 GSNA Practical Version 2.1 Michael Meacle<br>
© SANS Institute 2003 As part of GIAC practical repository. Author retains full rights. As part of GIAC practical repository.

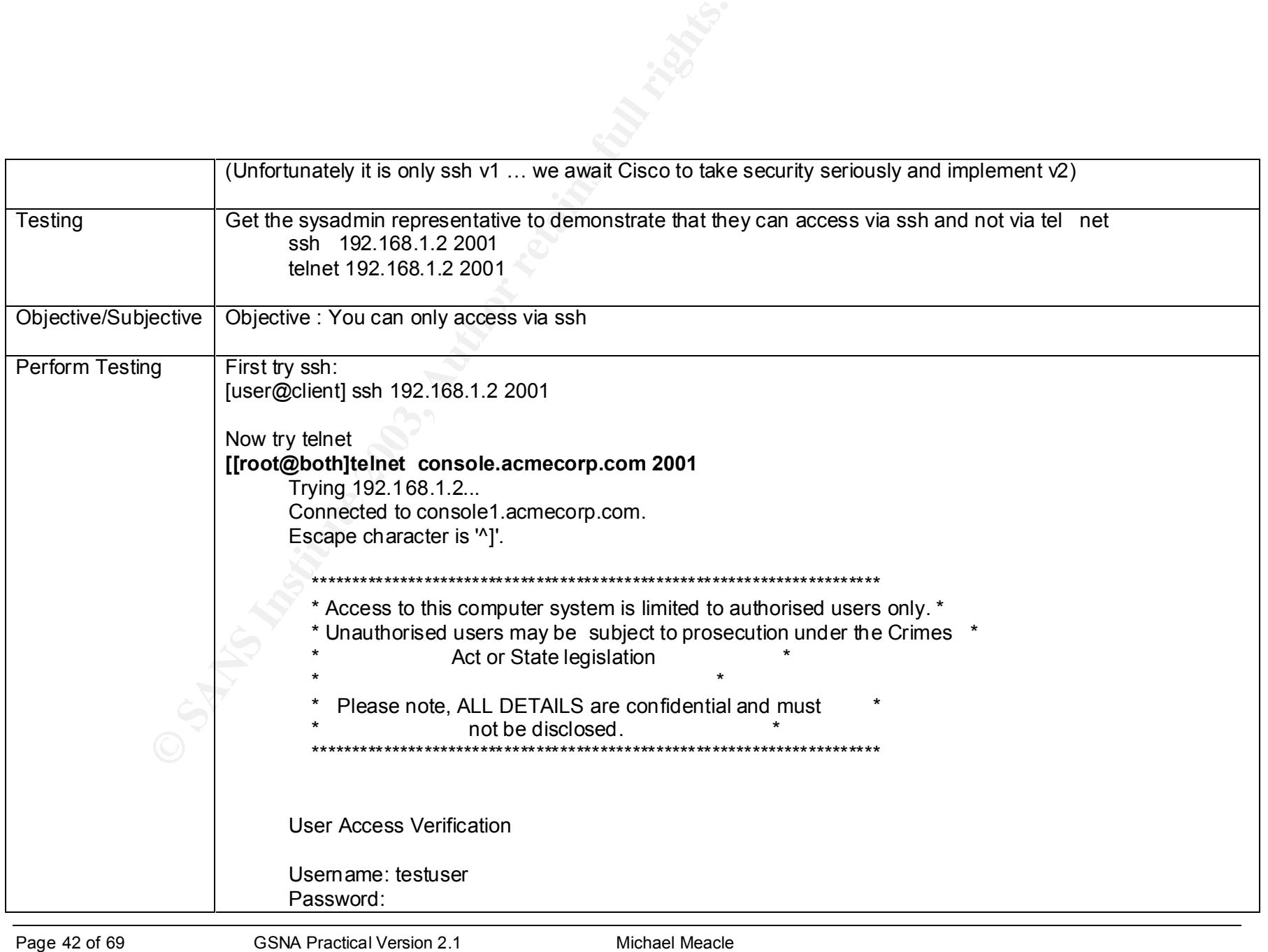

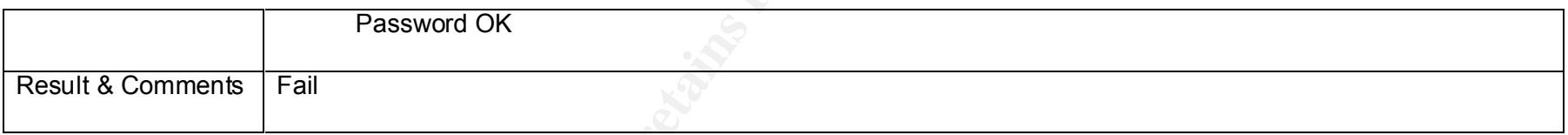

### **3.1.8 Audit Item 8 – File Integrity Checker in use – Fail**

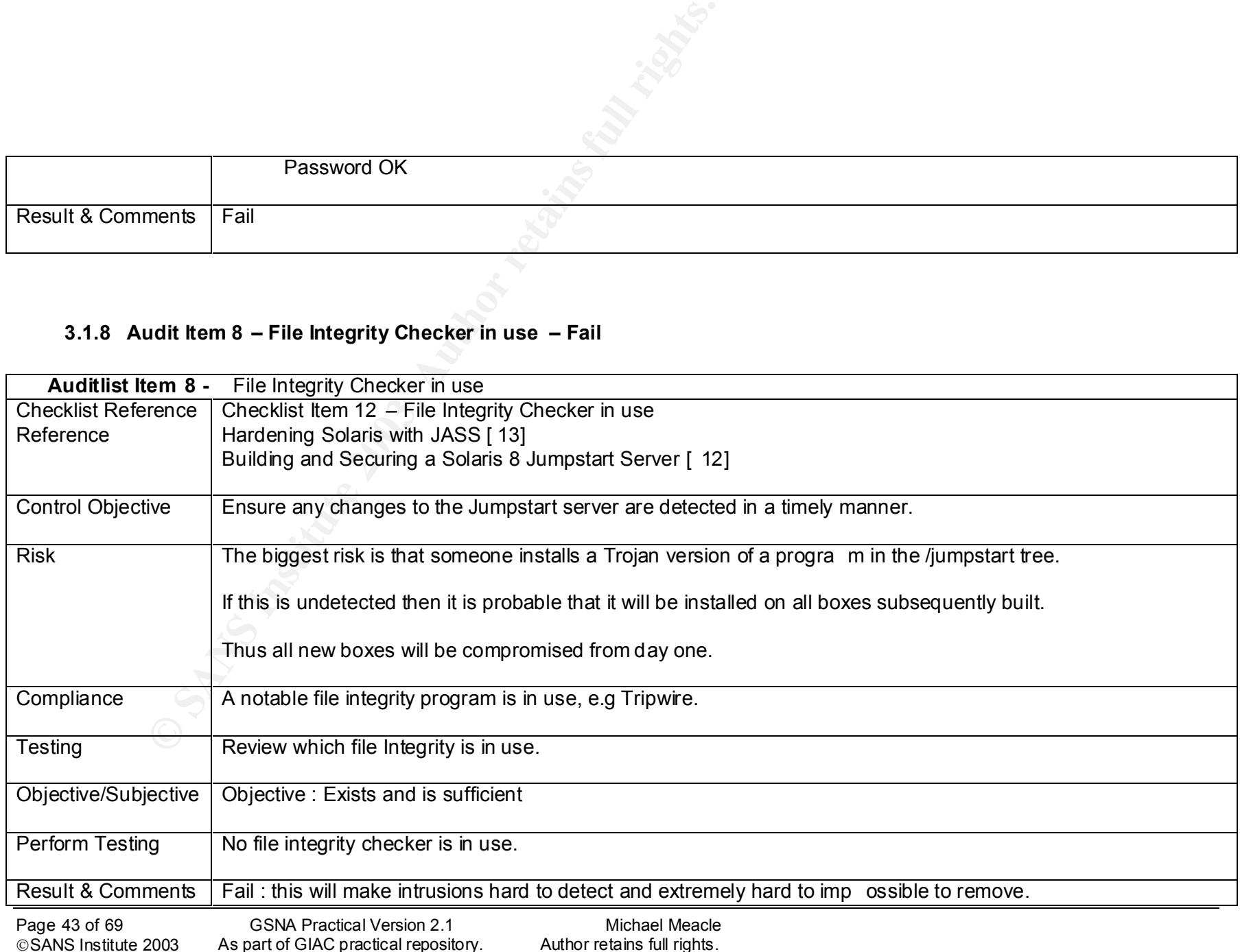

### **3.1.9 Audit Item 9 – Vendor OS patches are up to date – Fail**

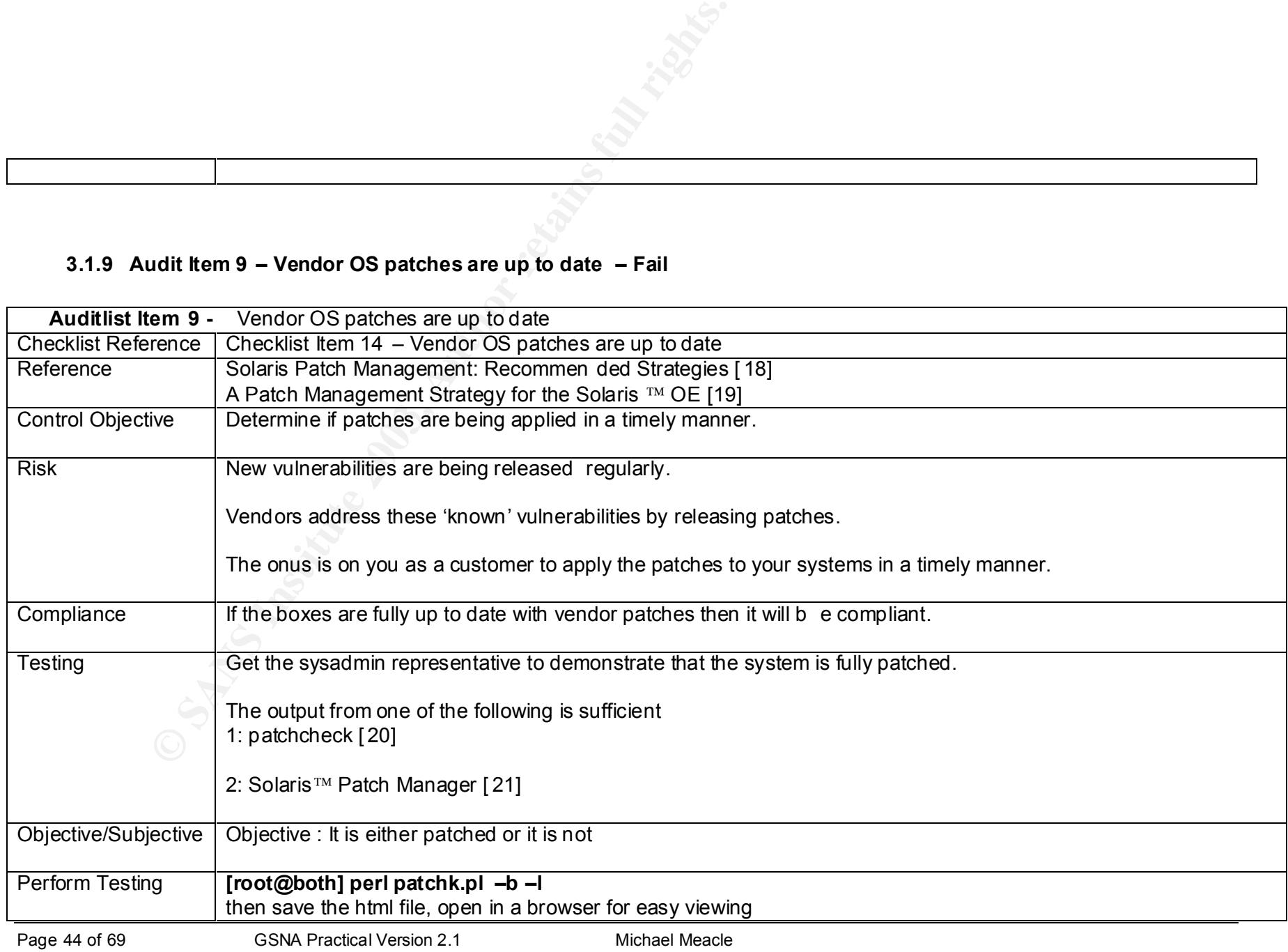

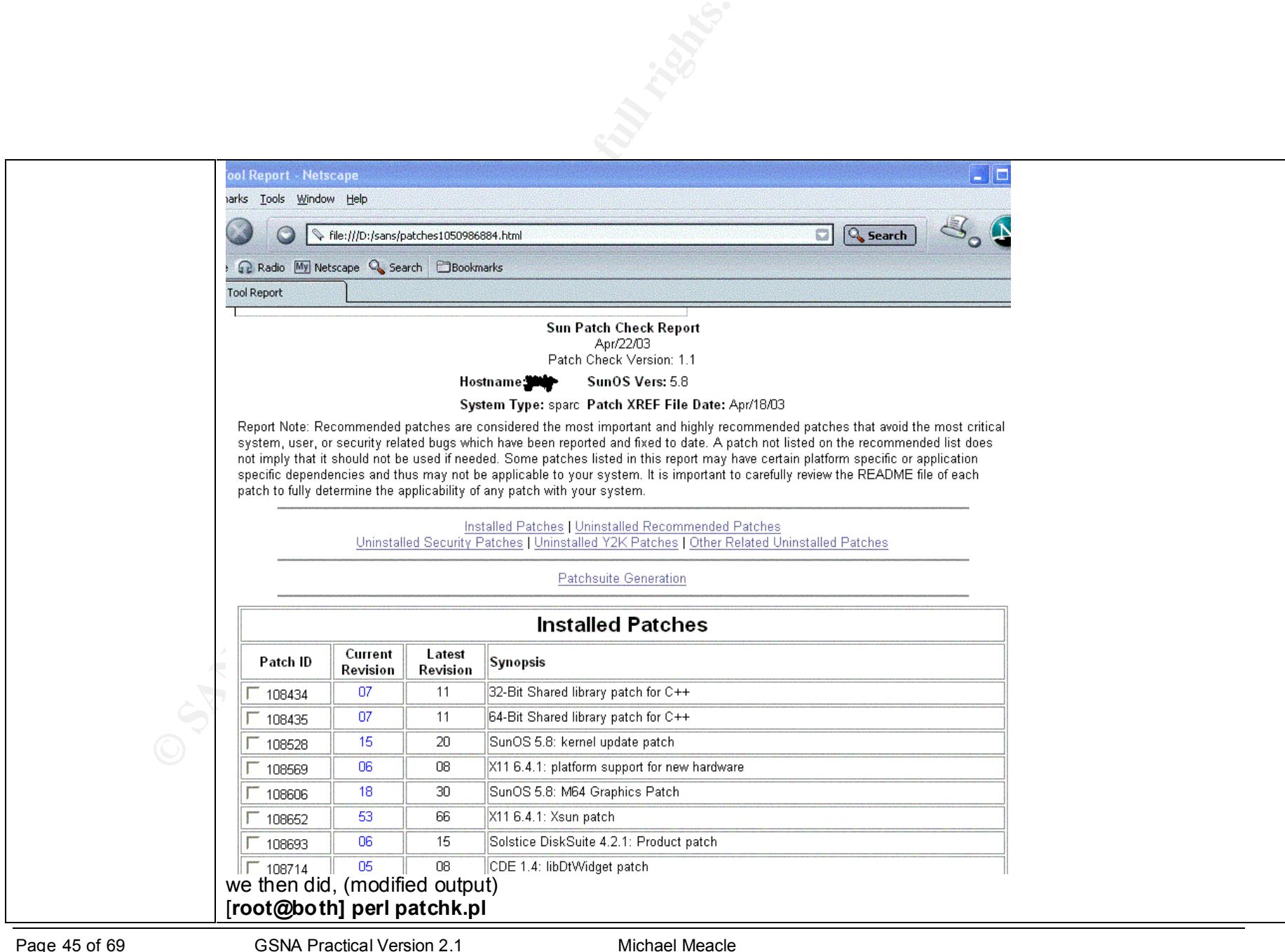

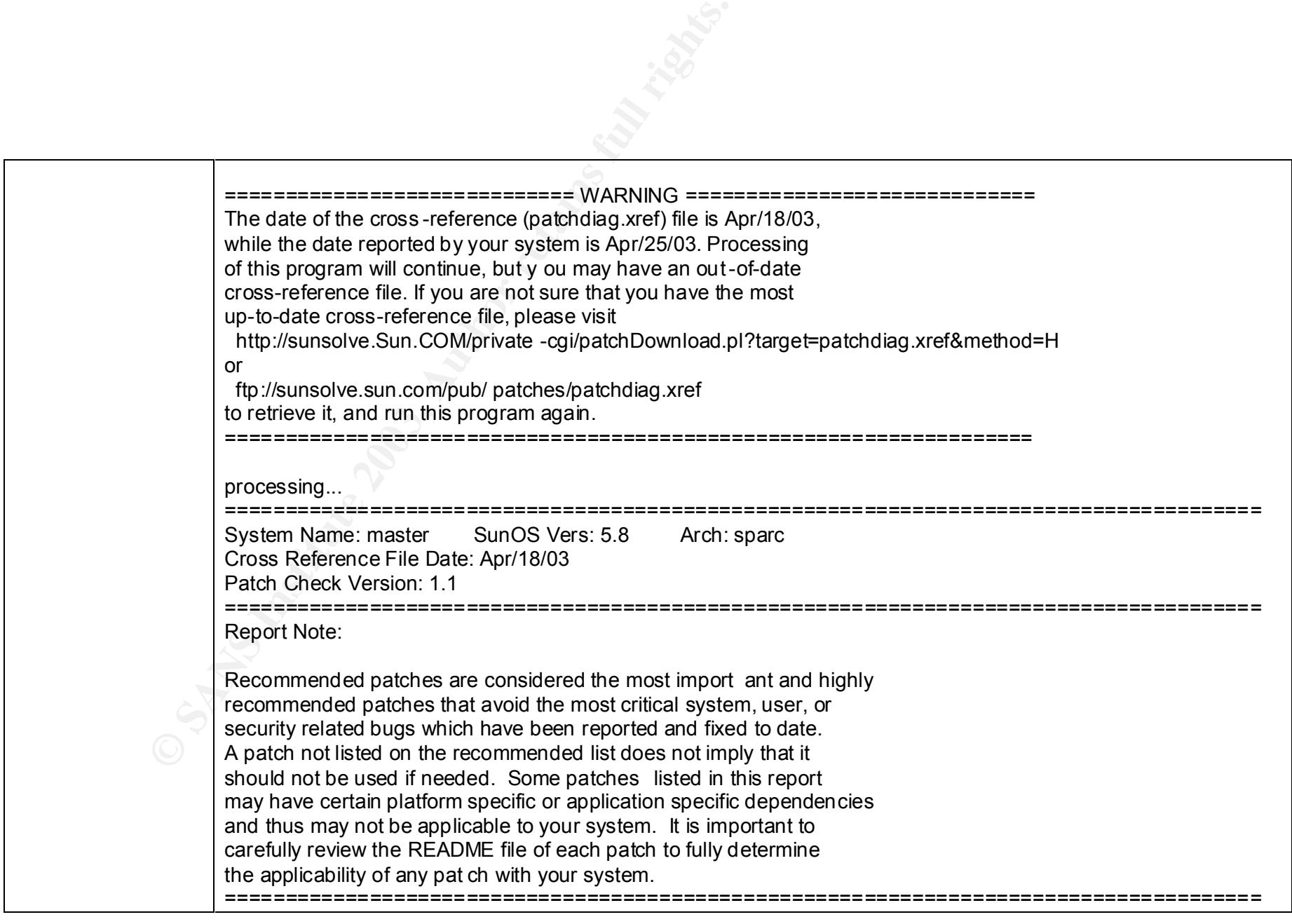

Page 46 of 69 GSNA Practical Version 2.1 Michael Meacle<br>
©SANS Institute 2003 As part of GIAC practical repository. Author retains full rights. As part of GIAC practical repository.

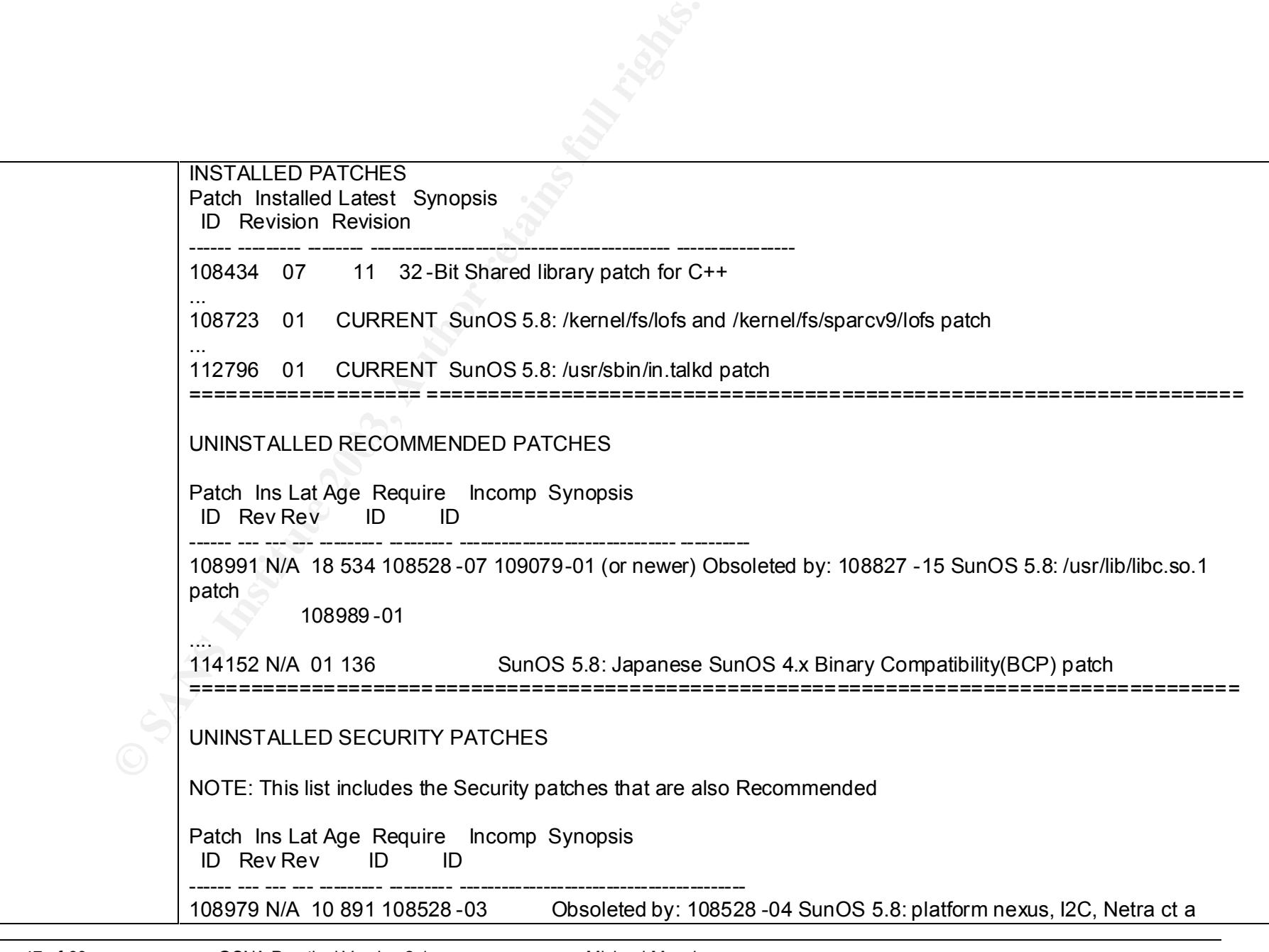

Page 47 of 69 GSNA Practical Version 2.1 Michael Meacle<br>
©SANS Institute 2003 As part of GIAC practical repository. Author retains full rights. As part of GIAC practical repository.

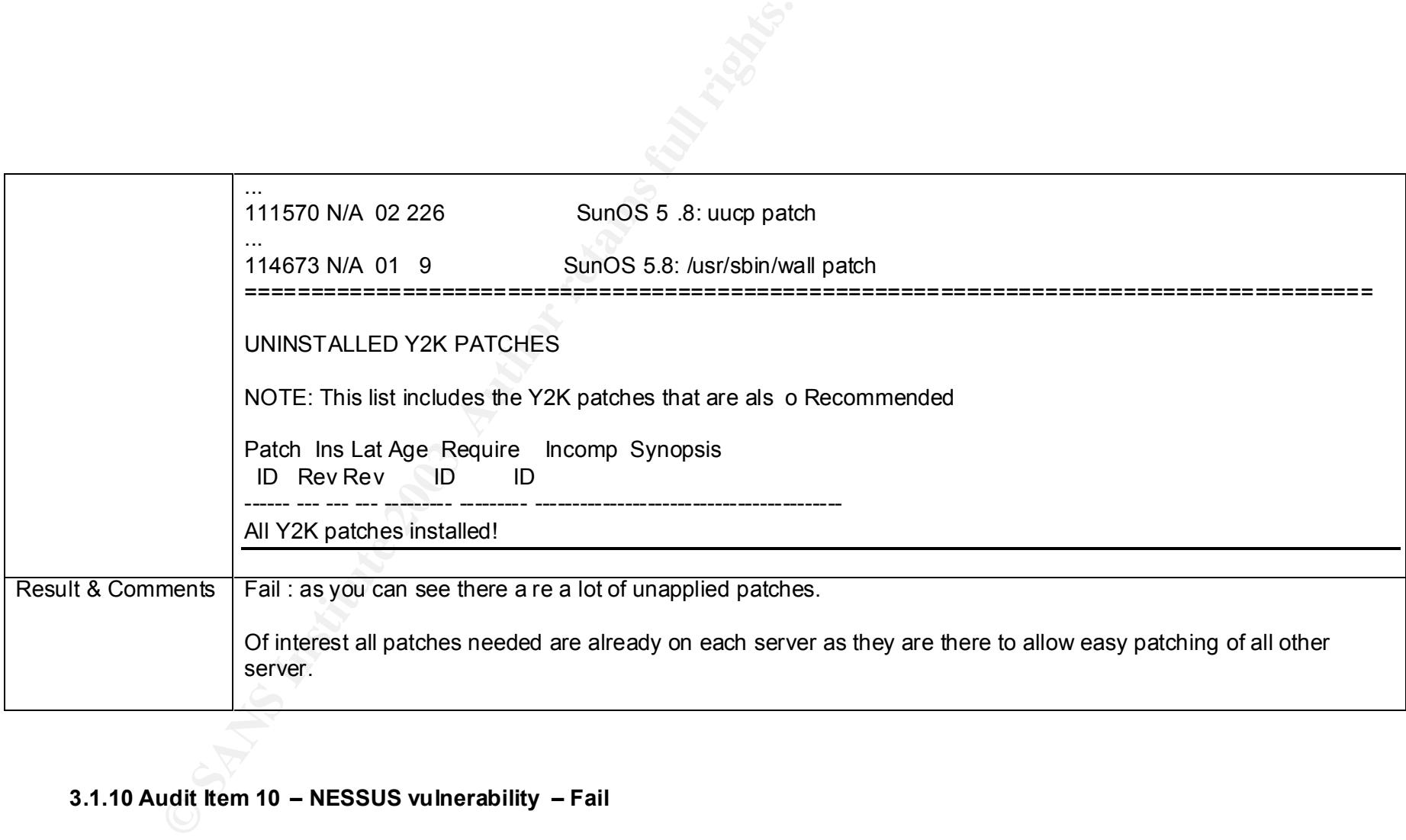

### **3.1.10 Audit Item 10 – NESSUS vulnerability – Fail**

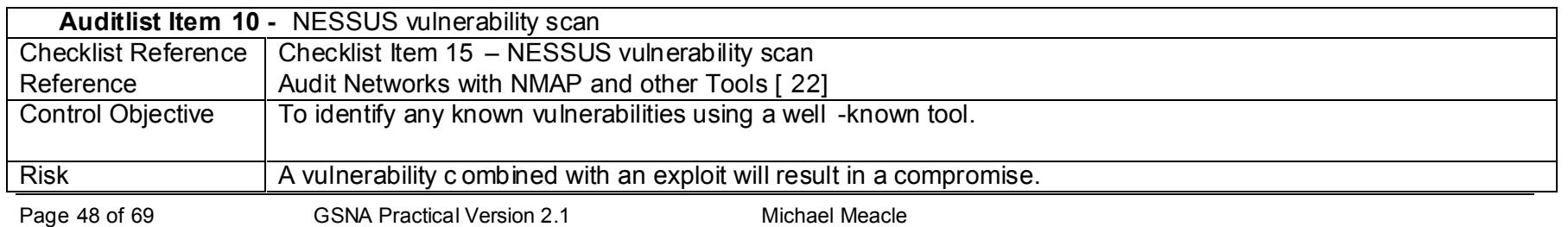

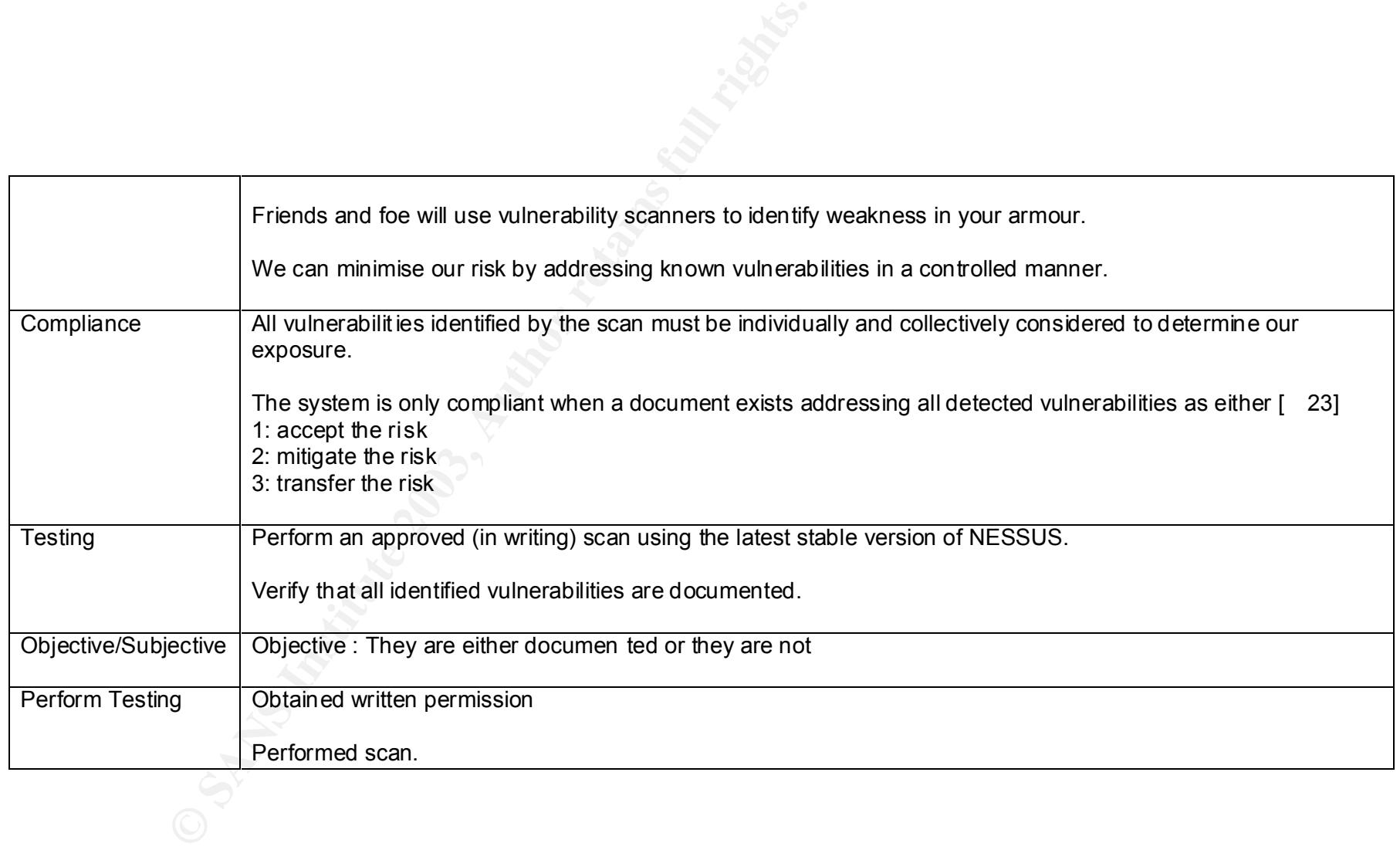

Page 49 of 69 GSNA Practical Version 2.1 Michael Meacle<br>
© SANS Institute 2003 As part of GIAC practical repository. Author retains full rights. As part of GIAC practical repository.

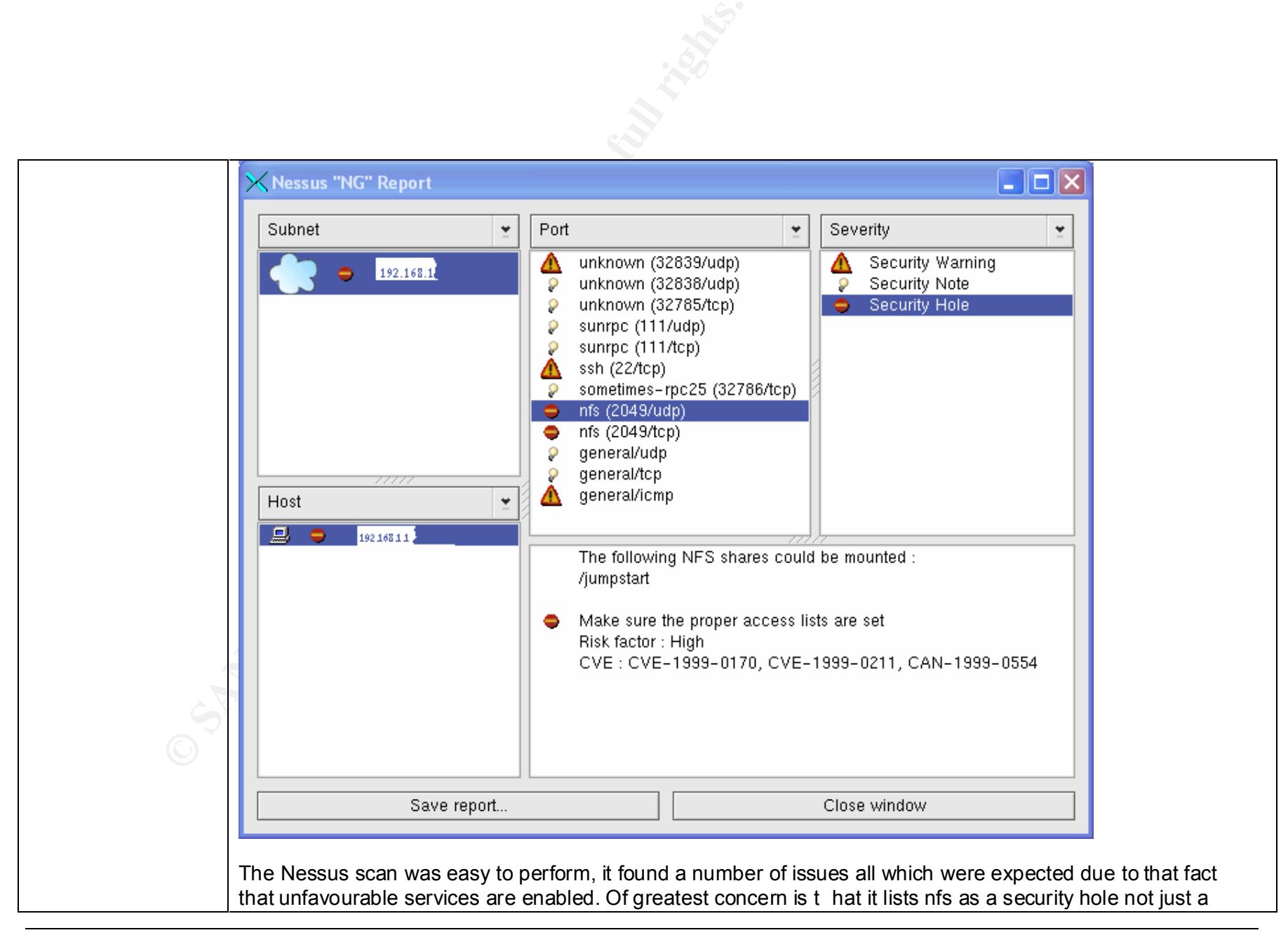

Page 50 of 69 GSNA Practical Version 2.1 Michael Meacle ©SANS Institute 2003 As part of GIAC practical repository. Author retains full rights. © SANS Institute 2003 As part of GIAC practical repository.

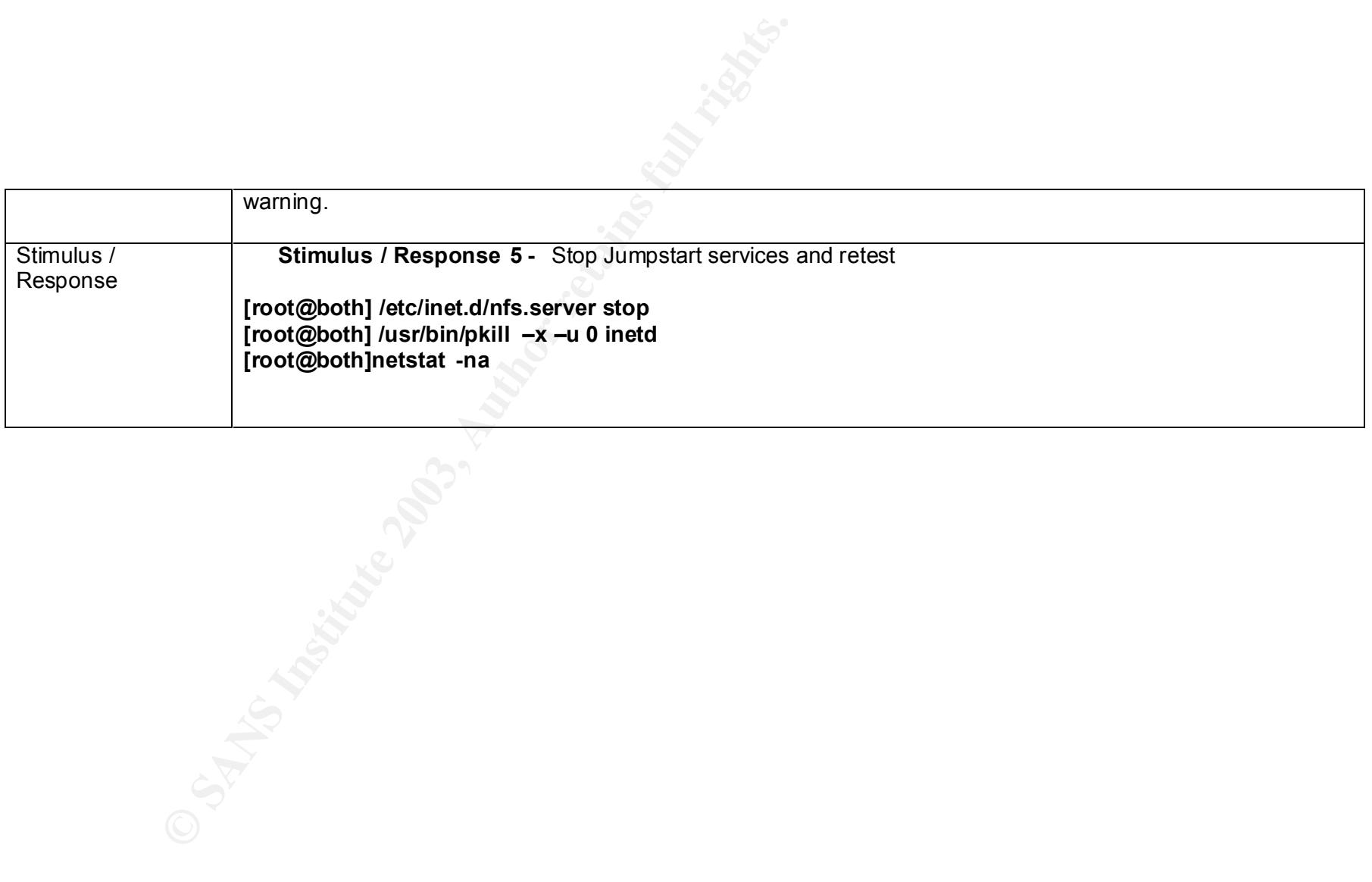

Page 51 of 69 GSNA Practical Version 2.1 Michael Meacle<br>
© SANS Institute 2003 As part of GIAC practical repository. Author retains full rights. As part of GIAC practical repository.

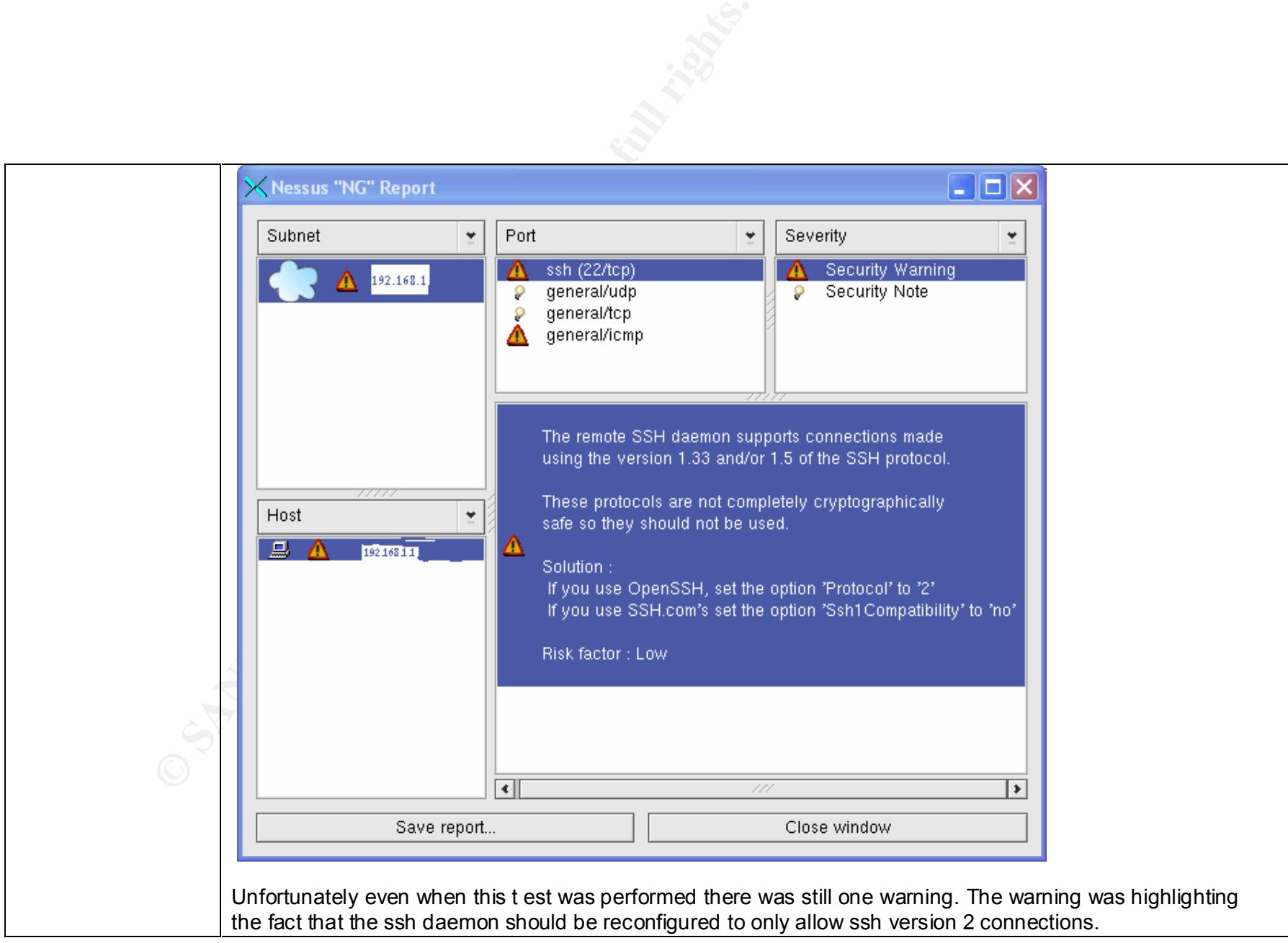

Page 52 of 69 GSNA Practical Version 2.1 Michael Meacle<br>
© SANS Institute 2003 As part of GIAC practical repository. Author retains full rights. As part of GIAC practical repository.

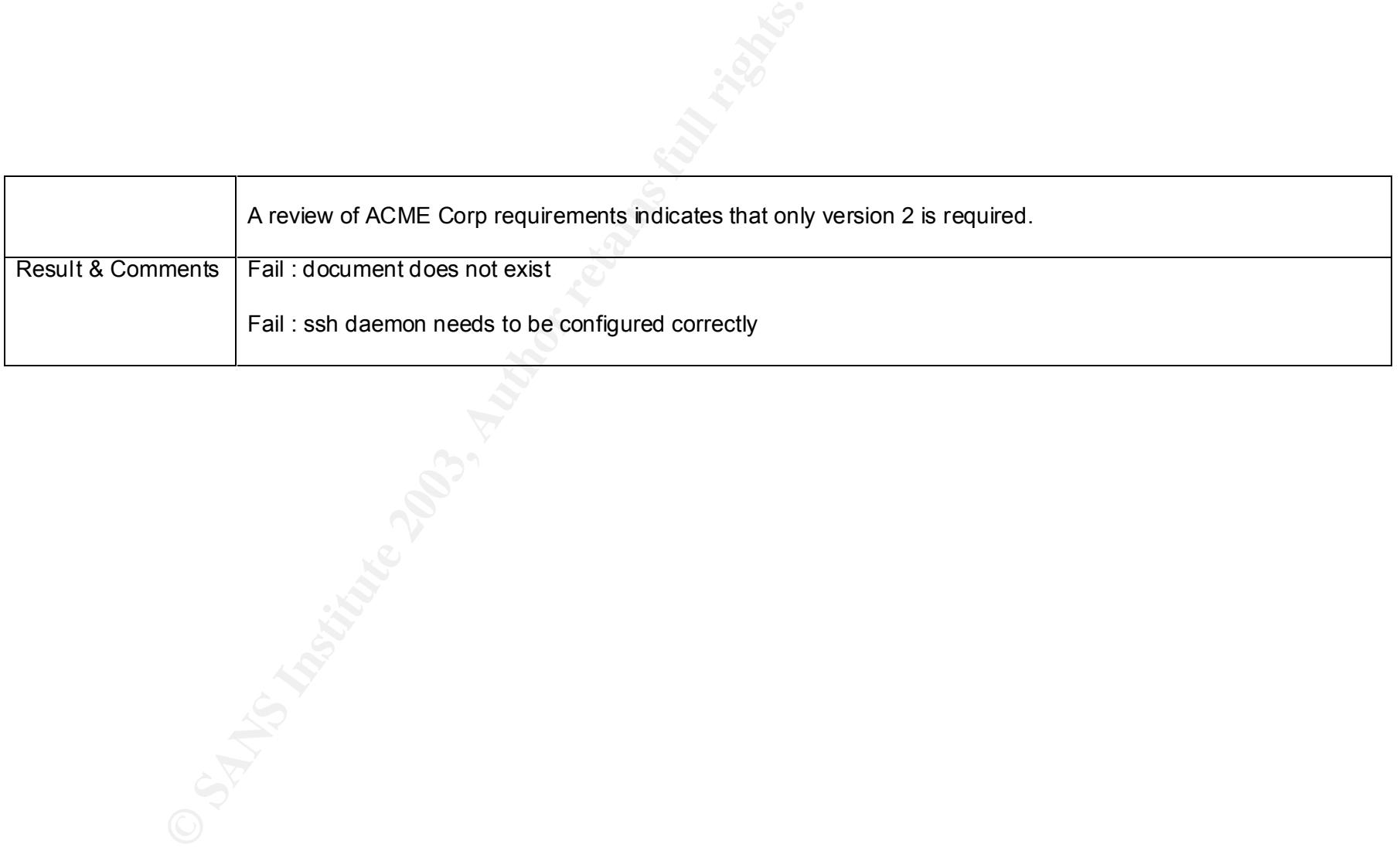

Page 53 of 69 GSNA Practical Version 2.1 Michael Meacle<br>
©SANS Institute 2003 As part of GIAC practical repository. Author retains full rights. As part of GIAC practical repository.

### *3.2. Measure Residual Risk*

Lets first look at zero risk. Zero risk is near on impossible to achieve especially if you want your servers to still do something. U nless you have an unlimited budget it is financial suicide, to make matters worse in some cases you won't be protected from day zero vulnerabilities.

So how does ACME Corp Distributed Solaris <sup>TM</sup> Jumpstart rate, lower than expected. But there are some good positives to come out of the audit as well, for example most issues can be addressed for minimal capital cost and minimal labour.

Below is a brief summary of the issues as detected in this audit.

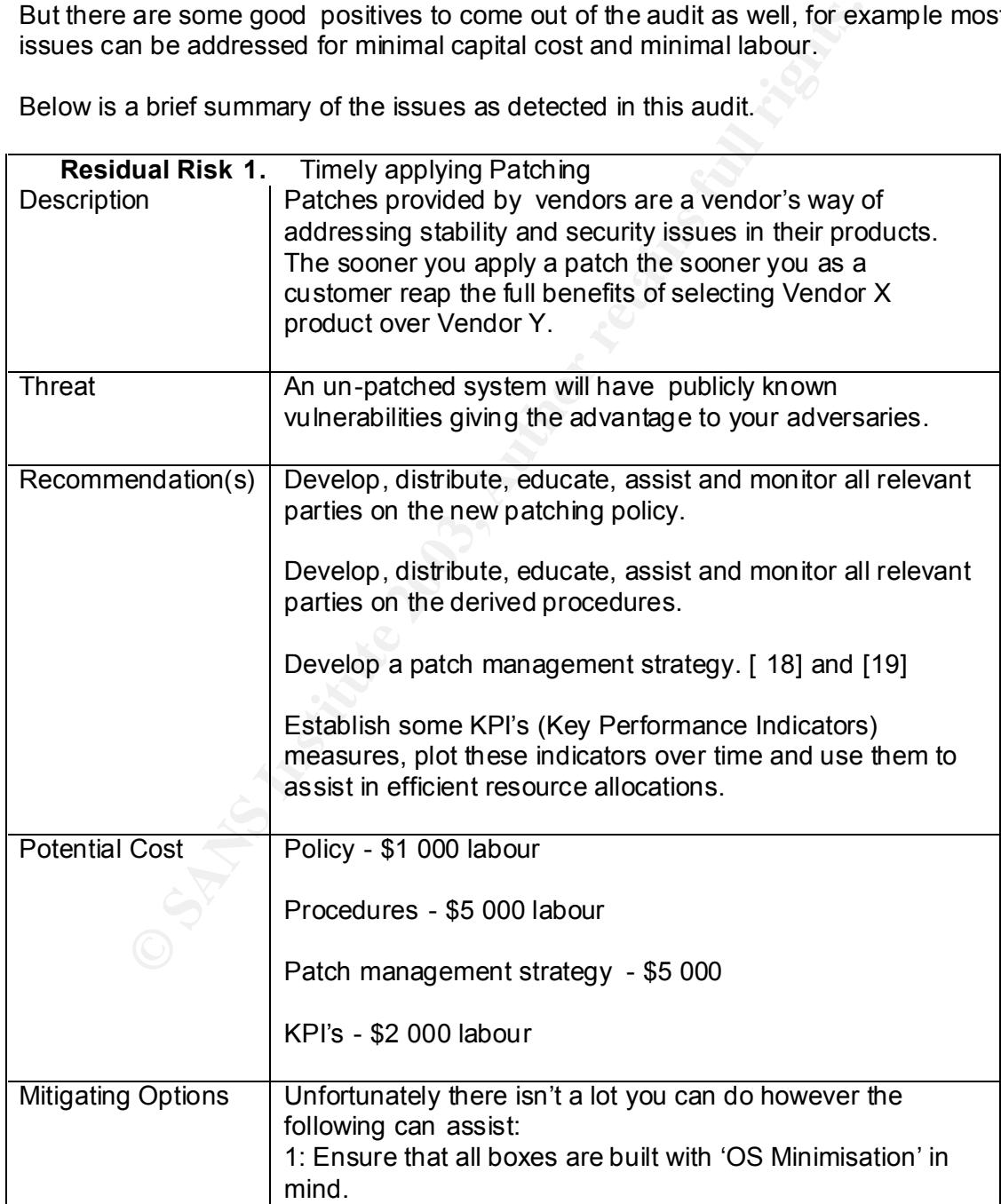

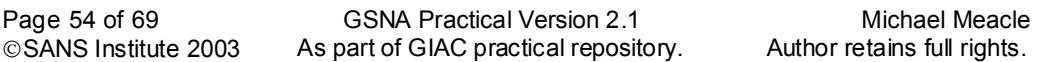

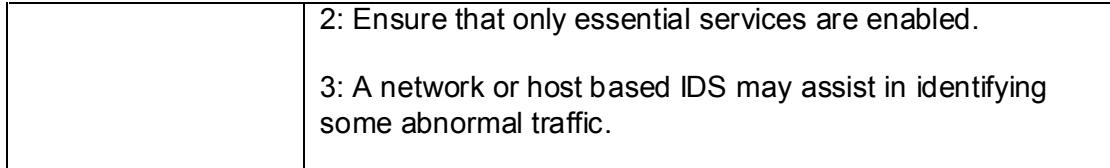

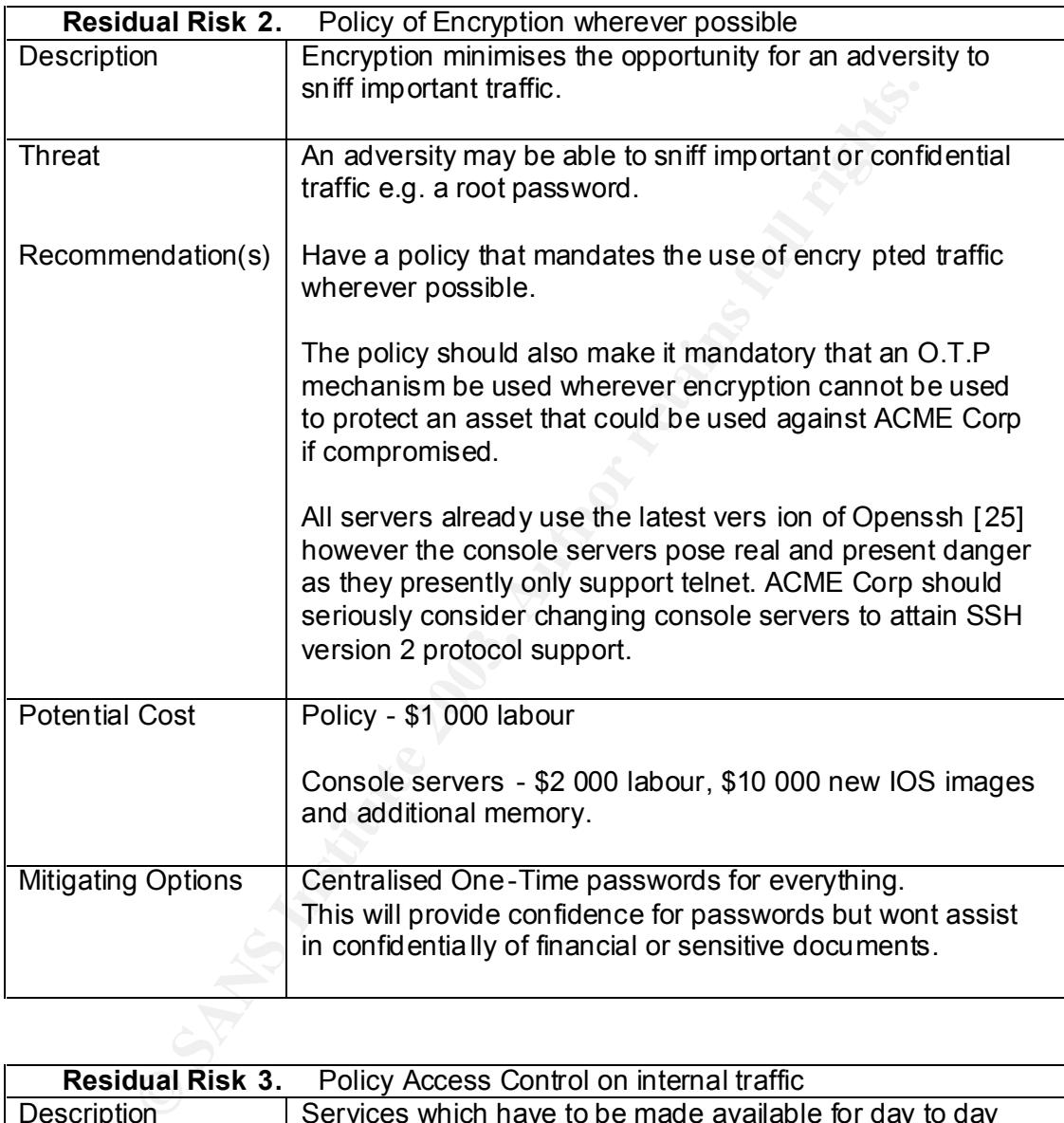

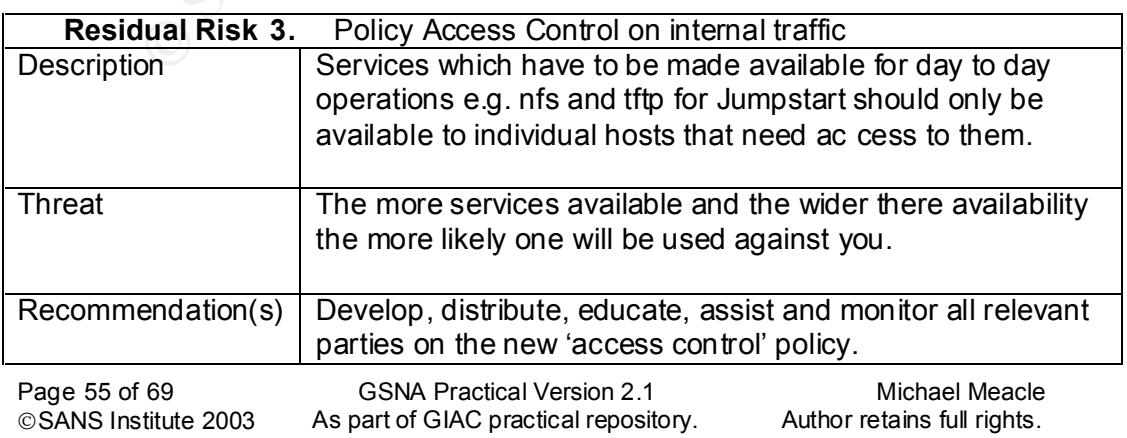

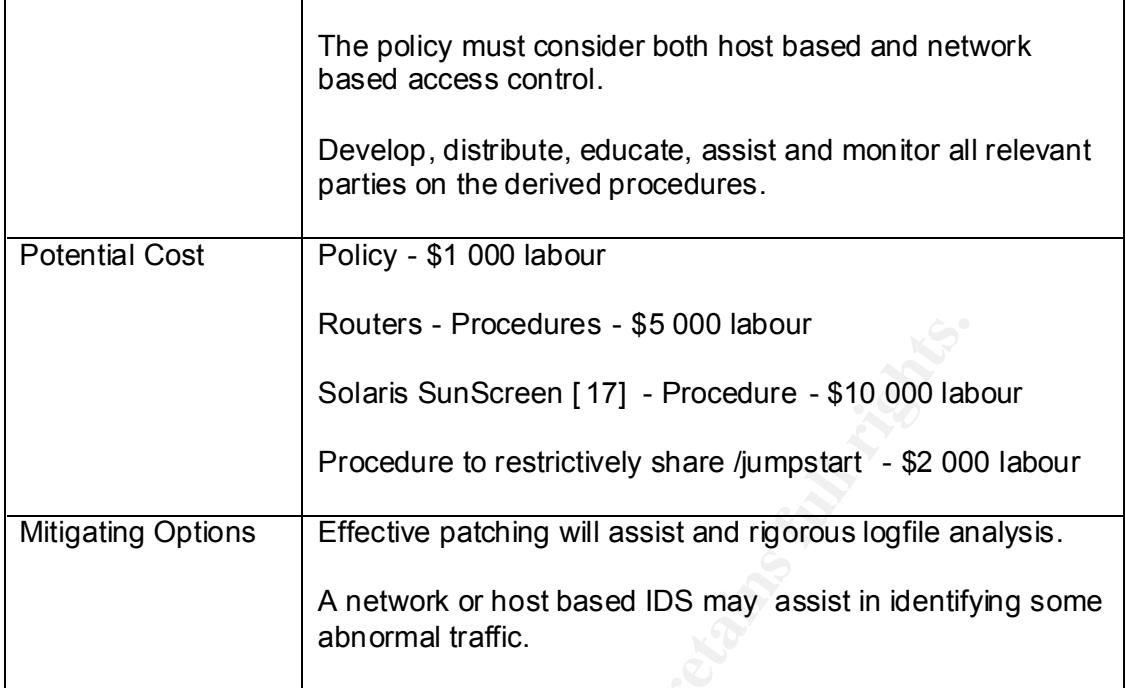

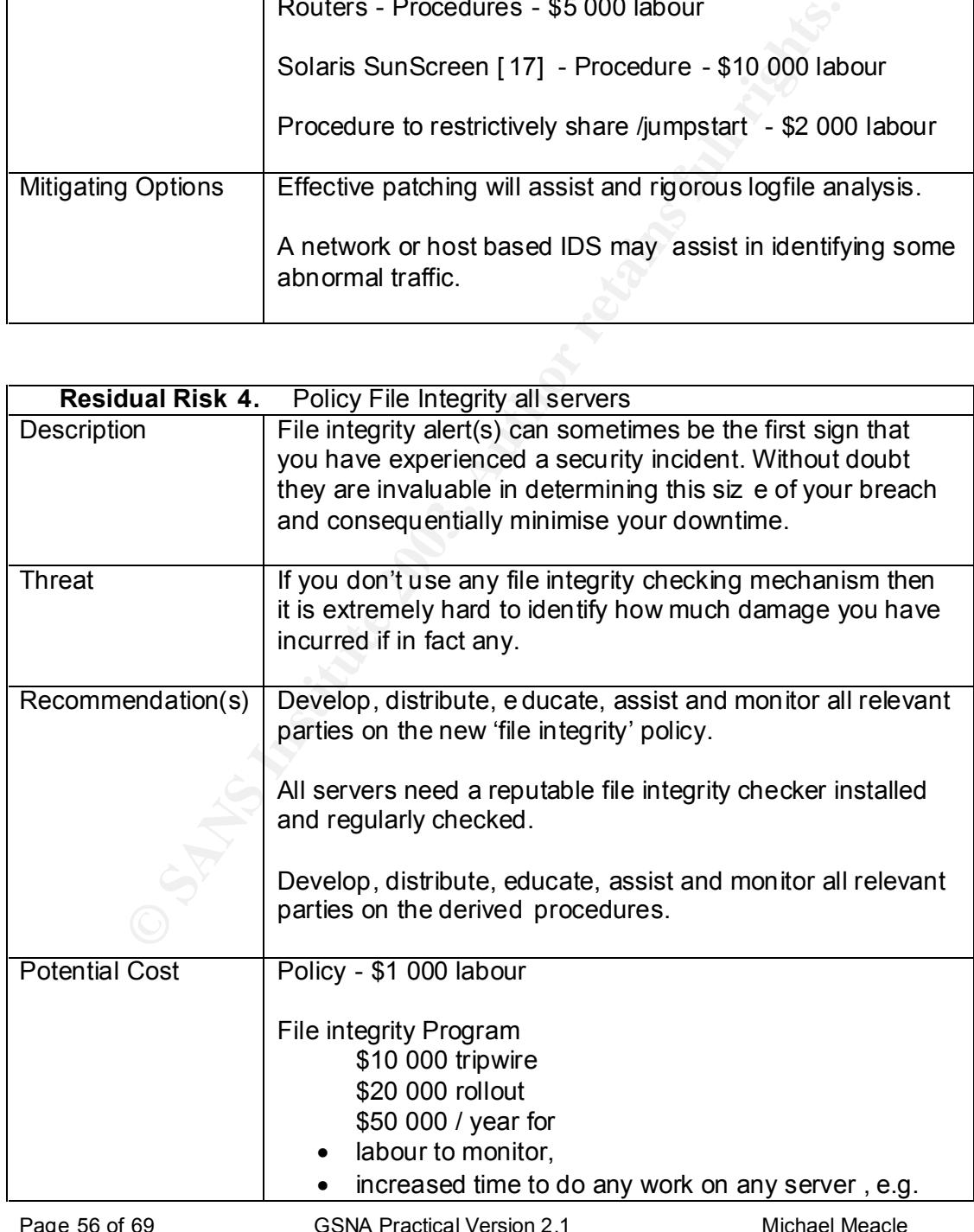

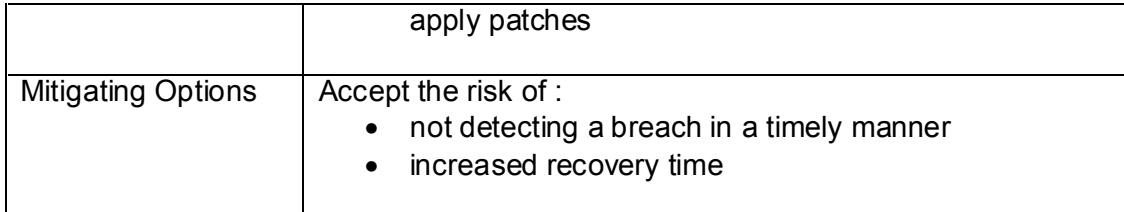

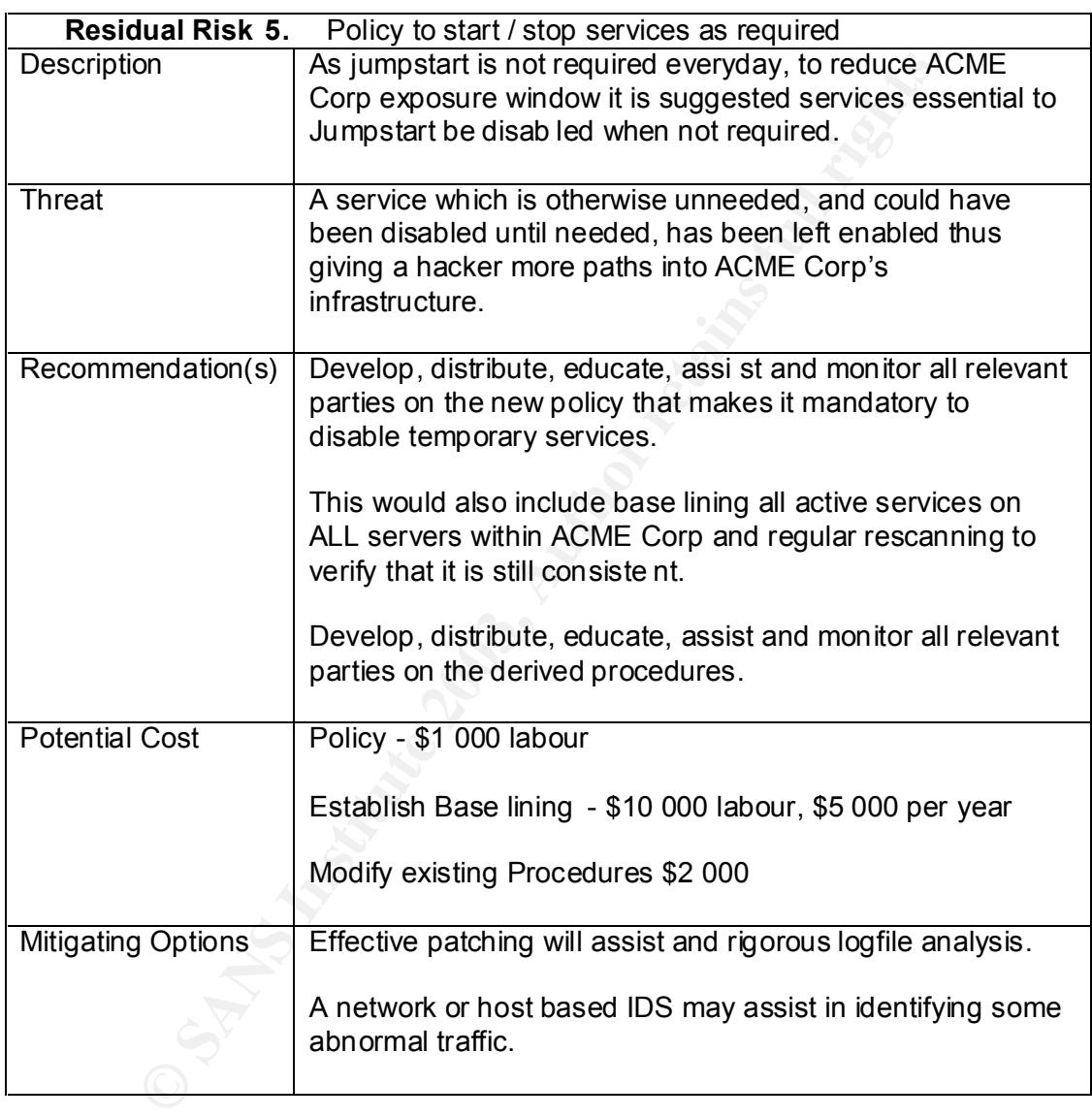

As a result of the outstanding risks listed above I believe that at present ACME Corp Distributed Solaris<sup>™</sup> Jumpstart infrastructure currently is overly exposed.

### *3.3. Is the system Auditable*

The task of auditing the Distributed Solaris  $TM$  Jumpstart can be broken down into two distinct parts:

• Policy and Procedures

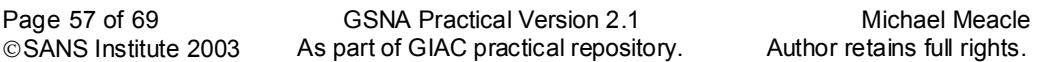

• Technology specified issues

Lets first examine policy and pr ocedures. All but the very highest policy were non existent or insufficient. Where they did not exist industry examples were referred to. e.g. SANS Security Policy Project <sup>29</sup>. There were some very detailed procedures yet some important ones didn't exist e.g . file integrity.

Technology specific issues were easier to audit for two reasons:

- either they had been addressed or they hadn't.
- they are generally very objective.

While there was a wide range of technology to audit e.g. Solaris, Jumpstart, JASS, router and console servers they were all auditable.

So overall I suggest that the system was not auditable as there were too many missing or insufficient policy and procedures. That aside there is one big positive, all issues except one can be resolved for very minimal cost. Once they have been resolved the whole system could be easily auditable.

Page 58 of 69 GSNA Practical Version 2.1 Michael Meacle © SANS Institute 2003 As part of GIAC practical repository. Author retains full rights. © SANS Institute 2003 As part of GIAC practical repository.

### 4. Assignment 4: Audit Report

### *4.1. Executive Summary*

This purpose of this audit is to review ACME Corp new Distributed Solaris TM Jumpstart infrastructure. The primarily reaso ns why both the Information Technology Manager and Chief Security Officer of ACME Corp have requested and supported the audit are:

- Over the next two years it is expected in excess of 2000 servers will have been built from it.
- Jumpstart methodology is also used as part of ACME Corp business continuity plan to minimise downtime.

The distributed Jumpstart infrastructure is housed in three geographically separated data centres and was audited during April and May 2003.

Erimularium<br>
Impatant methodology is also used as part of ACME Corp busine<br>
mpstant methodology is also used as part of ACME Corp busine<br>
thruity plan to minimise downtime.<br>
Duted Jumpstant infrastructure is housed in thre While the planned usage and deployment of the Jumpstart infrastructure along with some procedures shows good potential, missing or insufficient policy documents made it all but impossible to audit against ACME Corp policies. It was however possible to audit the Jumpstart infrastructure against a checklist developed during the audit planning phase based on technology used and industry best practice for those technologies. The resulting audit checklist consisted of 20 items considered most important to audit in the case of ACME Corp Distributed J umpstart infrastructure.

There were some 8 adverse findings which individually and collectively demonstrate room for improvement. Fortunately, all but one are relatively easy and inexpensive to rectify. In most case only needing policies to be written and procedures to developed and documented to support those policies.

### *4.2. Audit findings*

**Audit Finding 1.** JASS not latest version.

Assignment 3 cross reference : Audit Item 2 – Review version of JASS – Fail None of the servers had the latest version of the JASS software available from the official SUN web site.

**Audit Finding 2.** JASS not being periodically reapplied.

Assignment 3 cross reference : Audit Item 4 - JASS reapplied as required -Fail

There was no evidence that JASS is being routinely re -applied to any of the servers. Unfortunately for JASS to be effective it needs to be reapplied whenever maintenance is performed on all the servers.

**Audit Finding 3.** Jumpstart services not disabled when not required. Assignment 3 cross reference : Audit Item  $5 -$  Enable/disable tftp, nfs, rpc, bootp – Fail

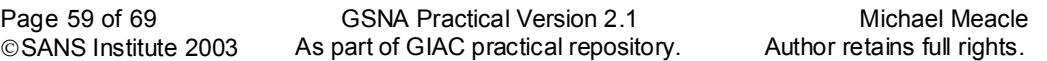

Jumpsian requires a number of notonously insecure services it is best practice to disable any service whenever it is not required. Unfortunately during the audit no Jumpstart requires a number of notoriously insecure services it is best practice to procedure was identified to ensure services are disabled when not required, howeve r it was noted that by default the services did not start on reboot.

**Audit Finding 4.** Non-existence of firewalls to restrict access to Jumpstart. Assignment 3 cross reference : Audit Item 6 – Access control to Jumpstart Services – Fail

Jumpstart requires a numbe r of notoriously insecure services it is best practice to restrict access to these services to only those servers / users who explicitly require access. Unfortunately during the audit no access control was present on neither the Jumpstart servers themselve s nor connecting routers.

**Audit Finding 5.** Plain text access to all Console Servers

Assignment 3 cross reference : Audit Item 7 – Console Access encrypted – Fail At present all console access to any servers maintained by ACME Corp within each data-hosting centre is clear text and thus is susceptible to sniffing.

**Audit Finding 6.** No File Integrity in use on Jumpstart servers.

Assignment 3 cross reference : Audit Item 8 – File Integrity Checker in use – Fail

File integrity checkers such as Tripwire  $TM$  are invaluable in de tecting and fixing host intrusions. Unfortunately none of the Jumpstart servers audited had any form of file base integrity checking in use.

**Audit Finding 7.** Vendor OS patches not up to date.

Assignment  $3$  cross reference : Audit Item  $9 -$  Vendor OS patches are up to date – Fail

An effectively patched server is one of the most effective ways to minimise the number of vulnerabilities you are exposed too. Unfortunately during the audit it was discovered that none of the Jumpstart servers had there OS fully patched.

**Audit Finding 8.** Openssh daemon not configured correctly.

Creas to three sevices to only three services on the sevices of the sevices of the sevies of the streament of the streament 3 cross reference : Audit Item 7 – Console Servers<br> **Finding 5.** Plain text access to all Console Assignment 3 cross reference : Audit Item 10 - NESSUS vulnerability - Fail As with good wine software generally improves with each new revision; enter ssh protocol version 1 which has a major man -in-the-middle attack vulnerability  $30$ . As a consequence it is commonly recognised that support for anything less than version 2.x should be avoided wherever possible. Unfortunately during the audit it was discovered that all of the Jumpstart servers allowed ssh connections for ver sions less than 2.x of the ssh protocol.

### *4.3. Audit Recommendations*

**Audit Recommendation 1.** Timely Applying of patches Relevant Audit Finding(s):

Audit Finding 1 - JASS not latest version.

Audit Finding 2 - JASS not being periodically reapplied.

Audit Finding 7 - Vendor OS patches not up to date.

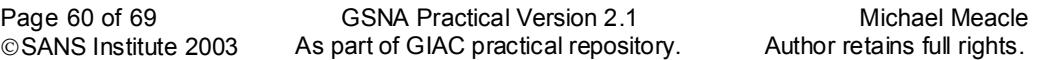

### Background / Risk:

Background / KISK.<br>Patches provided by vendors are a vendor's way of addressing st ability and security issues in their products. The sooner you apply a patch the sooner you as a customer reap the benefits of selecting Vendor X product over Vendor Y.

The real risk here is ACME Corp Jumpstart servers are left exposed to a known vulnerability for which the vendor has provided a patch and since the vulnerability is publicly known about they may even be exploit code available.

### Recommendation(s):

enaation(s):<br>
encantonical recommend that an effective patching methodology b<br>
its reason I recommend that an effective patching<br>
seffectively I believe that the following will be needed as a minir<br>
stablish a policy on ap It is for this reason I recommend that an effective patching methodology be implemented on all Jumpstart servers as soon as possible.

To do this effectively I believe that the following will be needed as a minimum:

- Establish a policy on applying patches in a timely manner
- Establish procedures required to support such a policy
- Monitor the effective ness of patching

### Cost:

- Policy development and rollout \$1 000 labour
- Procedures development and rollout \$5 000 labour
- Develop a patch management strategy \$5 000 labour
- Establish a method with KPI's to monitor patching \$2 000 labour

### Mitigating Op tions:

Just as death is a sure thing there is very little you can do to avoid the need to apply patches in a timely manner, however each of the following may assist:

- Ensure all boxes are built with 'OS Minimisation' in mind, the less packages installed the less to maintain.
- Ensure only essential services are enabled.
- A network or host based IDS may assist in identifying some abnormal traffic.

**Audit Recommendation 2.** Policy of Encryption wherever possible. Relevant Audit Finding(s):

Audit Finding 5 - Plain text access to all Console Servers Audit Finding 8 - Openssh daemon not configured correctly.

### Background / Risk:

Encryption is a means of preventing the loss of confidentia lly. Although encryption cannot prevent other risks it can all but prevent someone sniffing confidential traffic. Additionally it is not good enough to use any kind of encryption but a industry recognised one, it is also suggested that whenever ssh is used protocol version 2 must be used wherever possible.

The greatest risk here is someone is able to sniff the root password to a server being entered in via a terminal server console access.

Recommendation(s):

Recommendation(s).<br>As a result I suggest that each console server IOS be upgraded and their configurations be change to only allow ssh access. Unfortunately at this point Cisco only support SSH protocol Version 1 consequentially ACME Corp should seriously consider a different vendor for their terminal servers.

Addition ally wherever SSH protocol version 2 can be used it 'must' be used.

Cost:

- Policy development and rollout \$1 000 labour
- Console servers
	- o Procedures development and rollout \$2 000 labour
	- o New IOS images and additional Memory \$10 000
- Jumpstart servers
	- o Procedures to restrict to SSH version2 \$2 000 labour

### Mitigating Options:

Centralised one -time password will prevent someone being able to sniff a password for latter reuse but wont prevent any additional confidentially breaches.

**Audit Recommendation 3.** Policy Access Control on internal traffic. Relevant Audit Finding(s):

Audit Finding 4 - Non-existence of firewalls to restrict access to Jumpstart.

### Background / Risk:

blivy development and rollout - \$1 000 labour<br>  $\circ$  Drosedevelopment and rollout - \$2 000 labour<br>  $\circ$  New IOS images and additional Memory - \$10 000<br>
new IOS images and additional Memory - \$10 000<br> **Options:**<br>  $\circ$  Proced Services which have to be made available for day to day oper ations e.g. nfs and tftp for Jumpstart should only be available to individual hosts that needs access to them. Additionally only provide access to a resource to individuals when they require it e.g Principle of least privilege.

The biggest risk here is th at someone other than intended staff member could mount the share and look for useful material for a subsequent attack on either of the Jumpstart servers or any new server built from one of them.

### Recommendation(s):

It is suggested the access control lists be configured as soon as possible on the connecting routers to prevent anyone outside the data centres being able to access Jumpstart services.

It is also suggested that SunScreen 3.2 [ 17], which is a firewall packaged free o f charge for Solaris 8 or 9, be installed and configured to also restrict access to these services.

It is also recommended that the Jumpstart procedure be modified to include sharing the /jumpstart share read only to either the individual host being built or the segment it is on.

Having both router and host based firewall complement each other will provide defense-in-depth.

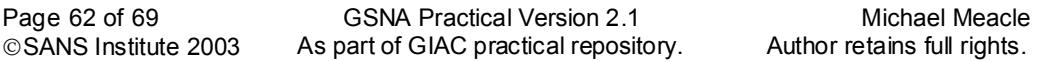

 $Cost<sub>1</sub>$ Cost:

- Policy development and rollout \$1 000 labour
- ACL's Routers
	- $\circ$  Procedures development and rollout \$5 000 labour
- Solaris SunScr een 3.2 [17]
	- o Procedures development and rollout \$10 000 labour
- Restrictively share /jumpstart to individual host or Network
	- $\circ$  Update procedures and rollout \$2 000 labour

Mitigating Options:

- Effective patching
- Ensure all boxe s are built with 'OS Minimisation' in mind, the less packages installed the less to maintain.
- Ensure only essential services are enabled.
- A network or host based IDS may assist in identifying some abnormal traffic.

**Audit Recommendation 4.** Policy of File Integrity all servers.

Relevant Audit Finding(s):

Audit Finding 6 - No File Integrity in use on Jumpstart servers.

Background / Risk:

**S** Options:<br> **Example 18 boxes are built with 'OS Minimisation' in mind, the less tratelled the less to maintain.<br>
<b>Example 1998 to maintain.**<br> **Example 2013 and Solution** is started DS may assist in identifying some abno File integrity violations alert(s) can sometimes be the first sign that you have experienced a security incident. Without doubt an up to date file integrity utility will prove invaluable in minimising any downtime due to a breach.

The biggest risk here is a breach is the Jumpstart servers is undetected and all servers built or patched from the c ompromised Jumpstart infrastructure could be subsequently compromised.

Recommendation(s):

Establish a policy as to which servers require a File based Integrity checking. Develop procedures in rolling out and maintaining file based integrity checkers.

Cost:

- Policy development and rollout \$1 000 labour
- File integrity Program
	- o Software (assume tripwire with existing central console) \$10 000
	- o Rollout \$20 000 labour
	- o Ongoing charges
		- Labour to monitor
		- Increased time to do any work on any server, e.g. apply pat ches

Mitigating Options:

Accept the risk of :

- Not detecting a breach in a timely manner
- Increased recovery time

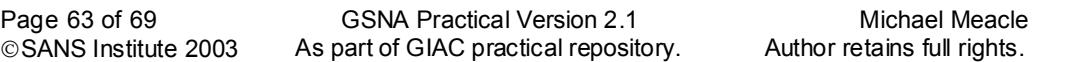

**Audit Recommendation 5.** Policy to start / stop services as required.

### Relevant Audit Finding(s):

Audit Finding 3 - Jumpstart services not disabled when not required.

### Background / Risk:

Jumpstart requires a number of notoriously insecure protocols, the more available the more likely a known vulnerability will be taken advantage of in compromising one or more of ACME Corp Jumpstart servers.

### Recommendation(s):

In ACME Corp Jumpistant servers.<br>
endation(s):<br>
data is not required every day, to reduce ACME Corp exposure very day at services essential to Jumpstart be disabled when not required.<br>
Le that services are disabled when no As Jumpstart is not required every day, to reduce ACME Corp exposure window it is suggested services essential to Jumpstart be disabled when not required.

To ensure that services are disabled when not in use a a utomatic scanning process should be put in place to detect services left running.

Cost:

- Policy development and rollout \$1 000 labour
- Establish Base lining and detecting services left on
	- o Labour \$10 000
	- $\circ$  ongoing monitoring costs \$5 000 per year
- Modifying existing procedure to ensure services are disabled when not in use

Mitigating Options:

- Effective patching.
- A network or host based IDS may assist in identifying some abnormal traffic.

### 5. Appendices and a Fa27 3F94 9989 bit and also face and also face and also face and also face and also face a

### *5.1. JASS Standard scripts modified detector*

```
Solution 1997<br>
Contained Spanshers in the modified<br>
NG:<br>
NG:<br>
NG:<br>
NG:<br>
Contained Spanshers Follows<br>
Contained Spanshers files,<br>
Contained Spanshers full rights.<br>
Contained Spanshers full rights.<br>
Cont
Page 65 of 69 GSNA Practical Version 2.1 Michael Meacle © SANS Institute 2003 As part of GIAC practical repository. Author retains full rights.
© SANS Institute 2003 As part of GIAC practical repository.
#! /bin/sh
# Version 0.1 - 1 May 2003
Purpose="
This script is used to detect whether files shipped in a tar.Z which
also comes with a MANIFEST file containing full path and md5 signatures
 - still exists where they were originally installed
 - have not been modified
Usage:
        $0 <path_to_MANIFEST>
"
#
# WARNING:
# it does not care whether there are more files,
# it simple checks the shipped ones
#
# There must be a unix utility which does this but no friend or foe
# knew of one.
#
# Revision Details:
# 01/05/2003 mtm orig inal
#
usage () {
        echo "${Purpose}"
}
echo "Welcome to manifest Checker"
#
# Check we have one and only one arg
#
if [ $# -n e 1 ]then
        usage
        exit 1
fi
#
# Check to see if the Manifest file exists
#
if [ ! -f $1 ]
then
        echo MANIFEST file not found
        usage
fi
#
```
# Determine the base path of installed files and change to it<br># # base=`dirname \$1` cd \$base

rm -f /tmp/md5NowUnsorted echo "Creating current signatures"

### #

# for each file in manifest create its signature # filelist='cat  $$1 | cut -f2 -d'$ | cut -f1 -d')' ` for i in \$filelist do /usr/local/bin/md5 \$i >> /tmp/md5NowUnsorted

done

### #

# sort to make comparisons more accurate # cat /tmp/md5NowUnsorted | sort > /tmp/md5NowSorted cat \$1 | sort > /tmp/md5OrigSorted

nie in maninest create its signature<br>
at \$1 | cut - f2 -d'(' | cut -f1 -d')' `<br>
lelist<br>
sr/local/bin/md5 \$i >> /tmp/md5NowUnsorted<br>
make comparisons more accurate<br>
make comparisons more accurate<br>
make comparisons more accu echo "And now for the differences" echo "####### BEGIN DIFF #########" diff /tmp/md5OrigSorted /tmp/md5NowSorted | grep MD5 \ | cut -f2 -d'(' | cut -f1 -d')' | sort | uniq echo "######## END DIFF #########"

#

# clean up mess

#

rm -f /tmp/md5NowUnsorted /tmp/md5NowSorted /tmp/md5OrigSort ed

### 6. References and  $\overline{a}$ <sub>7</sub> Fa37 25 and  $\overline{a}$

-

<sup>1</sup> Sun Microsystems. NETRA 20 Frequently Asked Questions, http://www.sun.com/products -n-solutions/hw/networking/netrat/netra20/faq.html (1 March 2003)

<sup>2</sup> Howard, John S and Noordergraaf, Alex. Jumpstart Technology, Effective Use in the Solaris™ Operating Environment, ISBN 0130621544

<sup>3</sup> Solaris Security Toolkit ('jass'). http://www.sun.com/solutions/blueprints/tools/ (select link 'Solaris Security Toolkit ('jass')), February 2003, ( 02 March 2003)

4 Dana Graesser. Cisco Router Hardening Step -by-Step, 25 July 2001, http://www.sans.org/rr/firewall/router2.php (1 May 2003)

<sup>5</sup> SANS institute. http://www.sans.org/rr/firewall/

<sup>6</sup> Pomeranz, Hal. Solaris Jumpstart Basics, Deer Run Associates, http://www.deer-run.com/~hal/jumpstart/Jumpstart.pdf (02 April 2003)

<sup>7</sup> Heiss, Jason. Enterprise Rollouts with Jumpstart, Collective Technologies, http://xi.nu/~jheiss/js/lisa99/paper.html (23 March 2003)

rt Technology, Effective Use in the Solaris<sup>TM</sup> Operating Environs<br>
<u>W.sun.com/solutions/blueprints/tools/</u><br>
<u>W.sun.com/solutions/blueprints/tools/</u><br>
W. Solaris Security Toolkit ('jass')), February 2003, ( 02 March ;<br>
rrae <sup>8</sup> Noordergraaf, Alex. How Hackers Do It: T ricks, Tools, and Techniques, Enterprise Server Products, Online – May 2002, http://www.sun.com/blueprints/0502/816 -4816-10.pdf (1 February 2003)

<sup>9</sup> Noordergraaf, Alex and Watson, Keith. Solaris<sup>™</sup> Operating Environment, Network Settings for Security: updated for Solaris 8, Online – December 2000, http://www.sun.com/blueprints/1200/network -updt1.pdf (1 February 2003)

<sup>10</sup> The Centre for Internet Security. Solaris<sup>™</sup> Benchmark v1.2.0, 19 February 2003, http://www.cisecurity.org/, (1 April 2003)

<sup>11</sup> Noordergraaf, Alex and Watson, Keith. Solaris<sup>™</sup> Operating Environment Security, U pdated for Solaris 9 Operating Environment, Sun Blueprints  $TM$  Online – December 2002

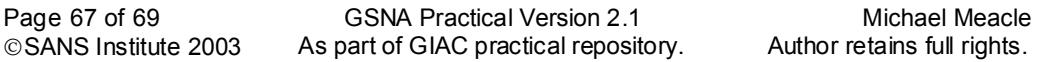

http://www.sun.com/blueprints/1202/816 -5452.pdf (1 March 2003)  $\overline{a}$ 

<sup>12</sup> Huffner, Michael J. Building and Securing a Solaris<sup>™</sup> 8 Jumpstart Server, December 2001, http://www.giac.com/practical/Michael\_Huffner\_GCUX.doc (27 April 2003)

<sup>13</sup> Boran, Sean. Hardening Solaris with JASS, http://www.boran.com/security/sp/Solaris\_hardening4.html , (23 March 2003)

<sup>14</sup> Noordergraaf, Alex and Brunette, Glen.

The Solaris™Security Toolkit – Installation, Configuration and Usage Guide, Update d for Toolkit version 0.3, http://www.sun.com/blueprints/0601/jass\_conf\_install -v03.pdf, (05 March 2003)

<sup>15</sup> UNIX Security Checklist V2.0. http://www.cert.org/tech\_tips/usc20\_full.html , (02 April 2003)

 $16$  Noordergraaf, Alex and Brunette, Glen. The Solaris TM Security Toolkit – Quick Start, Updated for Toolkit Version 0.3, http://www.sun.com/blueprints/0601/jass\_quick\_start -v03.pdf, (05 March 2003)

 $17$  Sun<sup>TM</sup> Microsystems. Docs.sun.com – Sun Product Documentation, http://docs.sun.com/db/doc/806 -6347/6jfa0g862?q=sunscreen&a=view (1 May 2003)

<sup>18</sup> A White Paper.

Solaris Patch Management: Recommended Strategies, http://www.sun.com/services/su pport/sw\_only/pmstrategies10.02.pdf (28 April 2003)

W. boran.com/security/sp/Solaris\_hardening4.html..., (23 March 2<br>ergraaf, Alex and Brunette, Glen.<br>Its <sup>ws</sup>Security Toolkit – Installation, Configuration and Usage Guits<br>it wersion 0.3,<br>the wisin com/blueprints/0601/jass\_c <sup>19</sup> Radhakrishnan, Ramesh. A Patch Management Strategy for the Solaris ™ Operating Environment, Sun Blueprints online – January 2003, http://www.sun.com/bluep rintts/0103/817-1115.pdf (1 April 2003)

<sup>20</sup> Sun<sup>™</sup> Microsystems. Sun<sup>™</sup> Patch Check, Version 1.2, http://sunsolve.sun.com/pub -cgi/show.pl?target=patchk (28 April 2003)

<sup>21</sup> Sun<sup>™</sup> Microsystems. Solaris<sup>™</sup> Patch Manager 1.0. http://www.sun.com/service/support/sw\_only/patchmanager.html (28 April 2003)

<sup>22</sup> SANS Institute.

7.4 Auditing Networks with Nmap and Other Tools, (S ydney 2003)

<sup>23</sup> SANS Institute.

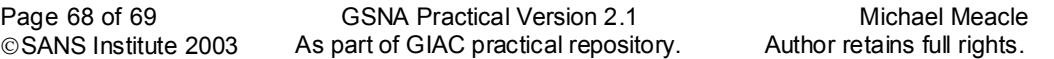

The Santa Security Essential 1: Information Security, The Big Picture, (Sydney 2002)  $\overline{a}$ 

<sup>24</sup> NESSUS Security scanner V2.0.5. http://www.nessus.org/nessus\_2\_0.html ( 1 May 2003)

 $25$  Reid, Jason.

Configuring the Secure Shell Software, Sun Blueprints online April 2003, http://www.sun.com/solutions/blueprints/0403/817 -2485.pdf (28 April 2003)

<sup>26</sup> Bailey, Jeffrey. Operating Environment Minimisation for Security, http://www.sans.org/rr/sun/op\_environment.php (17 April 2003)

<sup>27</sup> Spitzer, Lance. Armouring Solaris, http://www.spitzner.net/armoring.html ( 15 January 2003 )

<sup>28</sup> Mitnick, Kevin D and Simon, William L. The Art of Deception, ISBN 0471237124

<sup>29</sup> SANS Institute. The SANS Security Policy Project, http://www.sans.org/resources/policies/ (01 March 2003)

Jeffrey.<br> **Environment Minimisation for Security,**<br>
<u>w.sans.org/rr/sun/openvironment.php</u> (17 April 2003)<br> **c**, Lance.<br> **C.** Sans,<br>
<u>w.spitzner.net/armoring.html</u> (15 January 2003)<br> **C.** Kevin D and Simon, William L.<br> **S.** <sup>30</sup> Silverman, Richard E. dsniff and SSH, Reports of My Demise are Greatly Exaggerated, http://sysadmin.oreilly.com/cgi-bin/print.article (1 May 2003)

# **Upcoming Training**

# **Click Here to**<br>{ Get CERTIFIED!}

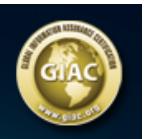

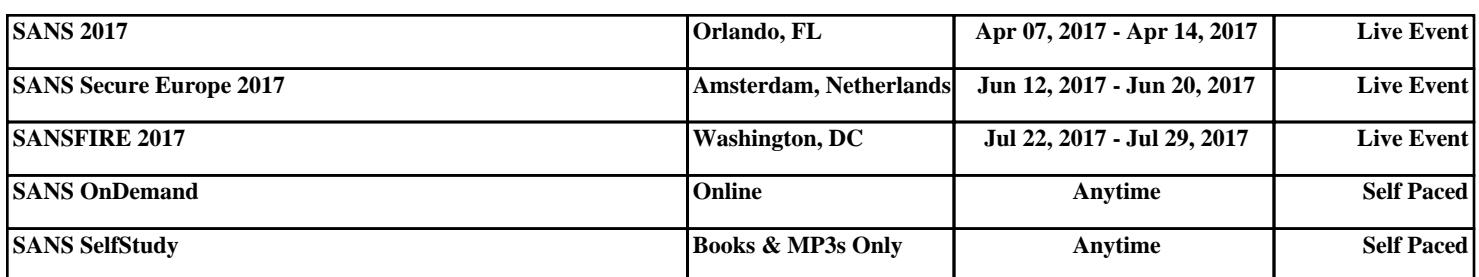